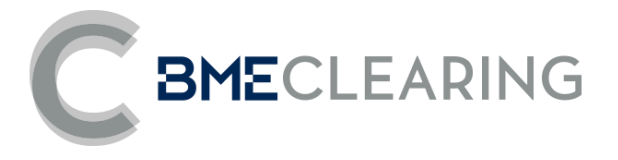

# IRS Segment Data Files – Segment Level

Format: CSV-June 20, 2019

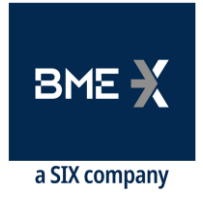

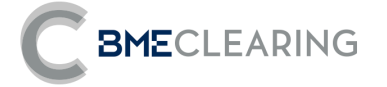

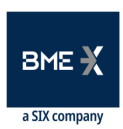

# Index

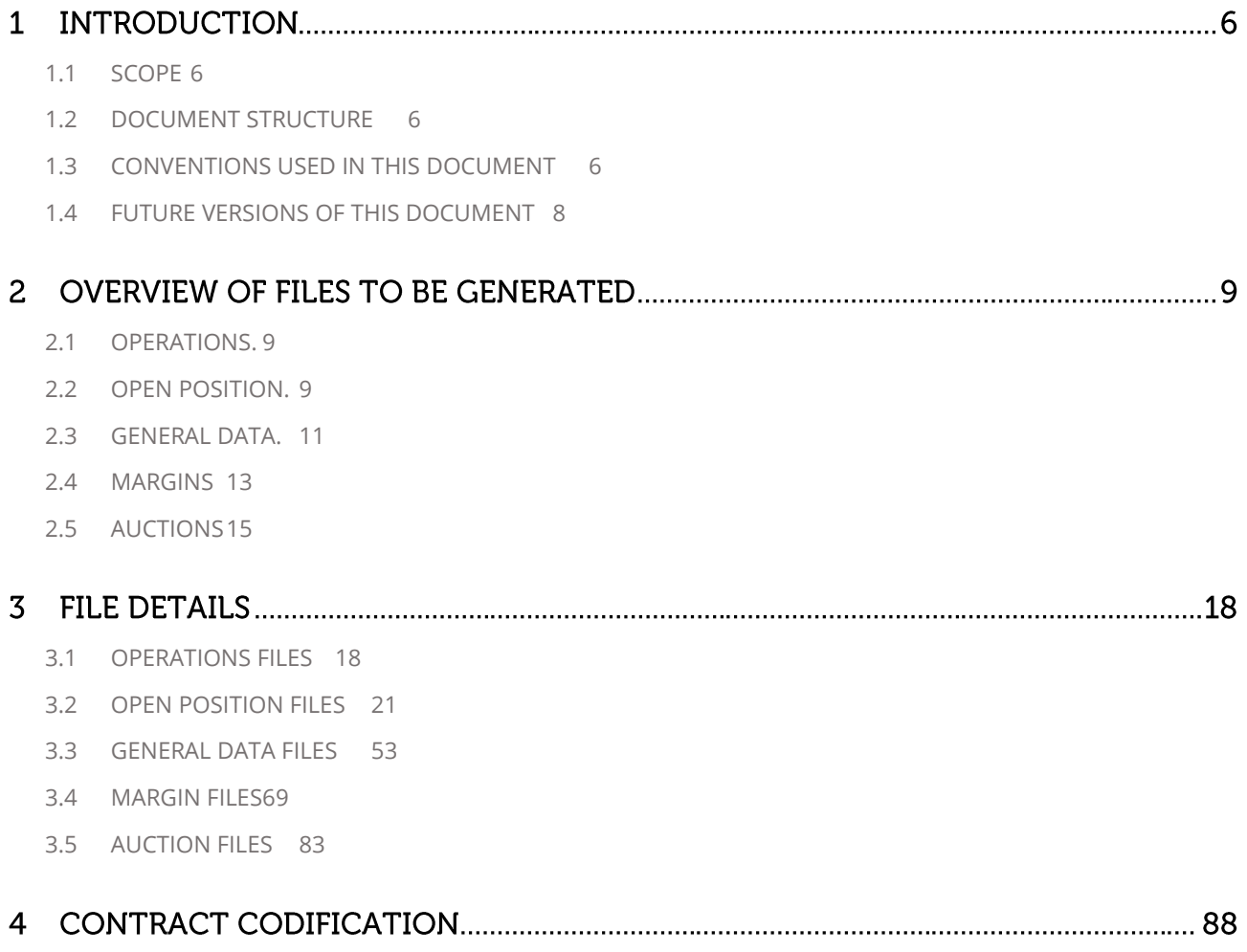

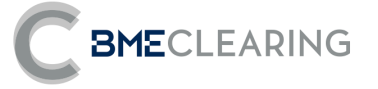

# **History of Reviews**

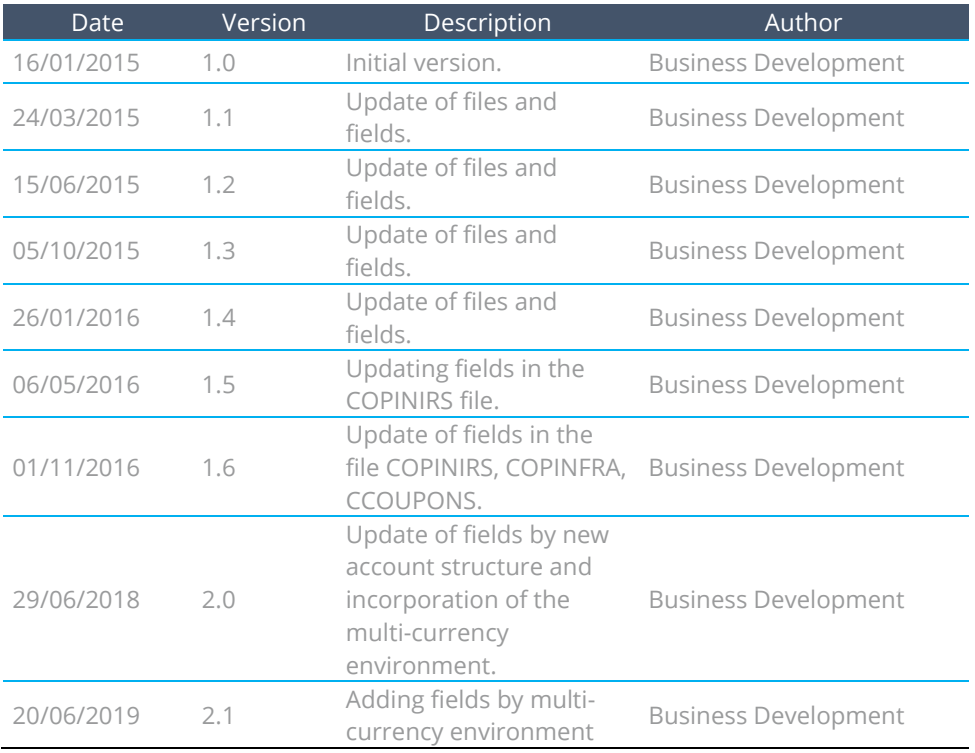

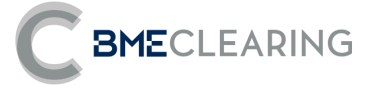

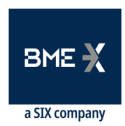

# Modifications made in the last revision

Major changes from the v2.0 documentation released on June 29, 2019:

New fields are included as a priority for a multi-currency environment. Notwithstanding the foregoing, the registration of transactions in currencies other than EUR is not permitted.

#### **Detail of changes by file:**

#### • **CBACKLOADING**

- **o** Section 3 **PRODUCT** includes field 3.11 Settlement Currency
- **o** Section 4 **CLEARING GROUP** and field 4.1 SwapClearingGroup are included.

#### • **CTRADES**

- **o** Section 3 **PRODUCT** includes field 3.11 Settlement Currency
- **o** Section 4 **CLEARING GROUP** and field 4.1 SwapClearingGroup are included.

#### • **COPINIRSFRA**

- **o** Section 3 **PRODUCT** includes field 3.11 Settlement Currency
- **o** Section 4 **CLEARING GROUP** and field 4.1 SwapClearingGroup are included.
- **o** Included in section **6 SWAP LEG 1** are the fields: 6.19 Exchange rate index 1, 6.20 Exchange rate Business centers 1, 6.21 Convention of Business days Date of fixing the exchange rate 1, 6.22 Period of delay of fixing the exchange rate 1 period , 6.23 Period of delay of fixing the exchange rate 1 periodMultiplier.
- **o** Included in section **7 SWAP LEG 2** are the fields: 7.18 Compensation of payment days 2, 6719 Exchange rate index 2, 7.20 Exchange rate business centers 2, 7.21 Business days convention Date of fixing the exchange rate 2, 7.22 Period of delay in fixing exchange rates 2, 7.23 Exchange Rate Delay Period 2 Multiplier Period.
- **o** Fields 9.1 are renamed in section **9 NPV** from Leg 1 NPV to Leg 1 NPV Currency 1, 9.3 from Leg 2 NPV to Leg 2 NPV – Currency 2.
- **o** The Consideration NPV field is deleted in section **9 NPV.**
- **o** Included in section **9 NPV** are the fields 9.2 Currency 1 Considerations NPV to Leg 1 NPV Settlement Currency, 9.4 Currency 2 Considerations NPV to Leg 2 NPV – Settlement Currency.

#### • **COUPONS**

- **o** Section 3 **PRODUCT** includes field 3.11 Settlement Currency
- **o** Section 4 **CLEARING GROUP** and field 4.1 SwapClearingGroup are included.
- **o** They are renamed in section 5 **COUPONS** 5.15 Currency to Coupon Currency
- **o** Included in section 5 **COUPONS** 5.28 Coupon settlement currency, 5.29 Exchange rate fixing date, 5.30 Fixed exchange rate, 5.31 Exchange rate value.
- **o** Renamed in section 7 NPV 7.2 Coupon NPV to Coupon NPV Settlement Currency.

#### • **CONSIDERATIONS**

**o** Section 3 **PRODUCT** includes field 3.11 Settlement Currency.

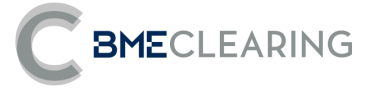

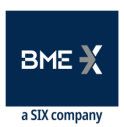

- **o** Section 4 **CLEARING GROUP** and field 4.1 SwapClearingGroup are included.
- **o** They are renamed in section **5 ADDITIONAL PAYMENTS (CONSIDERATIONS)** 5.6 Consideration Currency to Consideration Settlement Currency.
- **o** Included in section 5 **ADDITIONAL PAYMENTS (CONSIDERATIONS)** 5.7 Date of fixing the exchange rate, 5.8 Fixed exchange rate, 5.9 Value of the exchange rate.
- **o** They are renamed in section **6 NPV** 6.2 NPV Consideration to NPV Consideration Settlement Currency.

#### • **CGENERICPRODUCTS**

**o** Section **2 GENERIC** includes field 2.5 Settlement currency, 2.14 Swap Leg 1 Clearing of payment days, 2.15 Swap Leg 1 Exchange rate index, 2.16 Swap Leg 1 Exchange rate setting delay period, 2.17 Swap Leg 1 Exchange rate setting delay periodMultiplier, 2.25 Swap Leg 2 Payday Clearing, 2.27 Swap Leg 2 Exchange Rate Index, 2.28 Swap Leg 2 Exchange Rate Delay Period, 2.29 Swap Leg 2 Exchange Rate Delay PeriodMultiplier, 2.35 Basic Spread Tranche.

#### • **CCURVES**

**o** Added the IndexMultiplier and IndexPeriod fields.

#### • **SCENARIOS**

**o** Fields 4.2 and 4.3 expressed in absolute values so that it is in line with the risk functional document and publishedvalues.

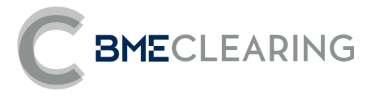

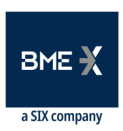

# **INTRODUCTION**

#### <span id="page-5-0"></span>**SCOPE**  $1.1$

This document aims at the functional description of the data files that can be obtained by users of the CCP of Interest Rate Derivatives instruments, in Intraday (ID), in the End of Day (EoD) process and during the Default process of a Member (Auction) of the IRS segment

### <span id="page-5-1"></span>**1.2 DOCUMENT STRUCTURE**

This document has been designed to have in a single document that in an integrated way collects from the functional and technical point of view the detail of the fields referred to the reports that will be generated by BME CLEARING in each session for the IRS segment. Therefore, the document contains the following sections:

- **•** General description of files to be generated.
- Detail of each of the files. For each file is presented:
	- **o** Extended description of the files.
	- **o** Structured description of the fields of the files, with their description in Spanish and English.
- Structure of the files developed in CSV of the reference report.
- **•** Examples of files to generate.

## <span id="page-5-2"></span>1.3 CONVENTIONS USED IN THIS DOCUMENT

#### 1.3.1 GENERAL INFORMATION OF EACH FILE

For each file contained in this document, a first table is presented as described below.

This table presents the generic information of the file in the following format:

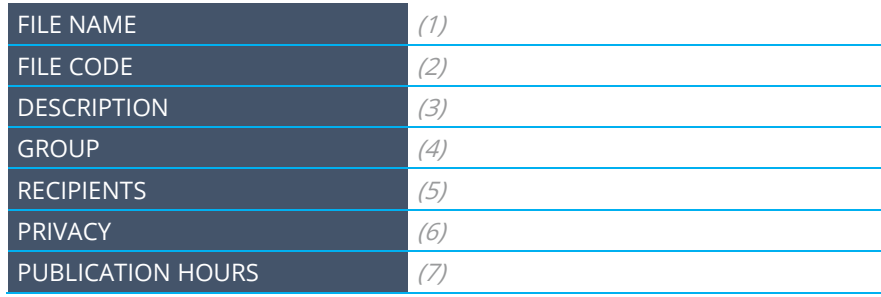

- (1) Name of the file as generated.
- (2) Code of the file as generated.
- (3) Description of the file.
- (4) Group to which the file belongs.
- (5) Recipients of the file.

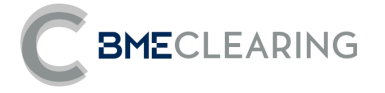

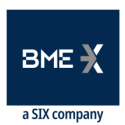

(6) - Informs whether the file contains public or private data.

(7) - Informs of the moment in which the file is available.

#### 1.3.2 FORMAT OF THE FILE DEFINITION TABLES.

The definition of each file is done by means of a table that describes in detail the fields that make it up.

These tables contain one field per row and have the following columns:

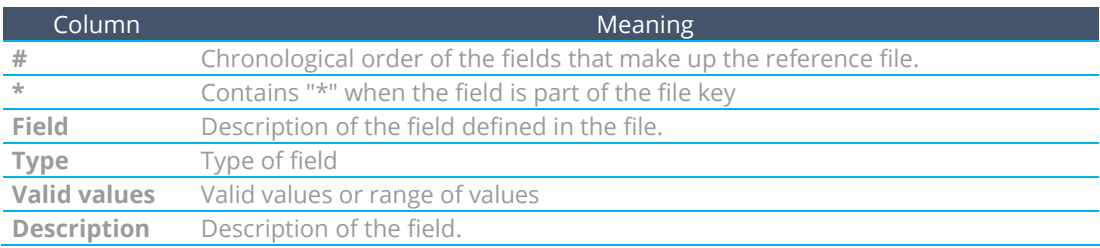

#### **1.3.3 DATA TYPES**

This section summarizes the different types of data used throughout the description of each of the files.

These data types correspond to ASCII values and are all of variable length. These are:

- int: Sequence of digits without separators of thousands or decimals and optionally with sign (ASCII characters "**-**" and "**0**" – "**9**". The sign character uses a byte (that is, int is "99999" while negative int is "**- 99999**". Note that int values can represent figures that begin with zeros (i.e. "**00023**" = "**23**").
- **float:** Sequence of digits, optionally with decimal point and sign (ASCII characters "**-**" ,
	- **o** "**0**" "**9** and "**,**"); The absence of the decimal point in the field value should be interpreted as the "float" representation of an integer value. All float fields shall have a maximum **of fifteen significant digits (neither the sign nor the decimal comma shall be taken into account).** The number of decimals used will be a factor of the needs of the business. Note that float values can represent figures that begin with zeros (i.e. "**00023**" = "23") and can contain or omit zeros at the end after the decimal point (i.e. "23.0" = "**23.0000**" = "**23**").
	- **o Qty:** Float field capable of storing a full number (without decimals) of "contracts".
	- **o Price:** Float field that represents a price. Please note that the number of decimal places may vary.
	- **o Amt:** Float field representing an amount. Please note that the number of decimal places may vary.

• **char:** single-character field. It can contain any alphanumeric or punctuation character except the delimiter. All char fields are case-sensitive (i.e. **m** ≠ **M**) and delimited by quotation marks (**"**).

• **String:** String of alphanumeric characters. You can include any alphanumeric or punctuation character except the delimiter. All String fields are case-sensitive (i.e. **ref** ≠ **Ref**) and are delimited by quotation marks (**"**). The annotation "String(n)" is used to indicate the maximum number of characters in the String field. In some cases, "n" implies the exact number of characters and, in this case, will be specifically specified under the "Valid values" column.

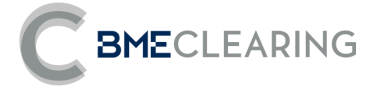

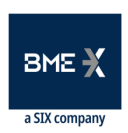

- **o Currency:** String field that represents a currency using the values defined in ISO 4217 Currency code (3 characters).
- **o** See "Table 1 Currency Codes" in document "Coding Tables" or **LocalDate: Local**  date in YYYYMMDD format.
- **o** Valid values: YYYY=0000-9999, MM = 01-12, DD = 01-31.
- **o LocalTime:** Local time of file generation in HH:MM:SS format Valid values: HH = 00-23, MM = 00-59,  $SS = 00-59$

### <span id="page-7-0"></span>1.4 FUTURE VERSIONS OF THIS DOCUMENT

#### 1.4.1 New files

This document may be modified in the future to include new files.

#### 1.4.2 Highlighting changes

All change will be reflected shaded in gray. The text deleted in the last revision will be presented with strikethrough font.

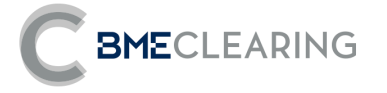

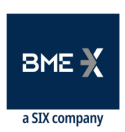

#### **OVERVIEW OF FILES TO BE GENERATED** I2.

BME CLEARING will disseminate the information of the daily and historical activity of its Clearing Members through files of the IRS segment and general files that consolidate the information of all the segments of the CCP, which will be generated throughout the Intraday session (ID) or once the activity of the CCP (EoD) and during the Auction process has ended.

Below are the groups of files of the IRS segment that each Clearing Member will have available in CSV format.

### <span id="page-8-0"></span>2.1 OPERATIONS

In this group, the details of all the operations sent or not to the CCP, the Post-Registration events that have been made, as well as monetary flows to be exchanged that are known throughout the life of the same, will be informed at the level of Clearing Member and Position Account.

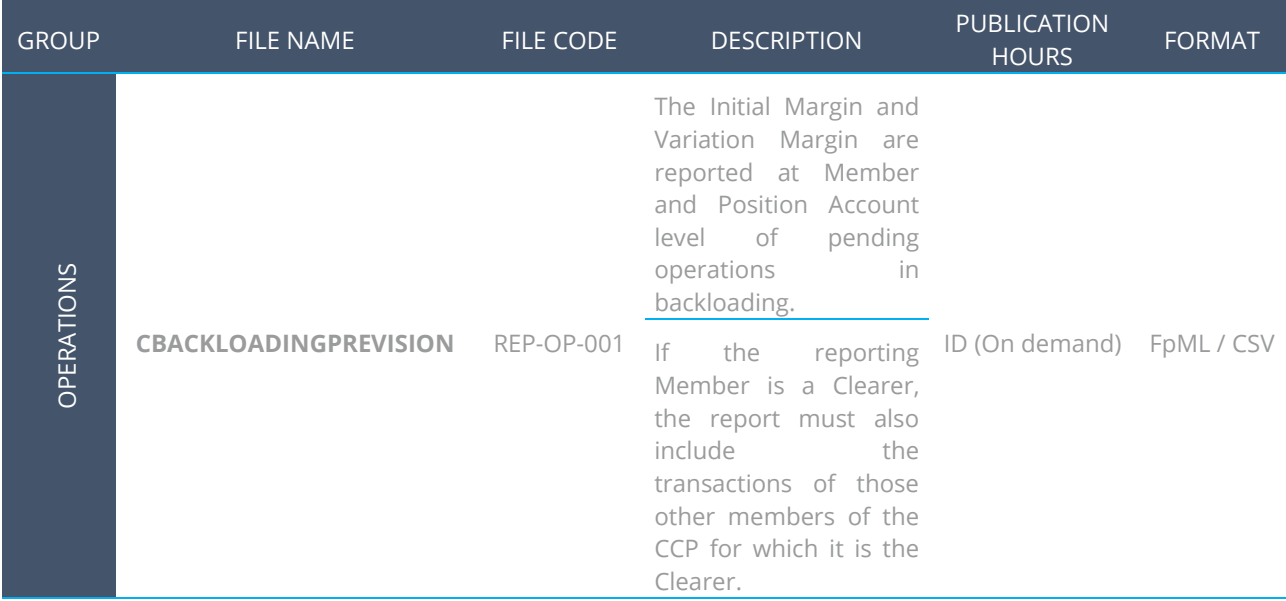

#### <span id="page-8-1"></span> $2.2$ **OPEN POSITION.**

In this group, the details of all alive novated operations will be reported at the level of Clearing Member and Position Account.

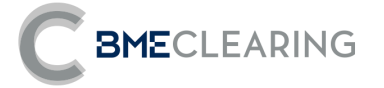

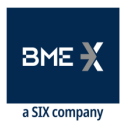

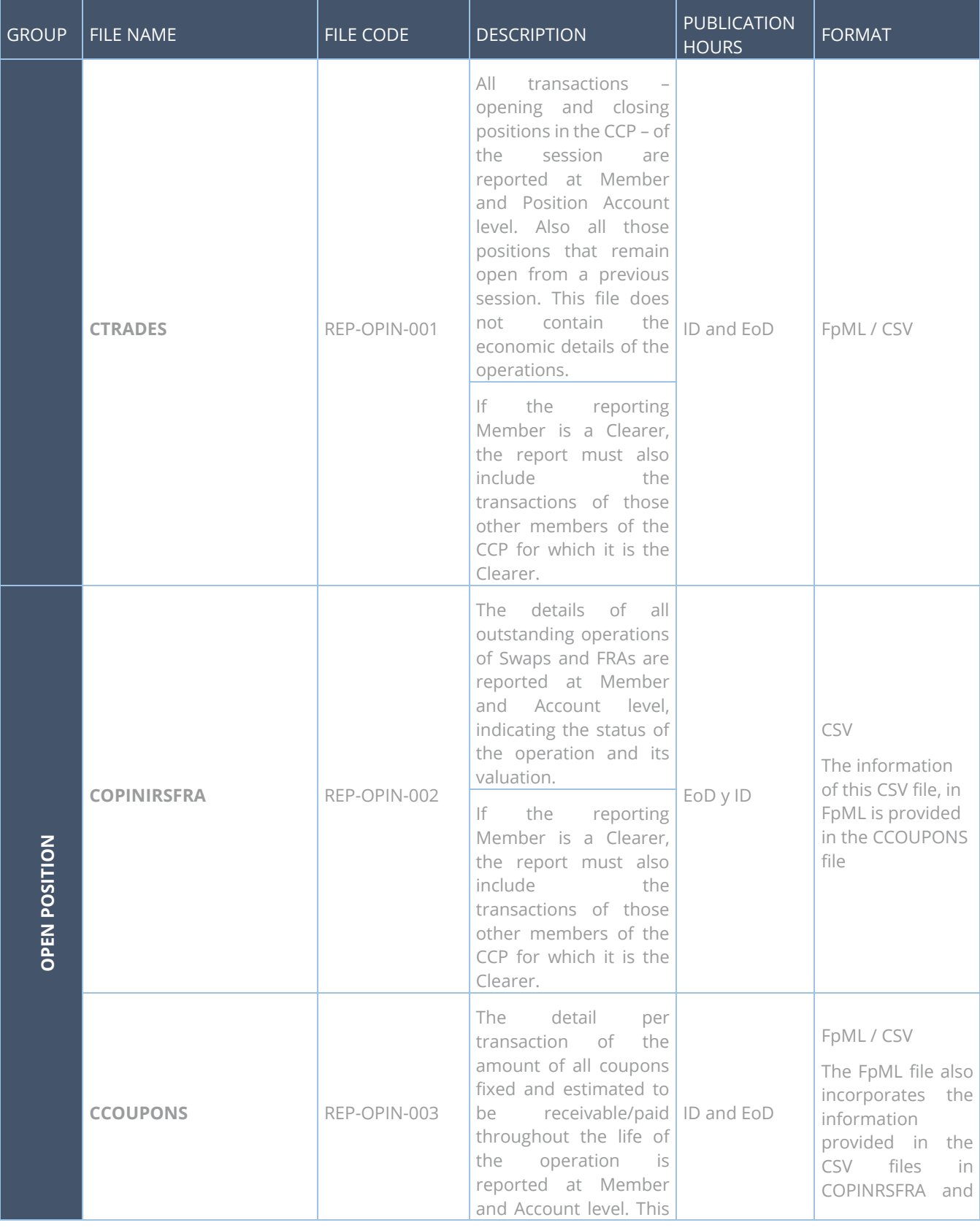

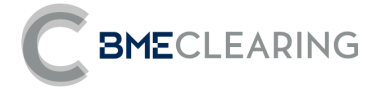

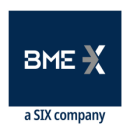

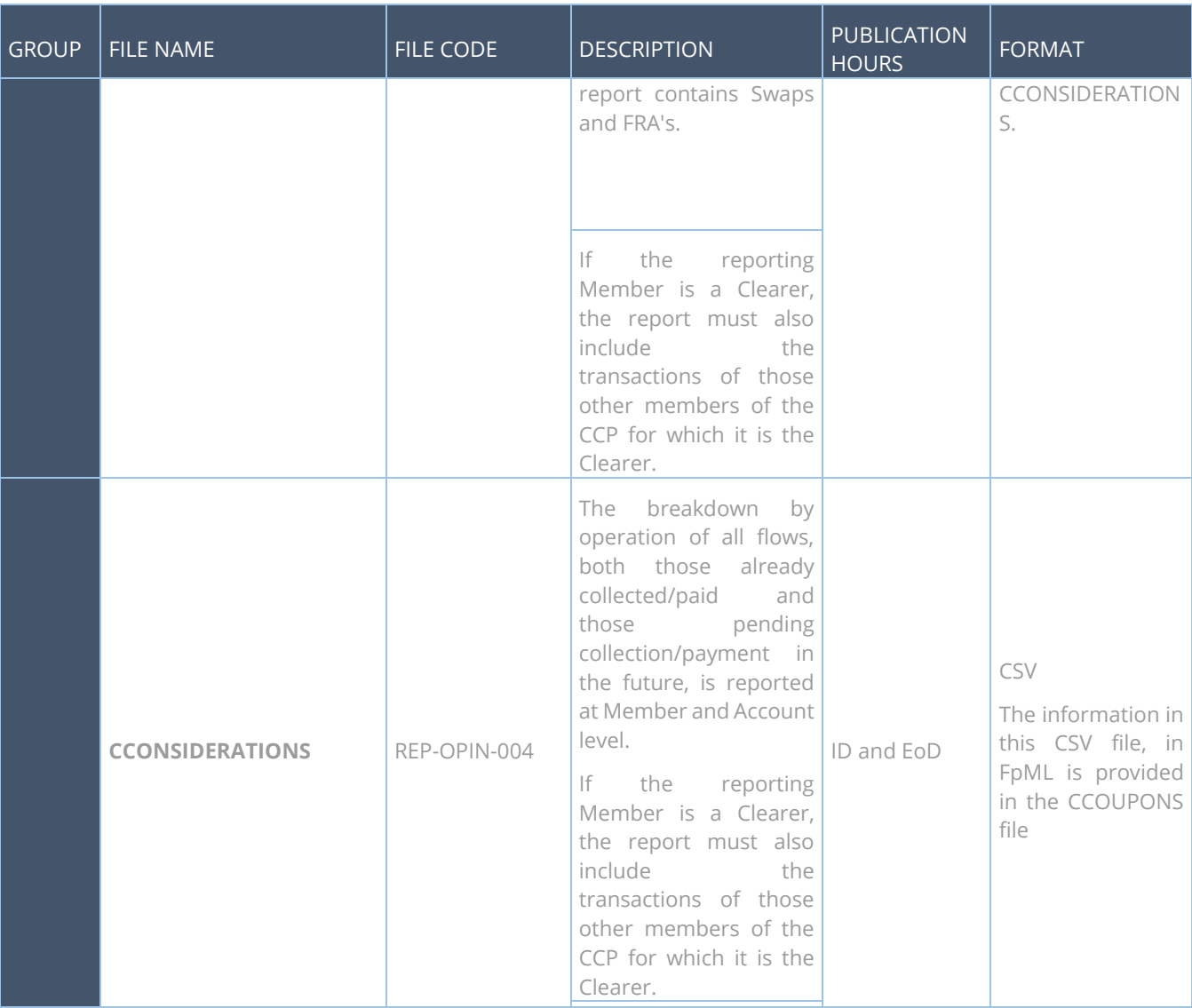

# <span id="page-10-0"></span>2.3 GENERAL DATA.

This group will report on the data that complements the information of the operations and their behavior during their life cycle.

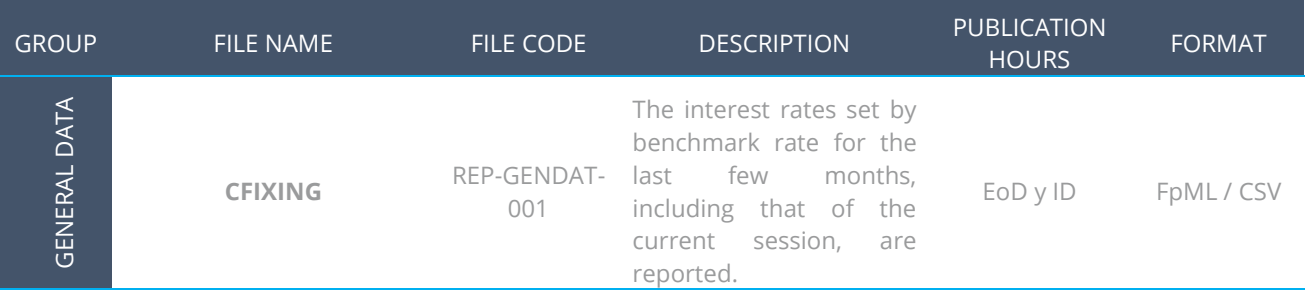

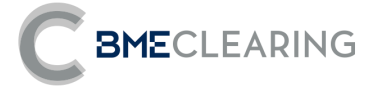

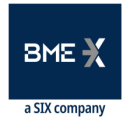

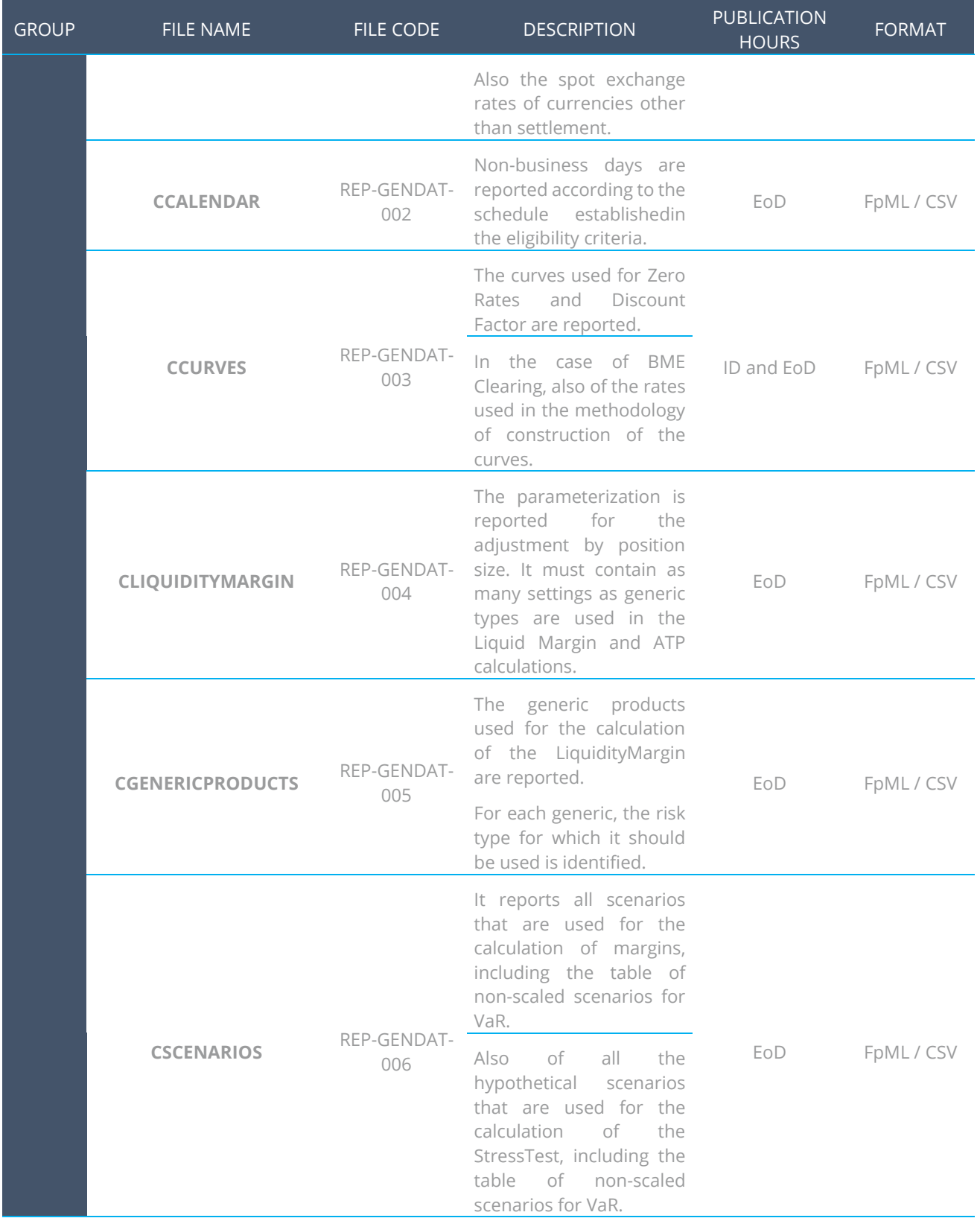

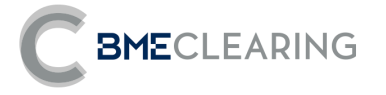

### <span id="page-12-0"></span>2.4 MARGINS

This group will inform you of the data and parameters used by BME CLEARING to measure the risk of activity for each Clearing Member and Account.

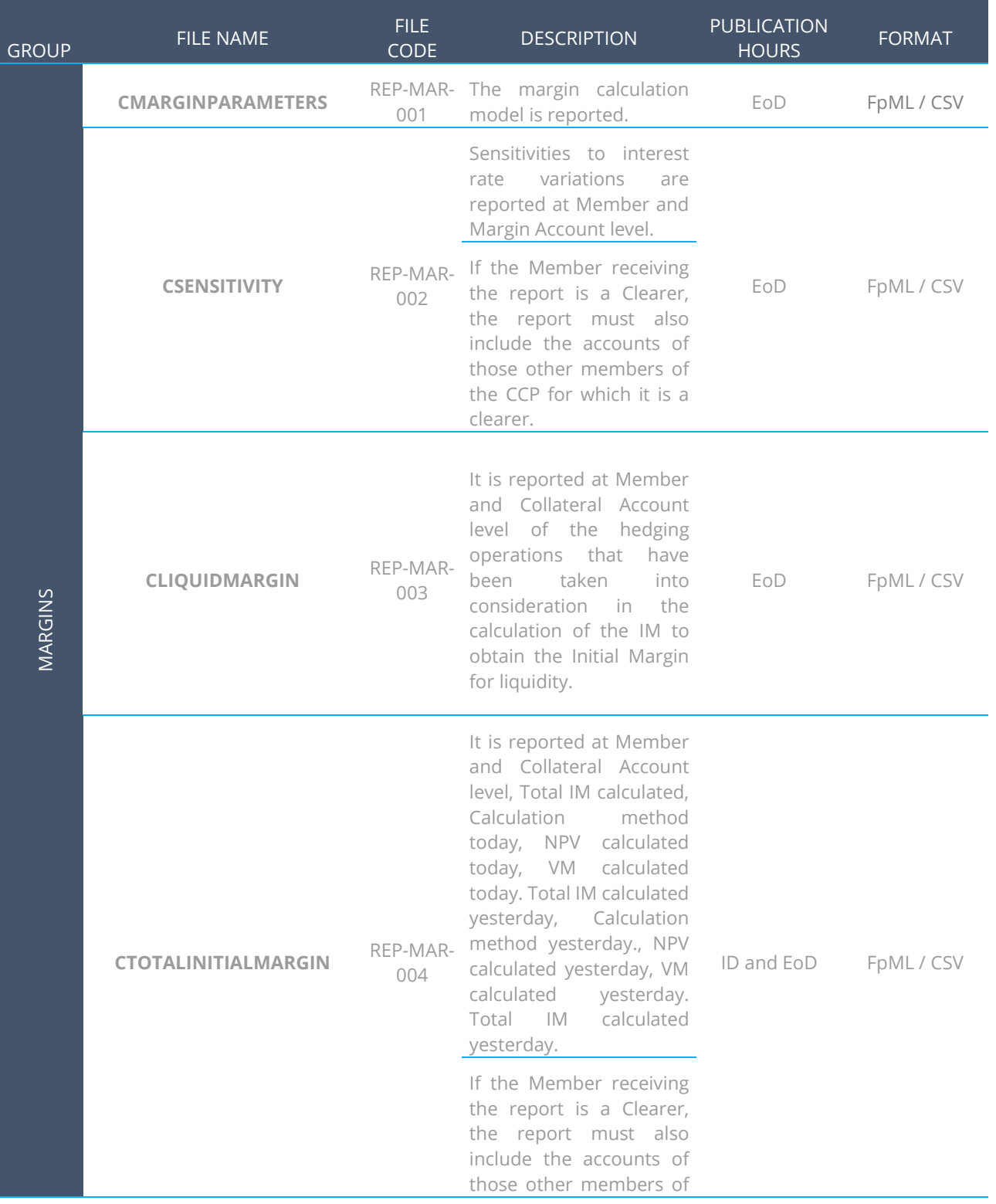

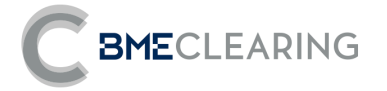

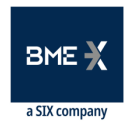

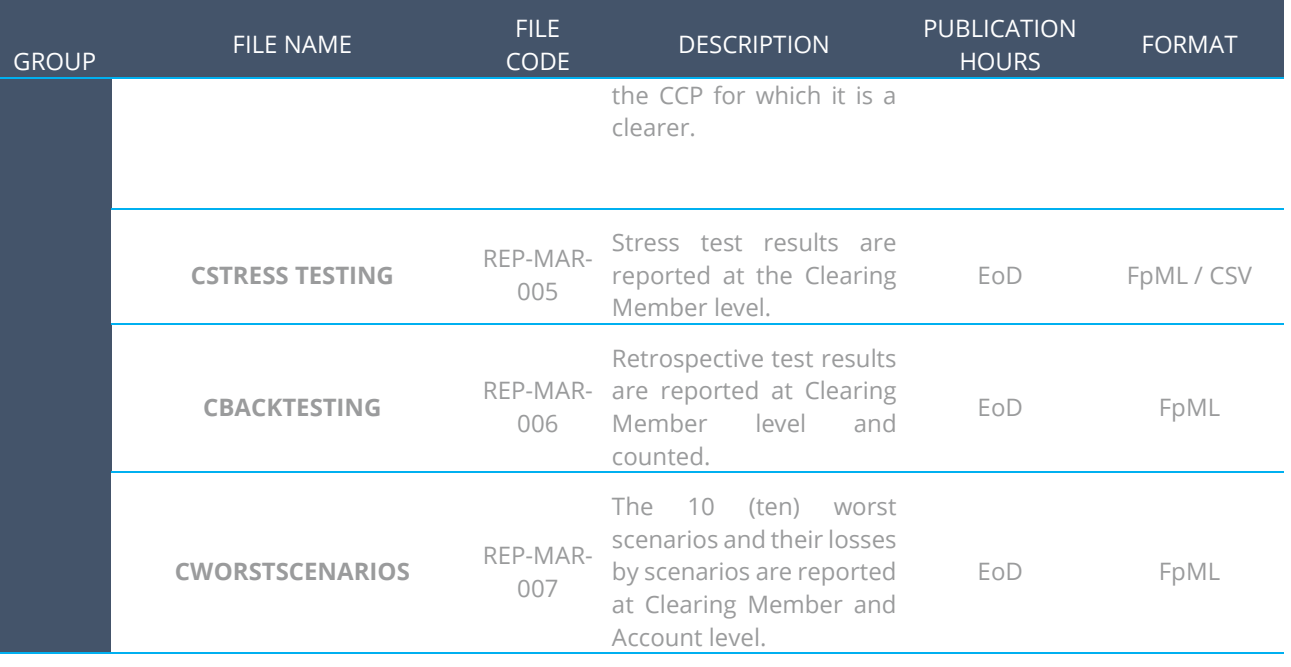

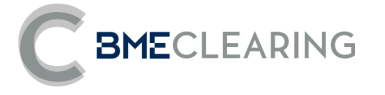

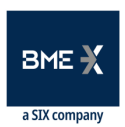

# <span id="page-14-0"></span>2.5 AUCTIONS

This group will inform the details of the portfolios to be auctioned referring to the Non-Compliant Member, as well as the data necessary for their analysis.

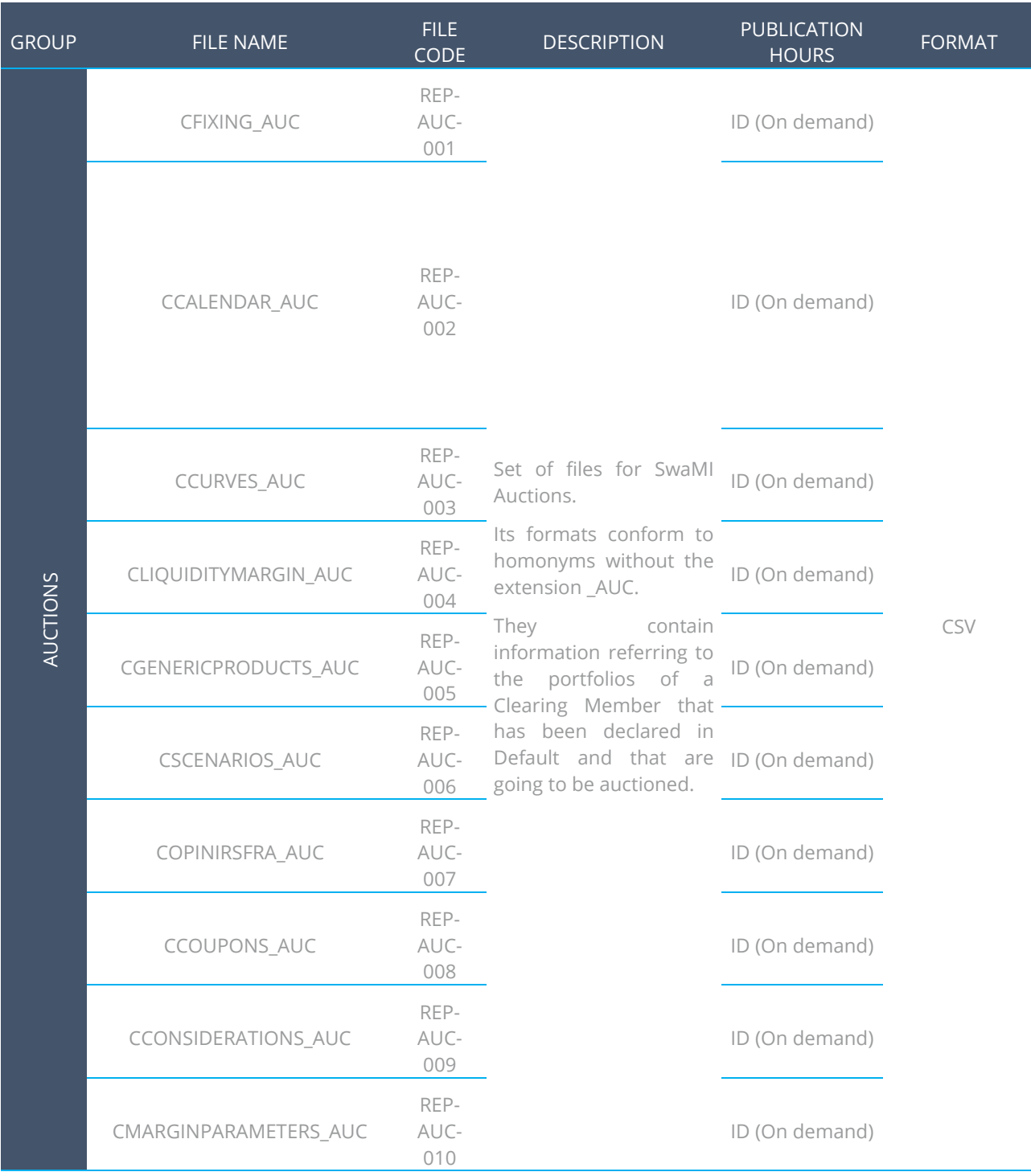

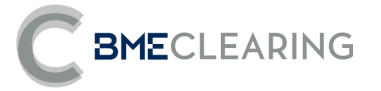

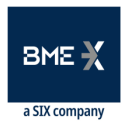

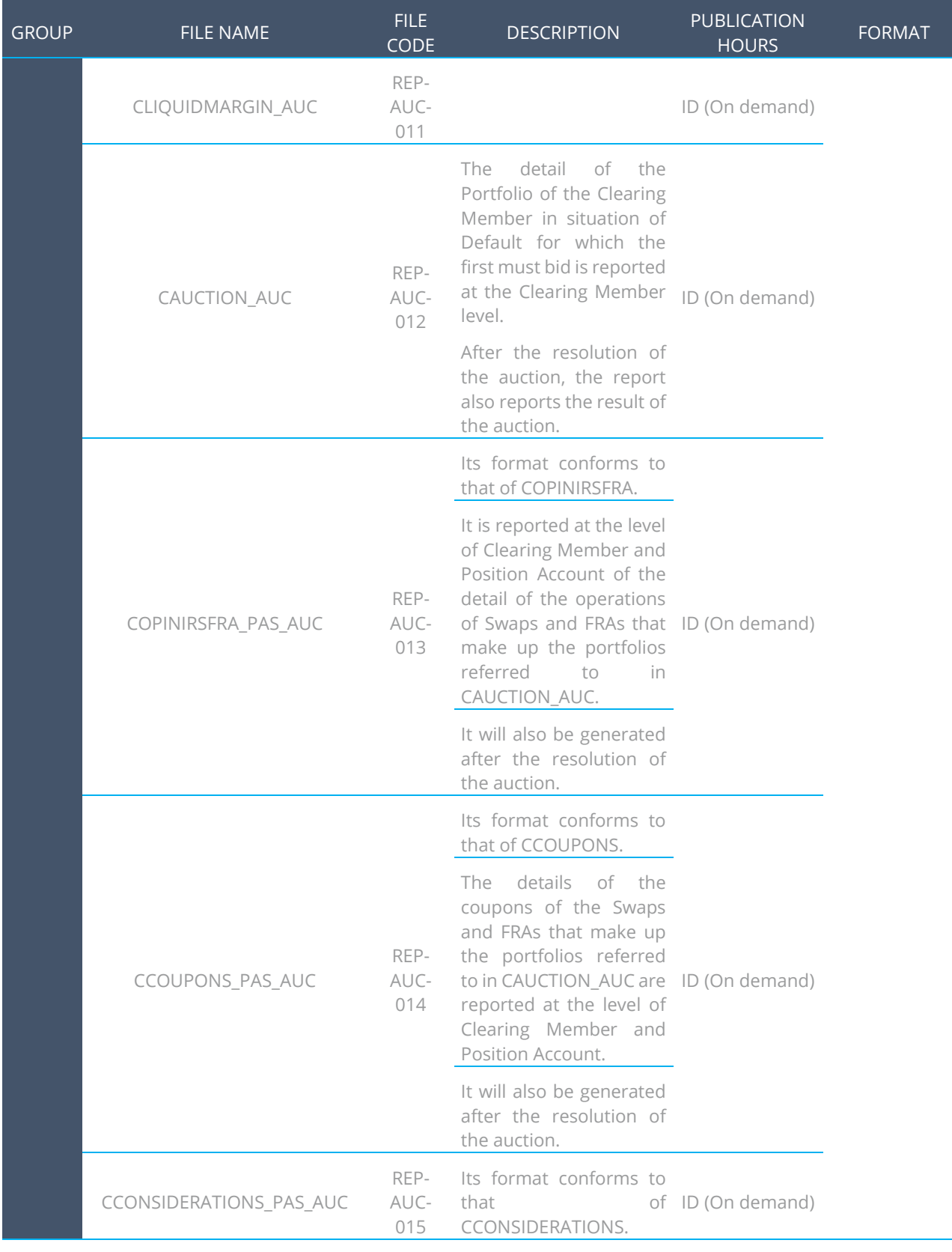

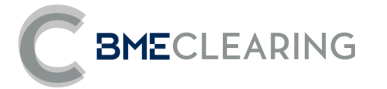

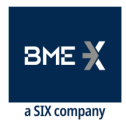

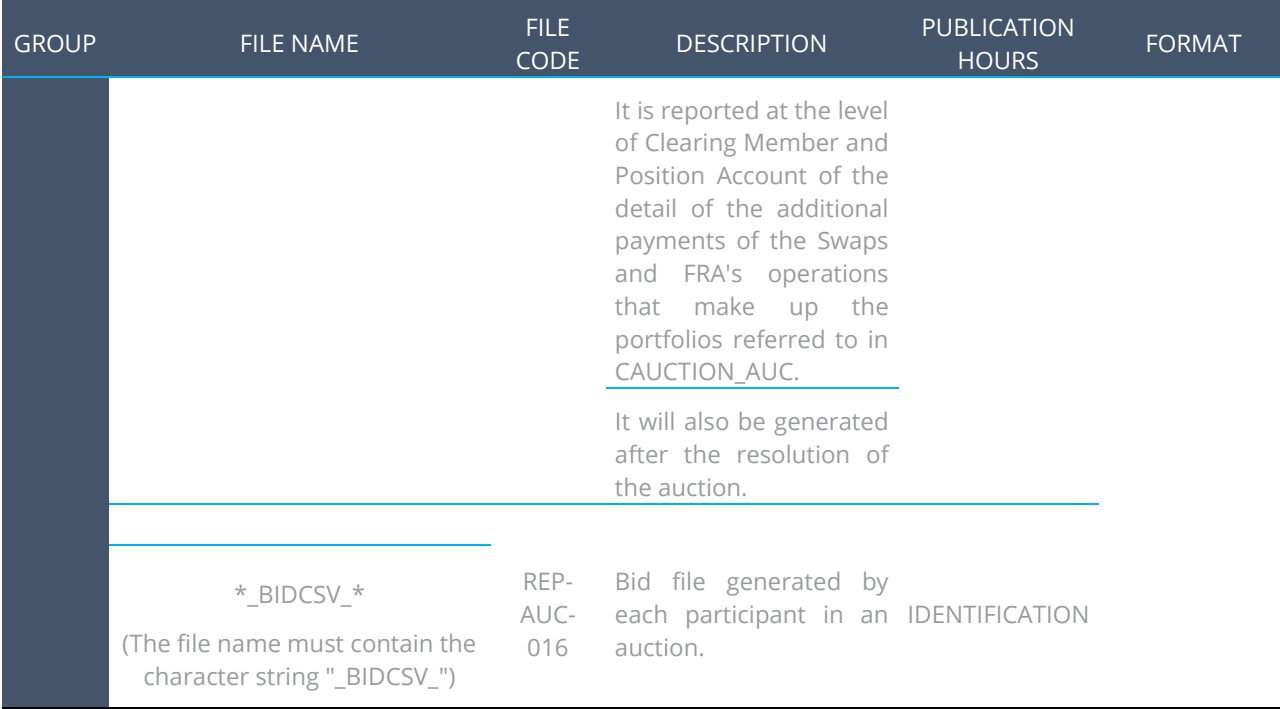

The generation of these files will follow the following rules:

- **1.** When files are generated in ID, the time it was generated will be added to the file name. For example, if the CTRADES file for Member A720 was generated at 11:45:30, the file name will be "CTRADES-11:45:30".
- **2.** The files in ID are generated:
	- a) The CCCURVES and CFIXING files at the time they are approved by the Supervisor.
	- b) The files of the Operations family and the Collateral family when there is anything to communicate to said Clearing Member, provided that at least ten minutes have elapsed since the last shipment to this Clearing Member.
	- c) The CTOTALINITIALMARGIN file every ten (10) minutes.
	- d) The BACKLOADINGPREVISION file will be generated on request from the BME Clearing supervisor.
- **3.** When files are generated in EOD, they will have an EOD suffix. For example "CTRADES-EOD".
- **4.** EOD files are all generated in a single package, except:
	- a. CCURVES that will be generated when the Supervisor has approved the EOD calculation curves.
	- b. CFIXING that will be generated when the Supervisor has validated the EONIA fix.
- **5.** The files that will be used for the Auction Drills will be generated will have AUC suffix (Auction)

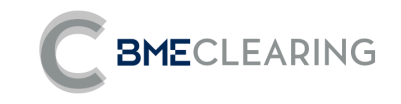

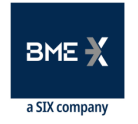

# 3 FILE DETAILS

# **3.1 OPERATIONS FILES**

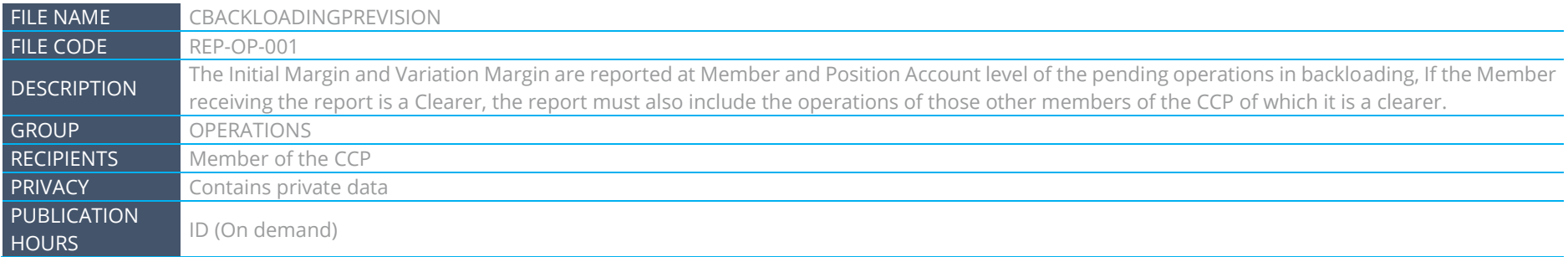

<span id="page-17-0"></span>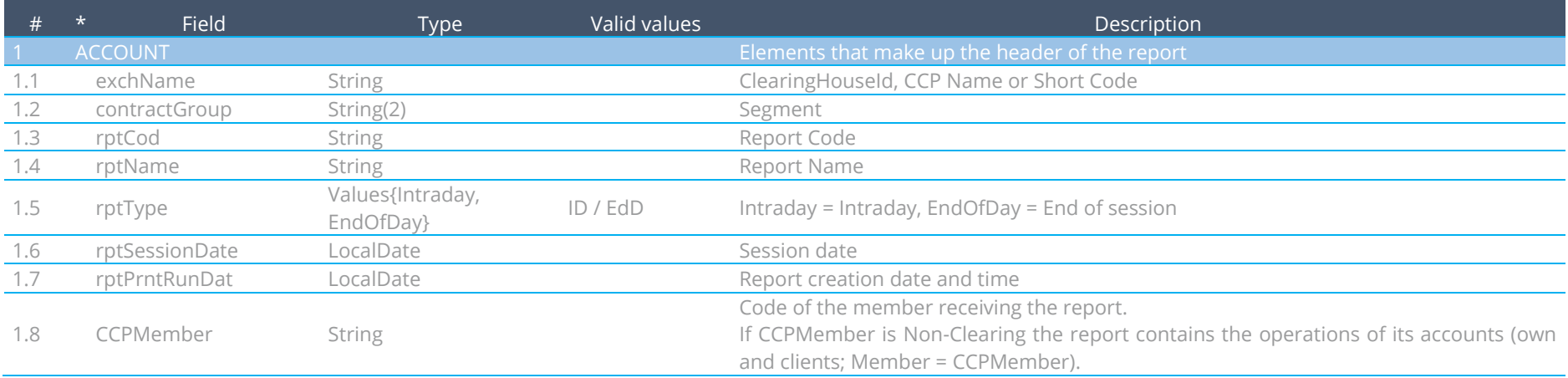

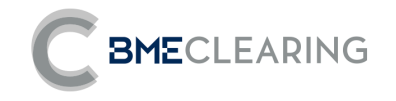

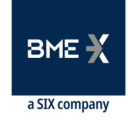

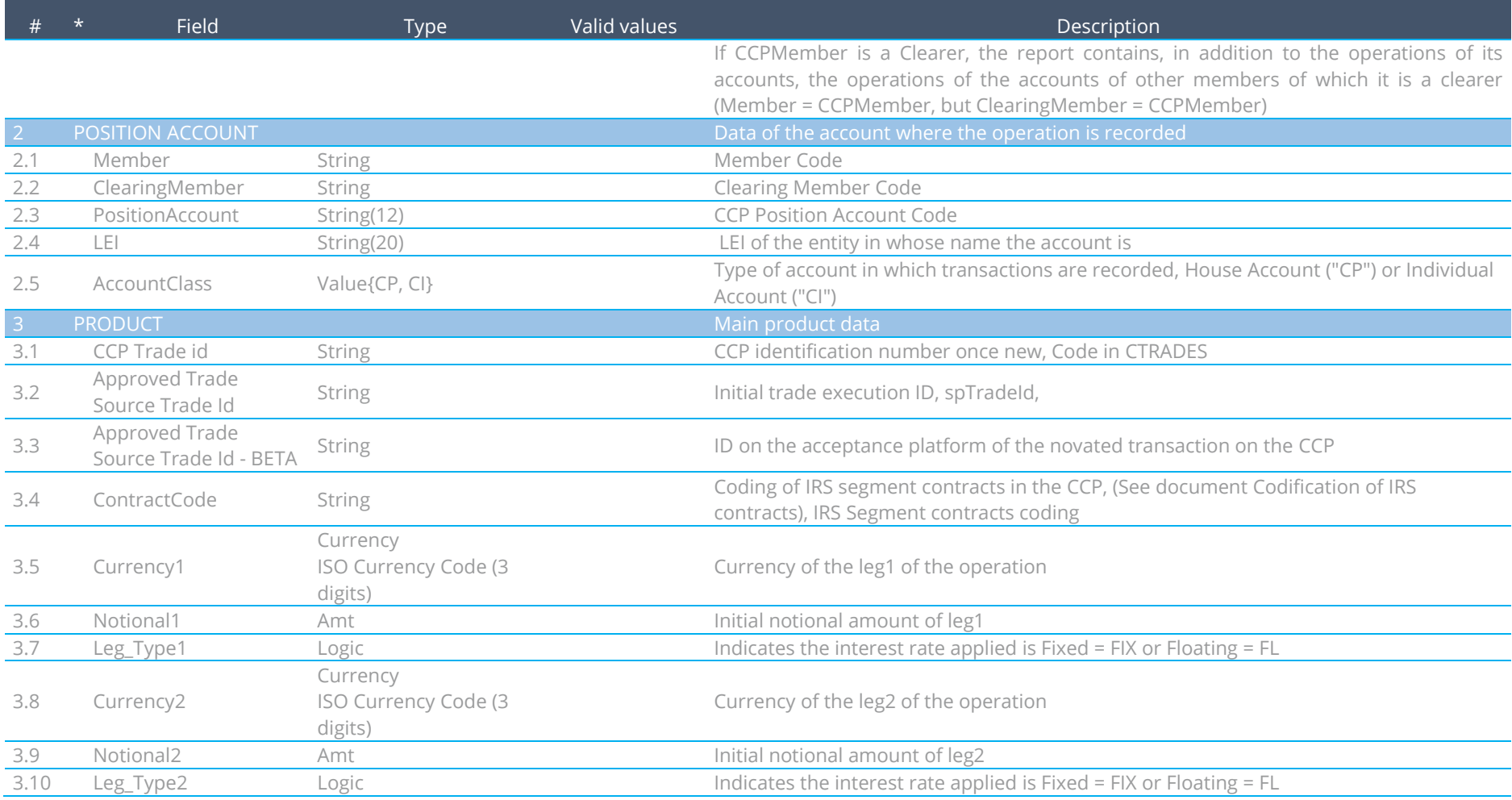

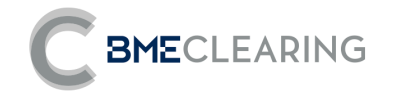

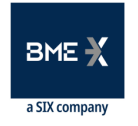

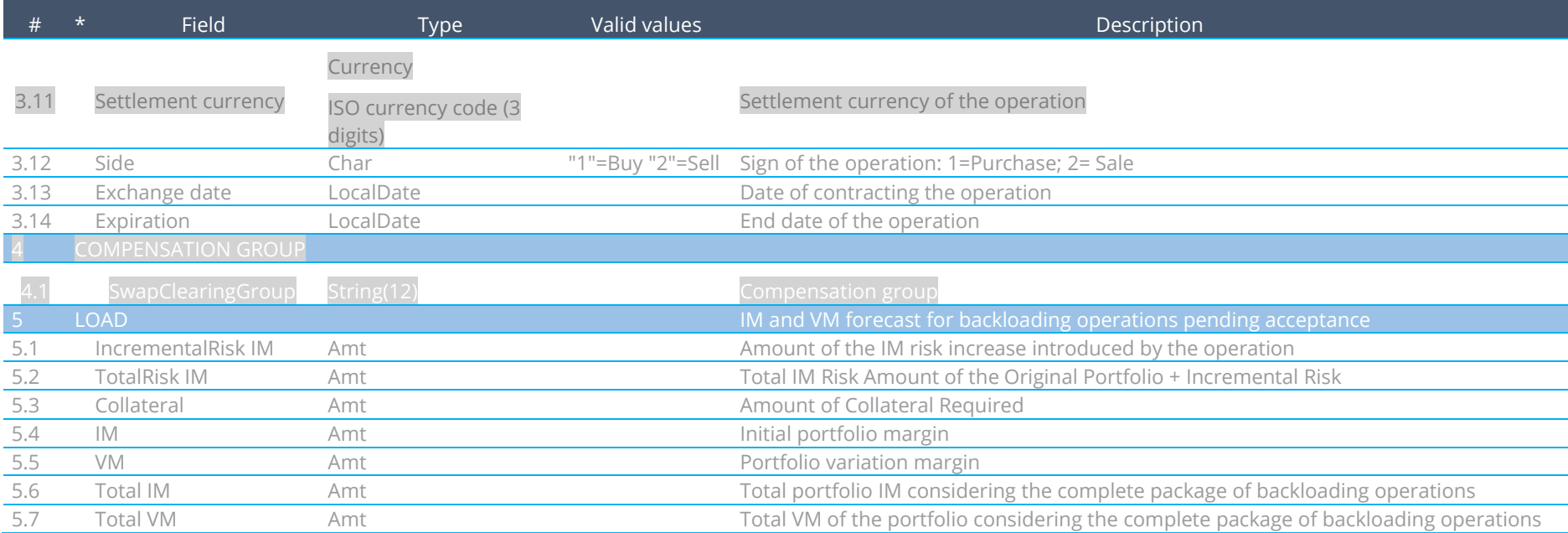

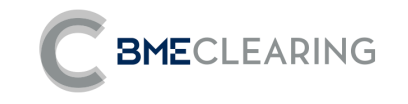

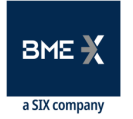

# 3.2 OPEN POSITION FILES

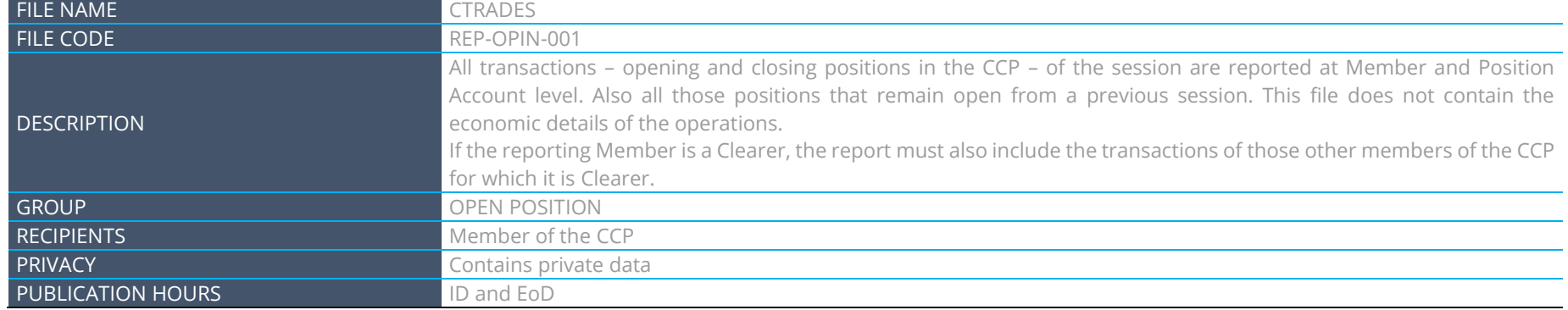

<span id="page-20-0"></span>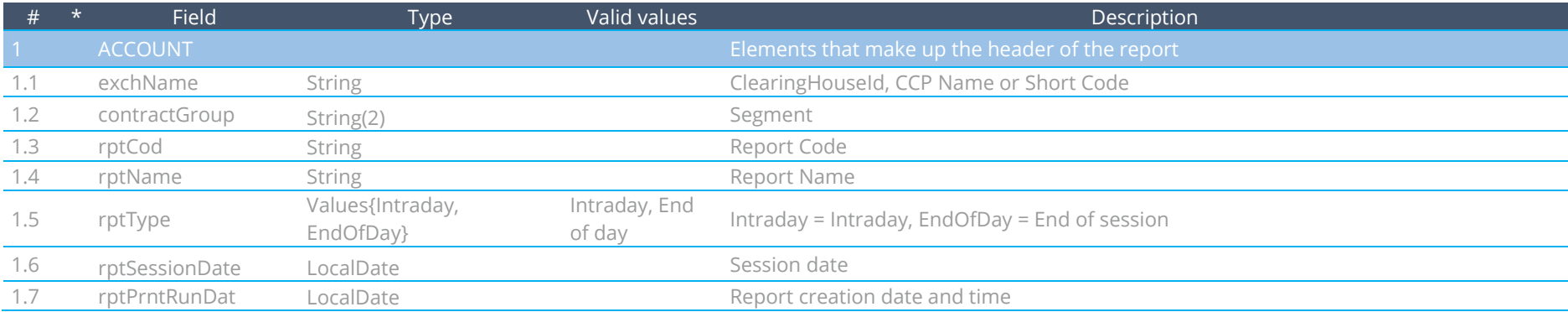

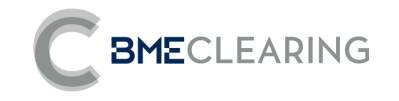

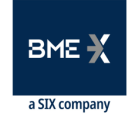

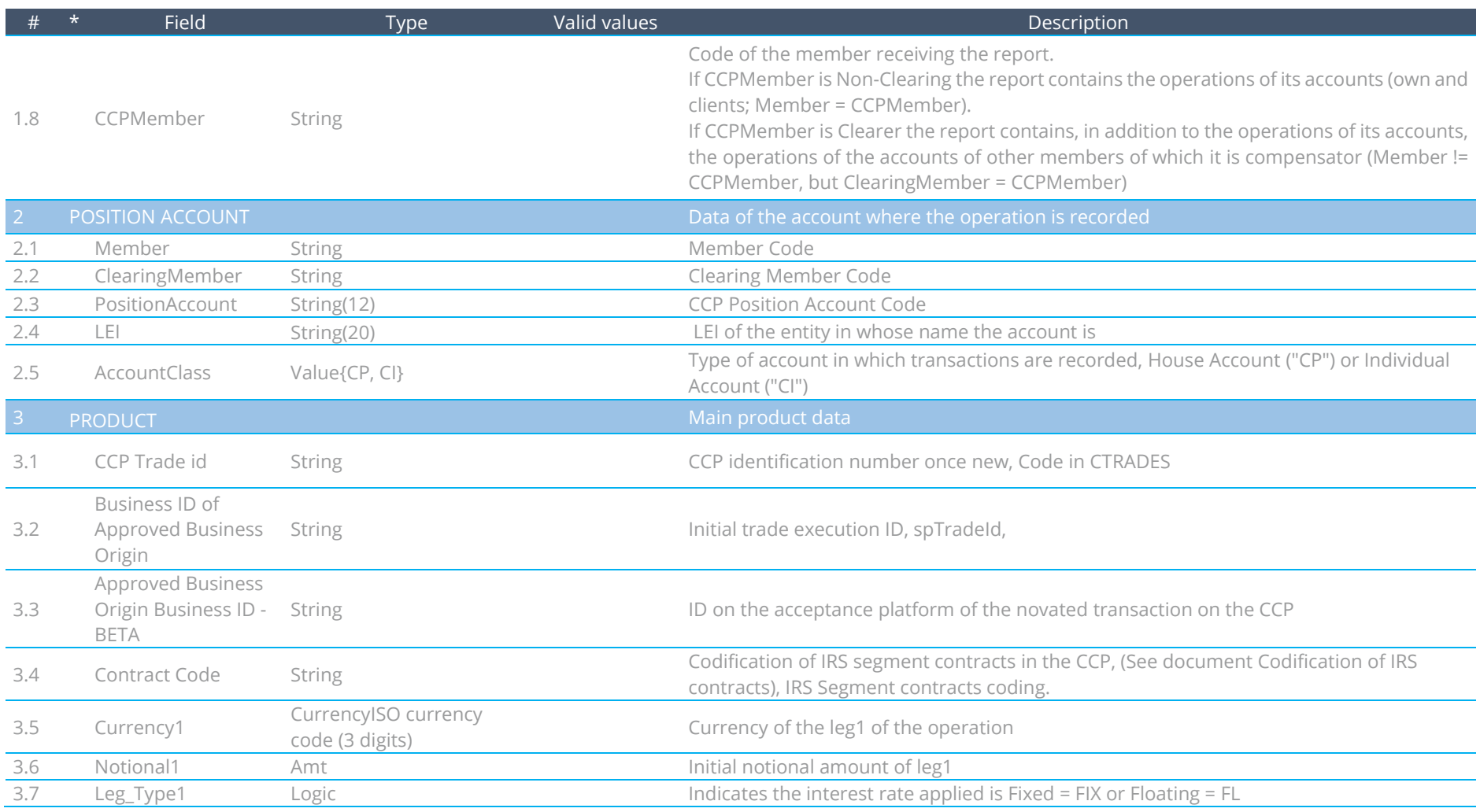

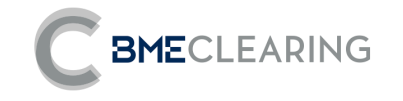

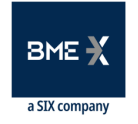

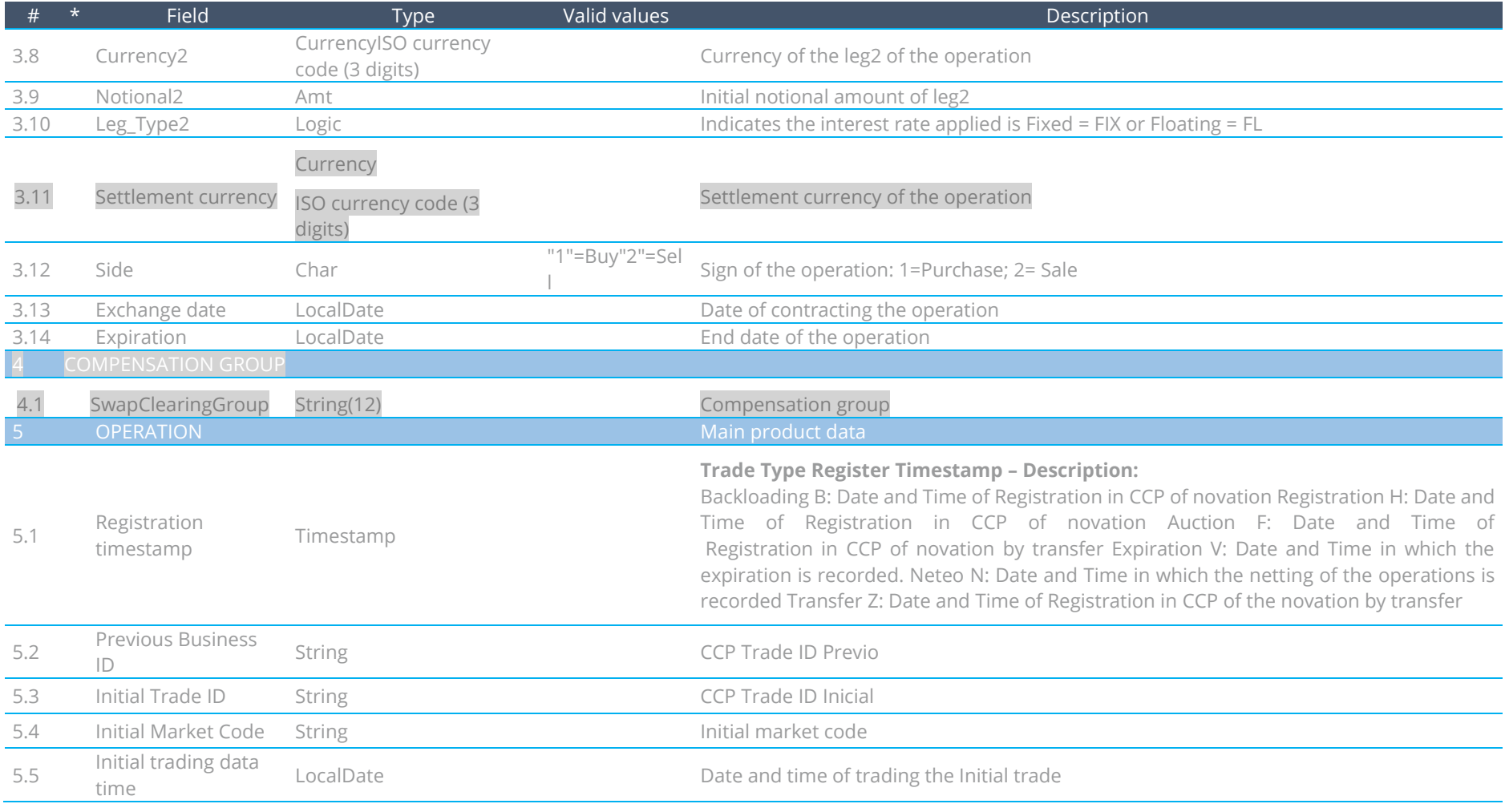

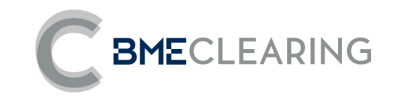

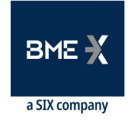

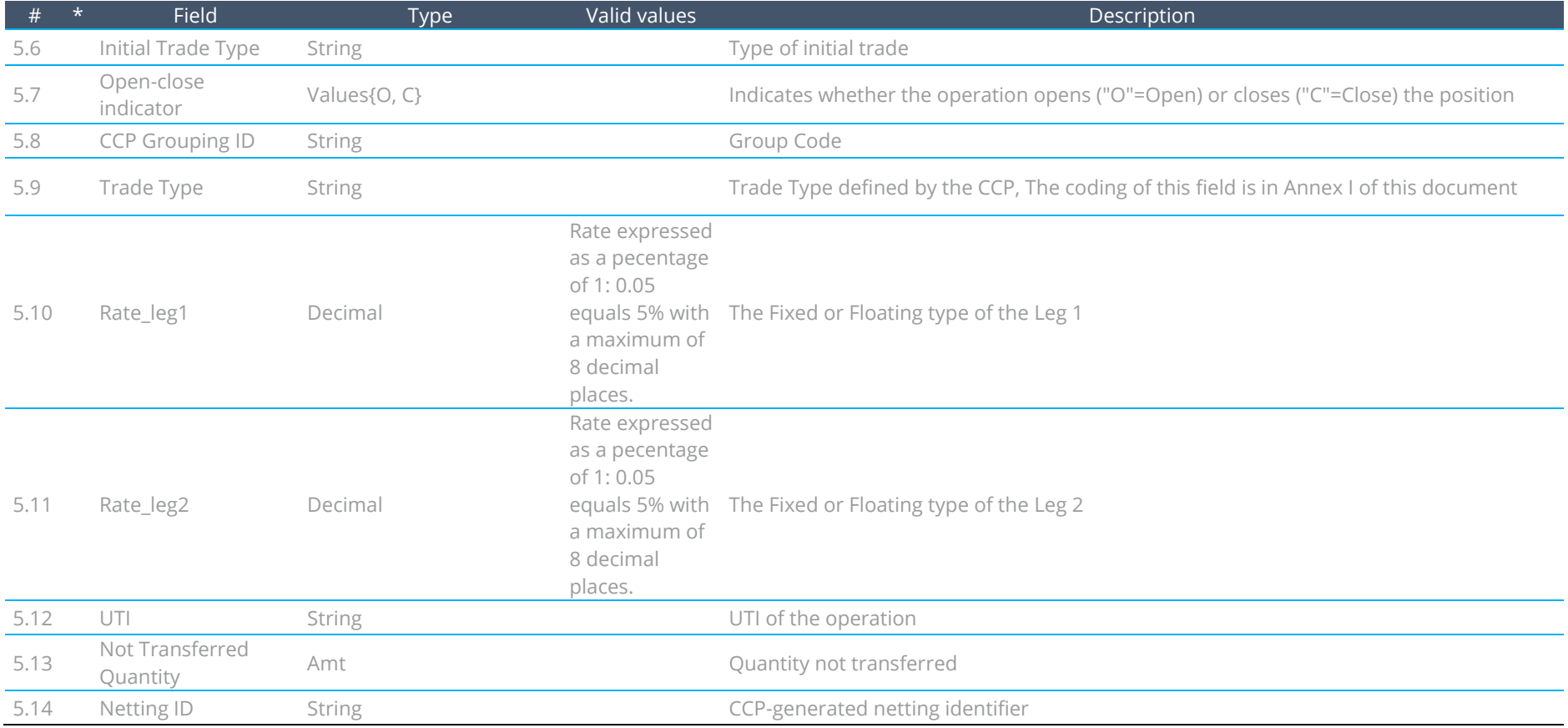

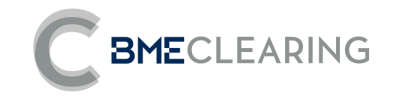

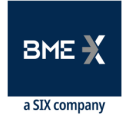

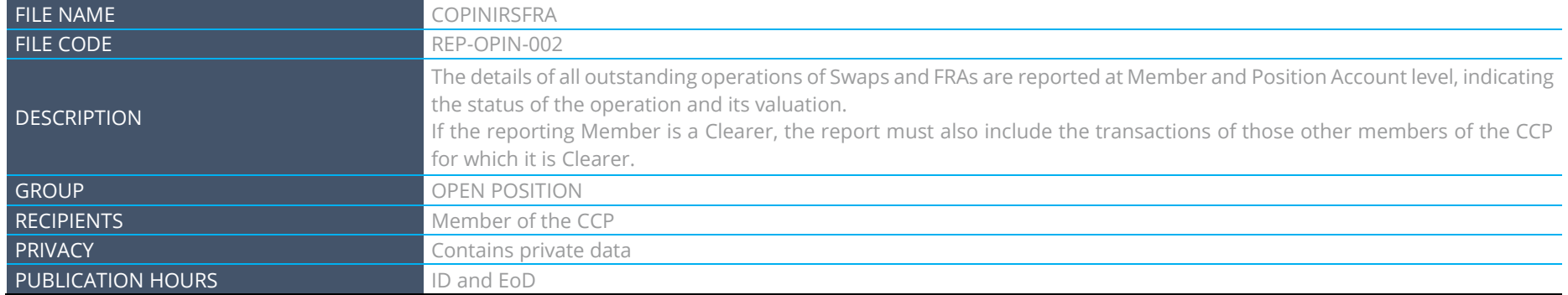

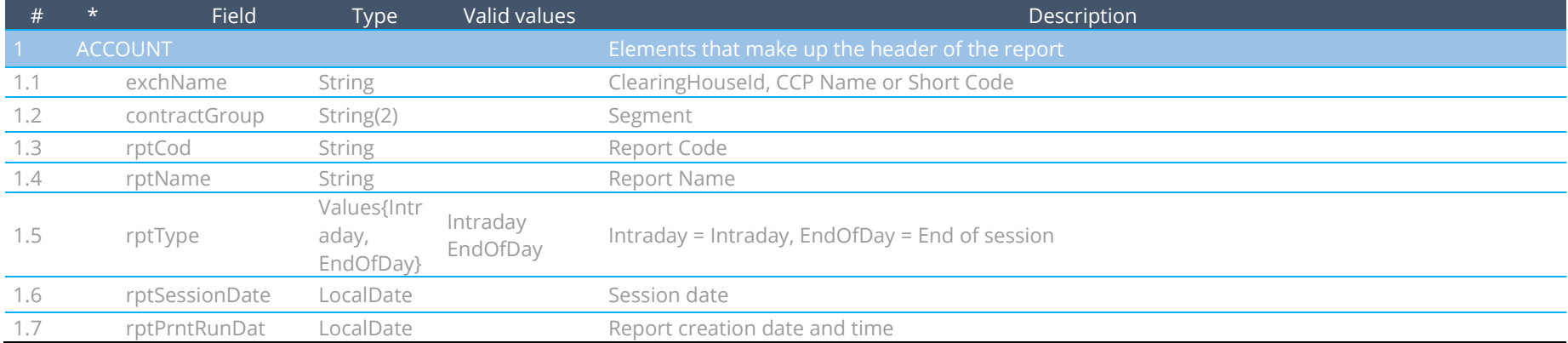

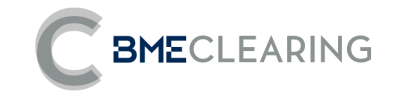

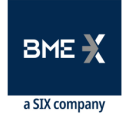

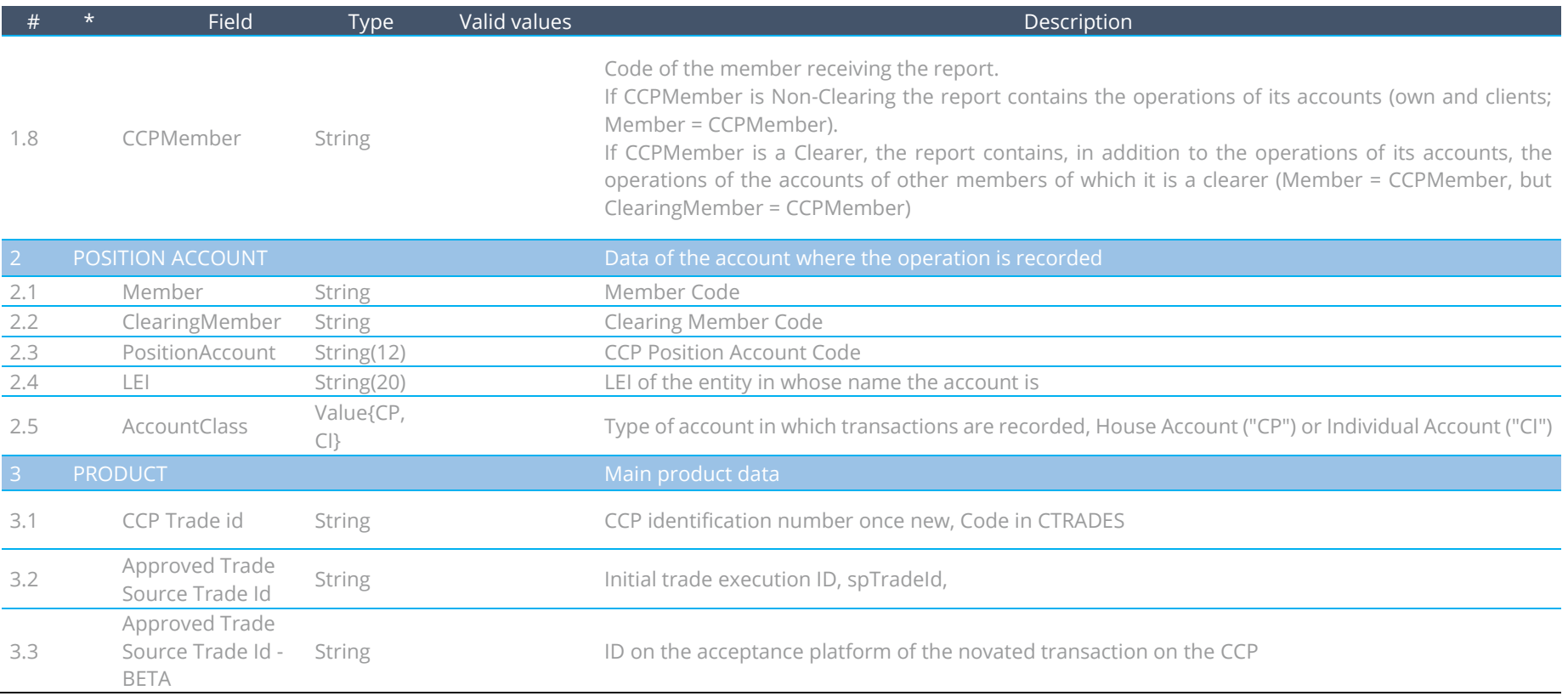

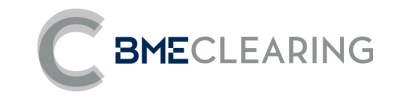

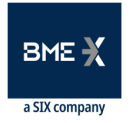

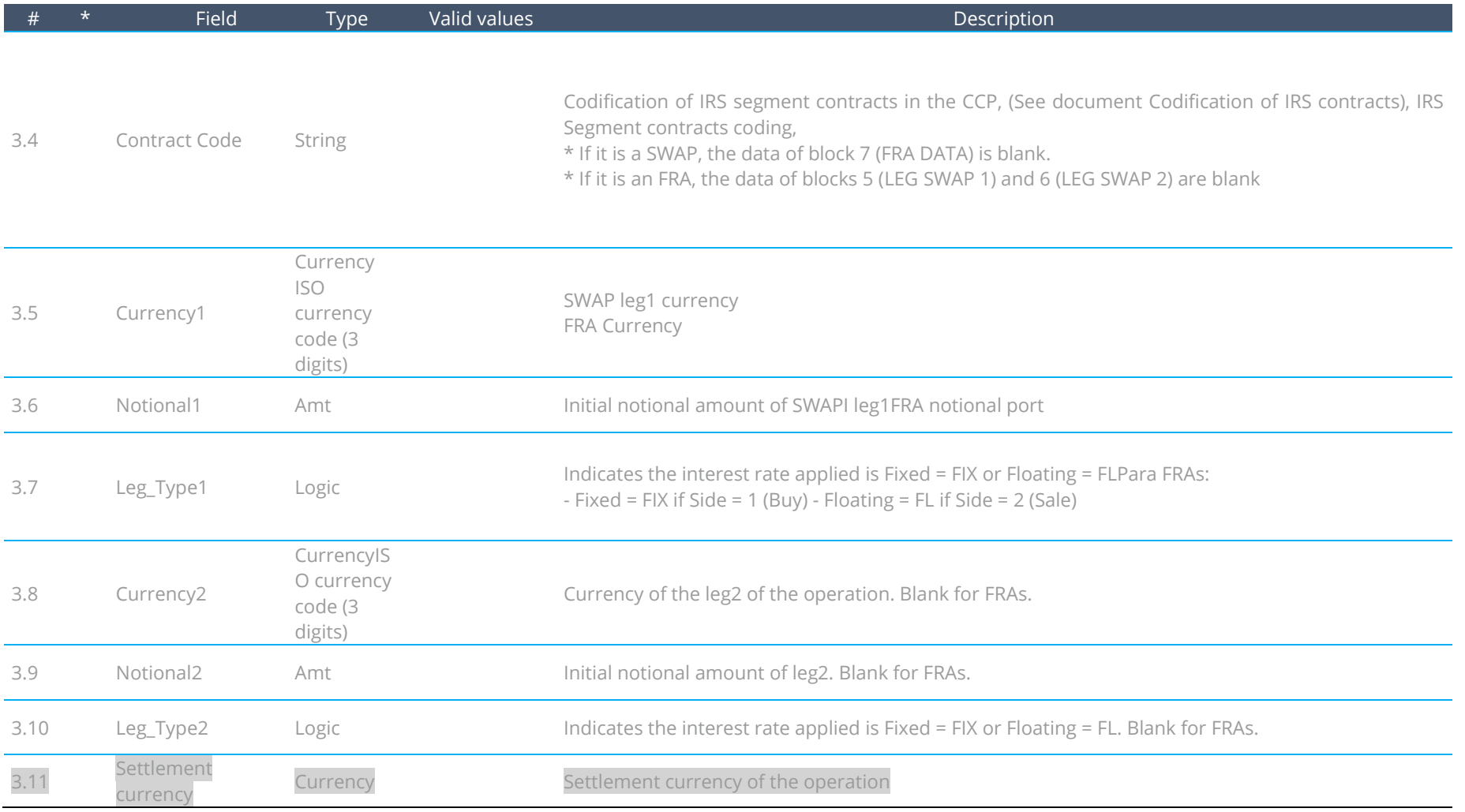

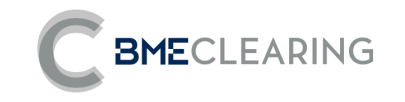

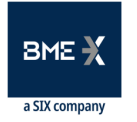

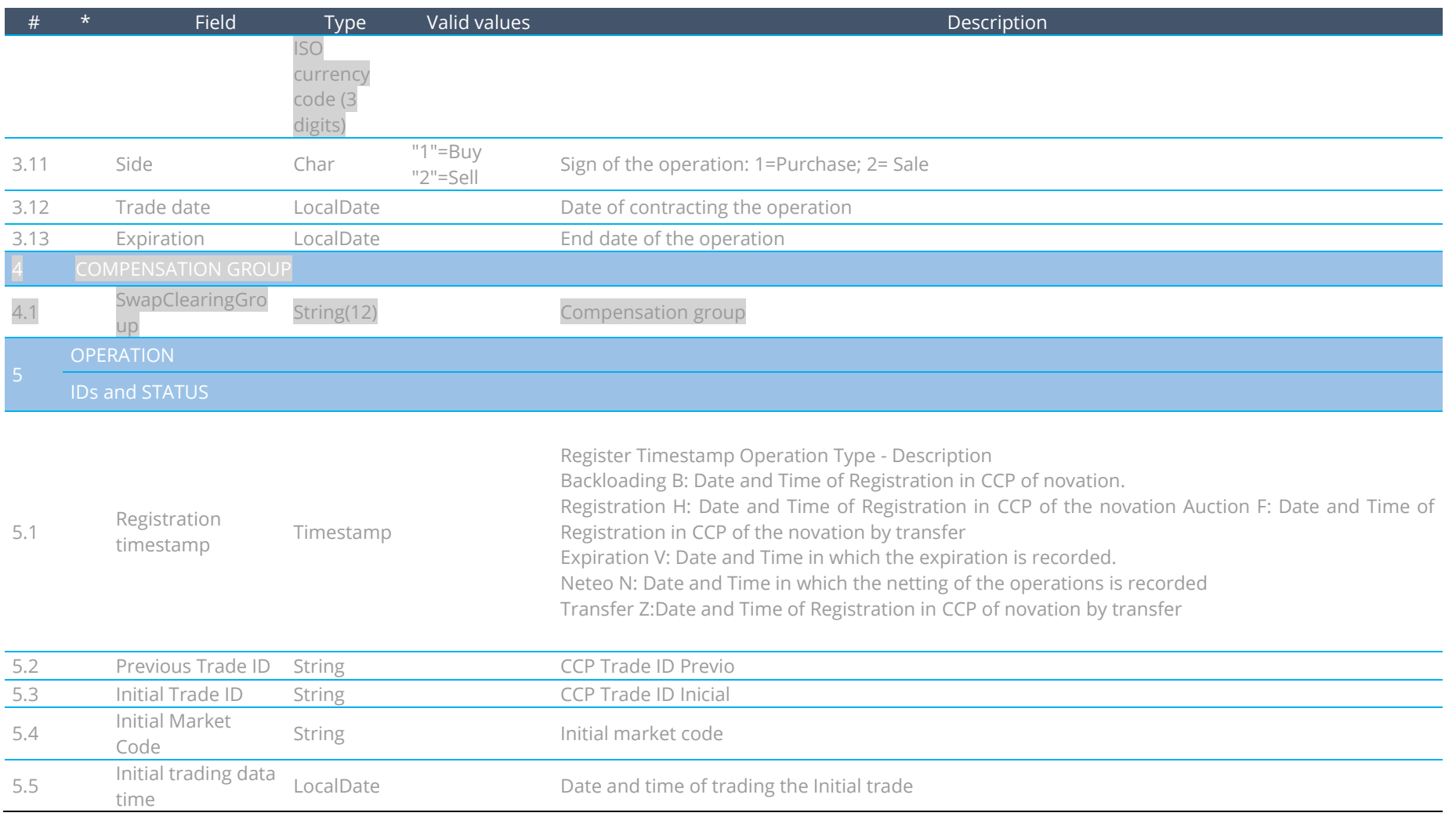

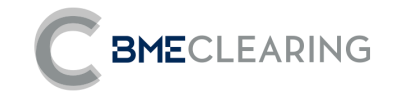

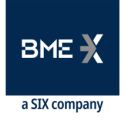

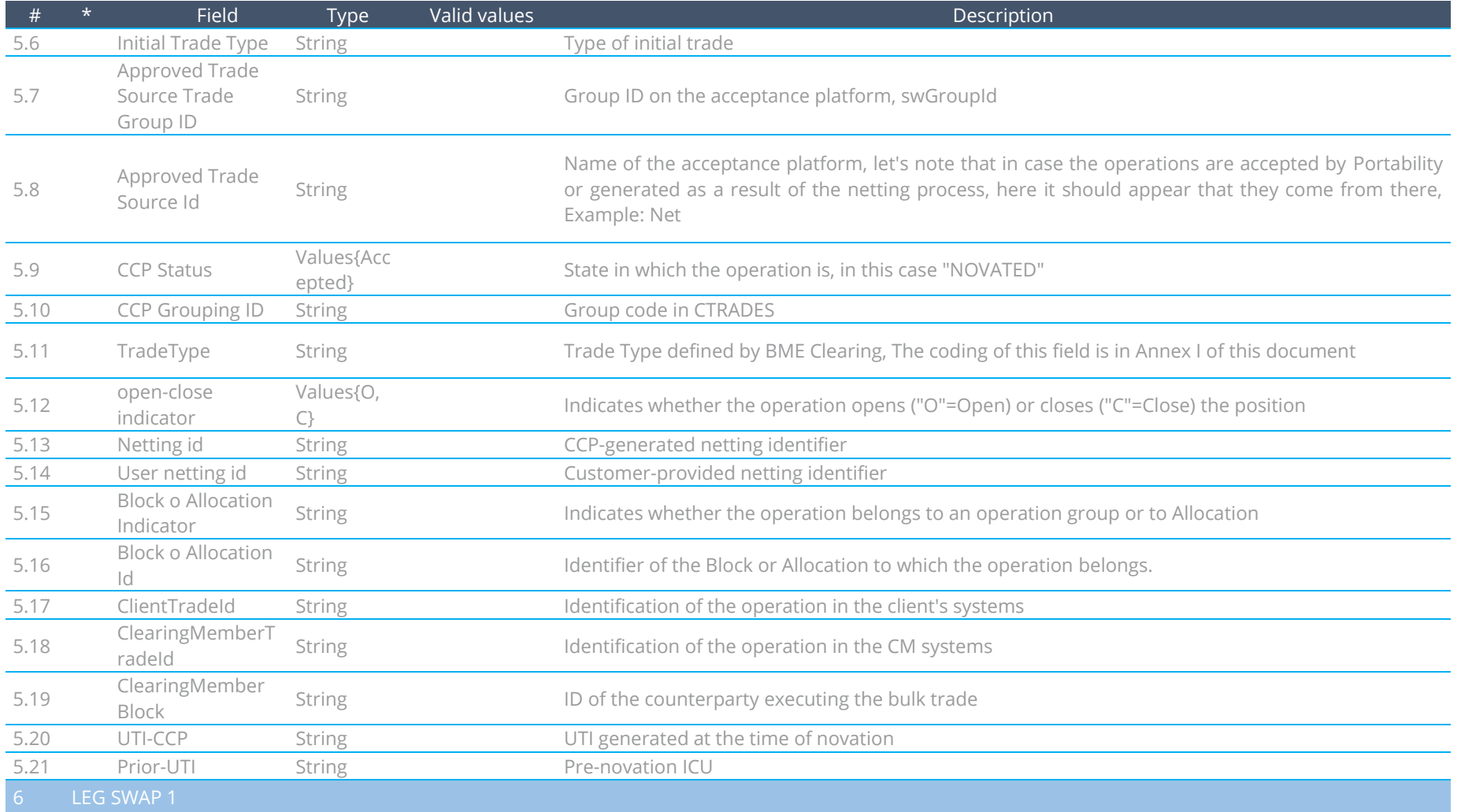

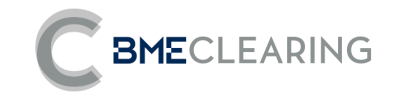

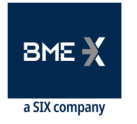

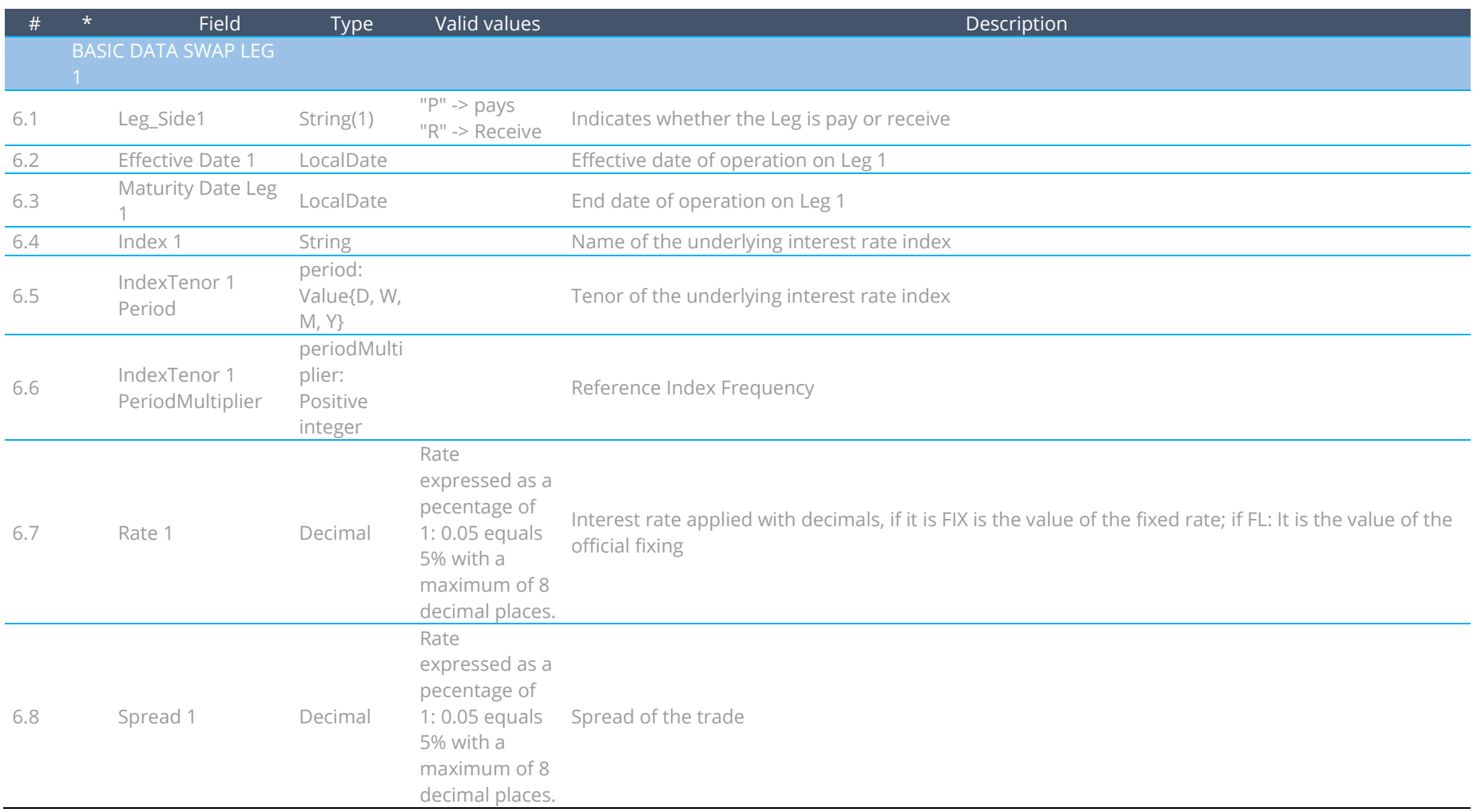

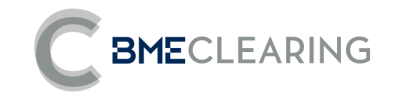

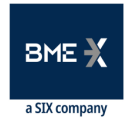

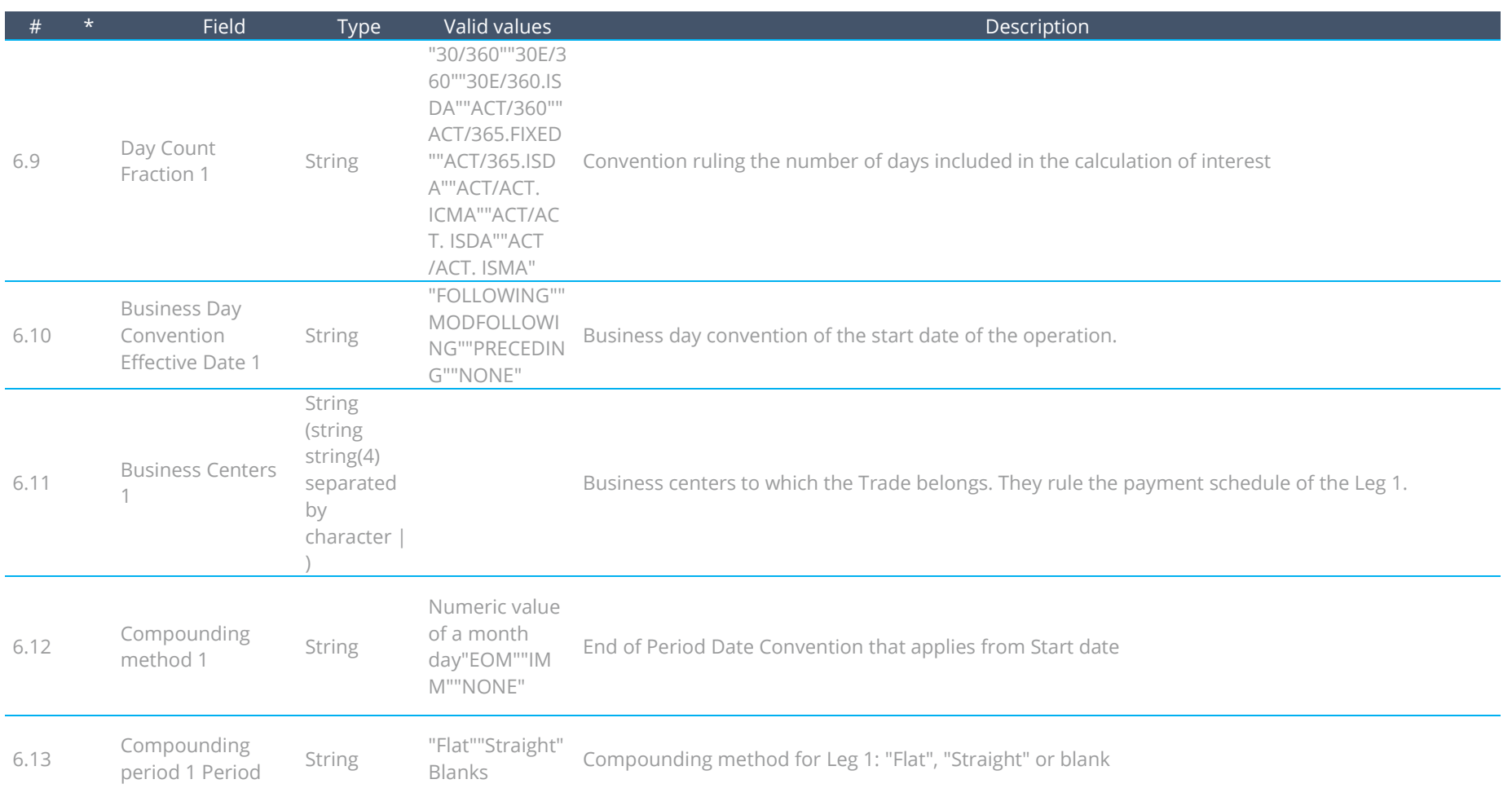

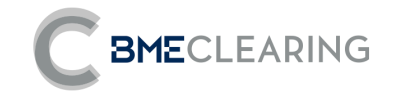

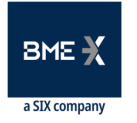

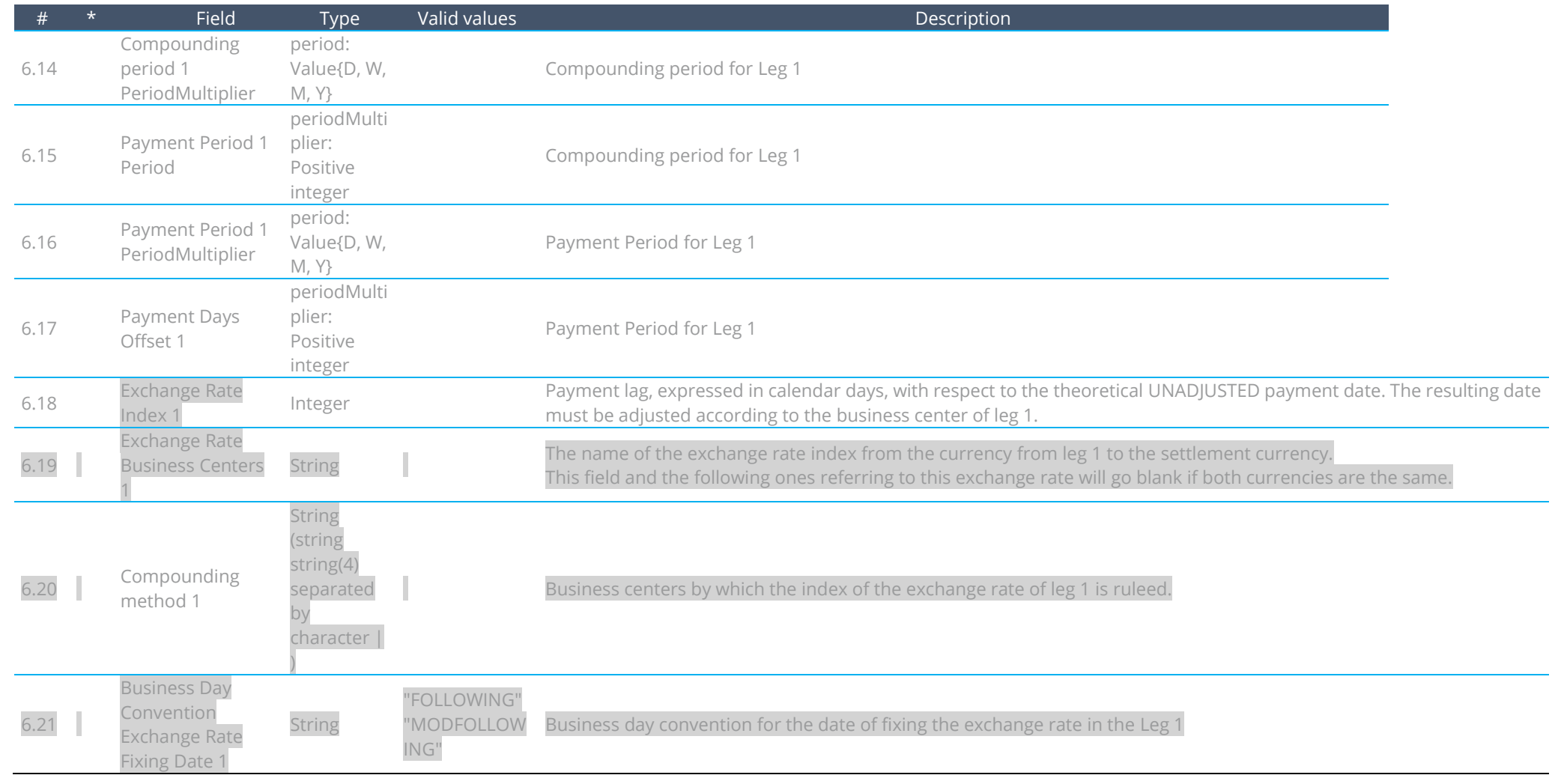

**Data File – Segment Level**

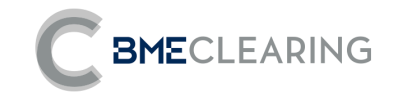

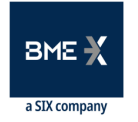

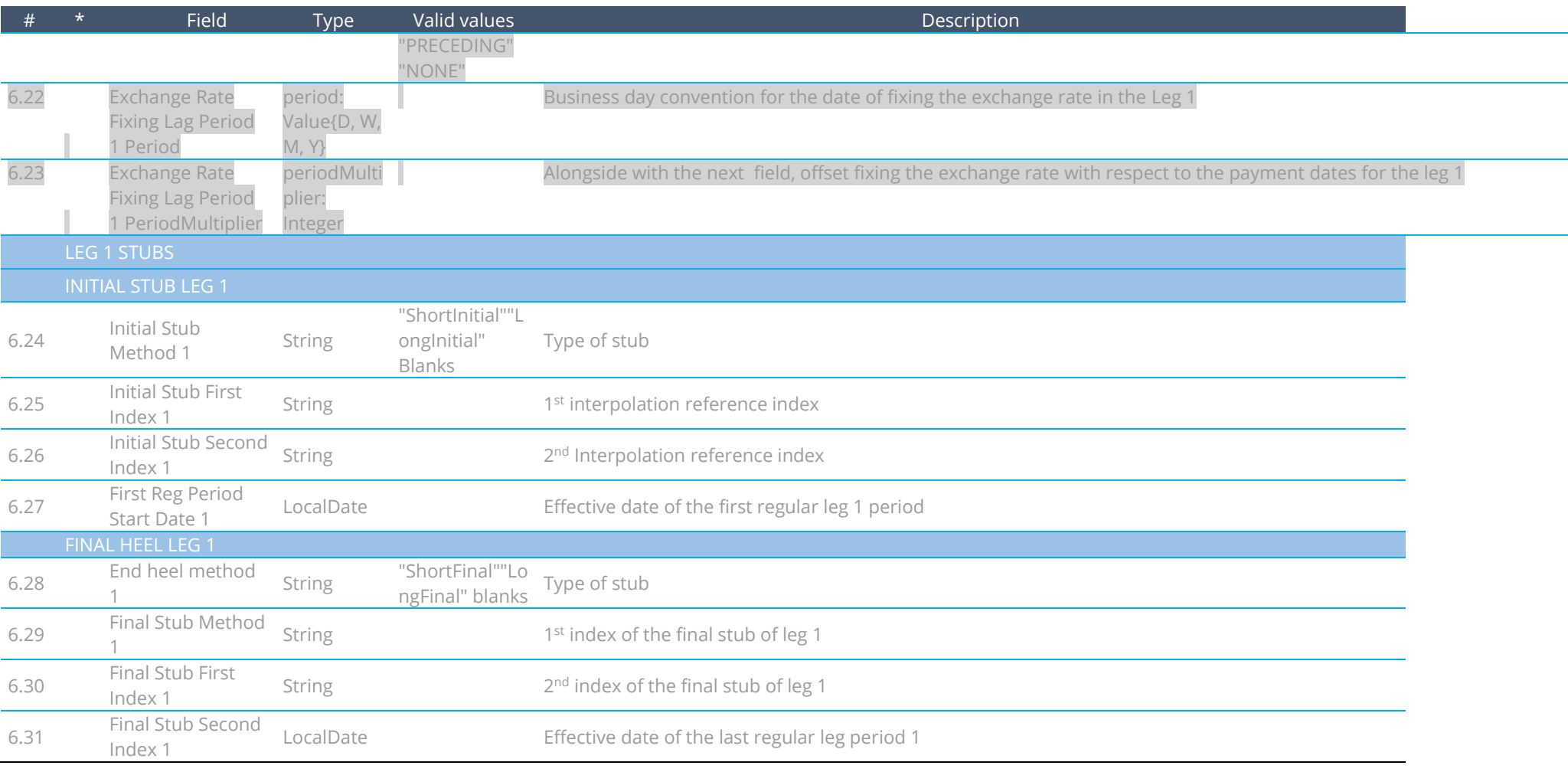

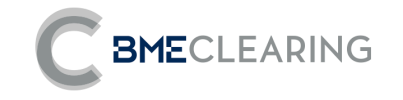

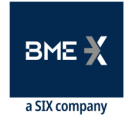

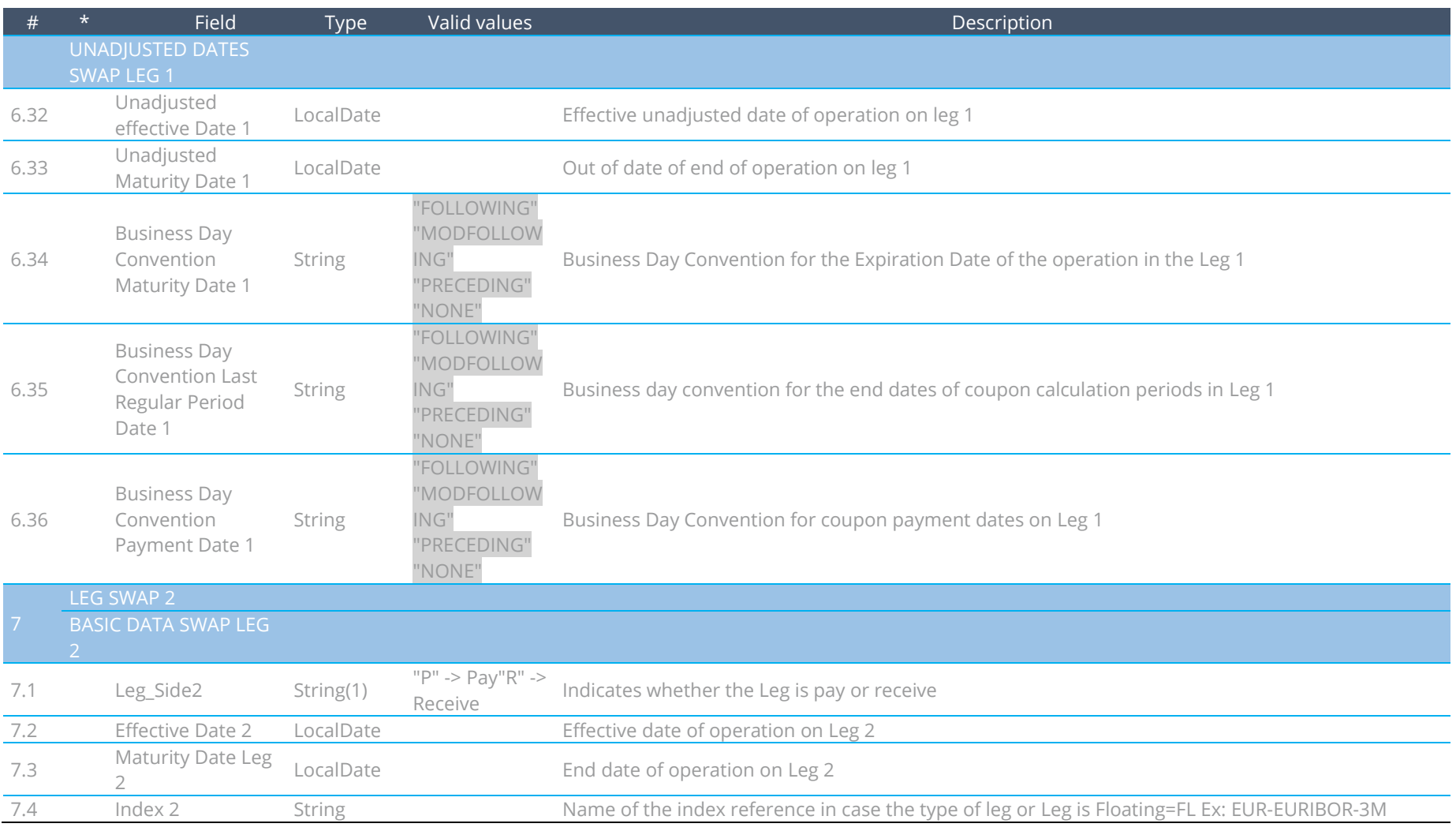

**Data File – Segment Level**

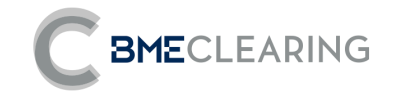

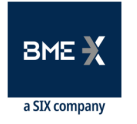

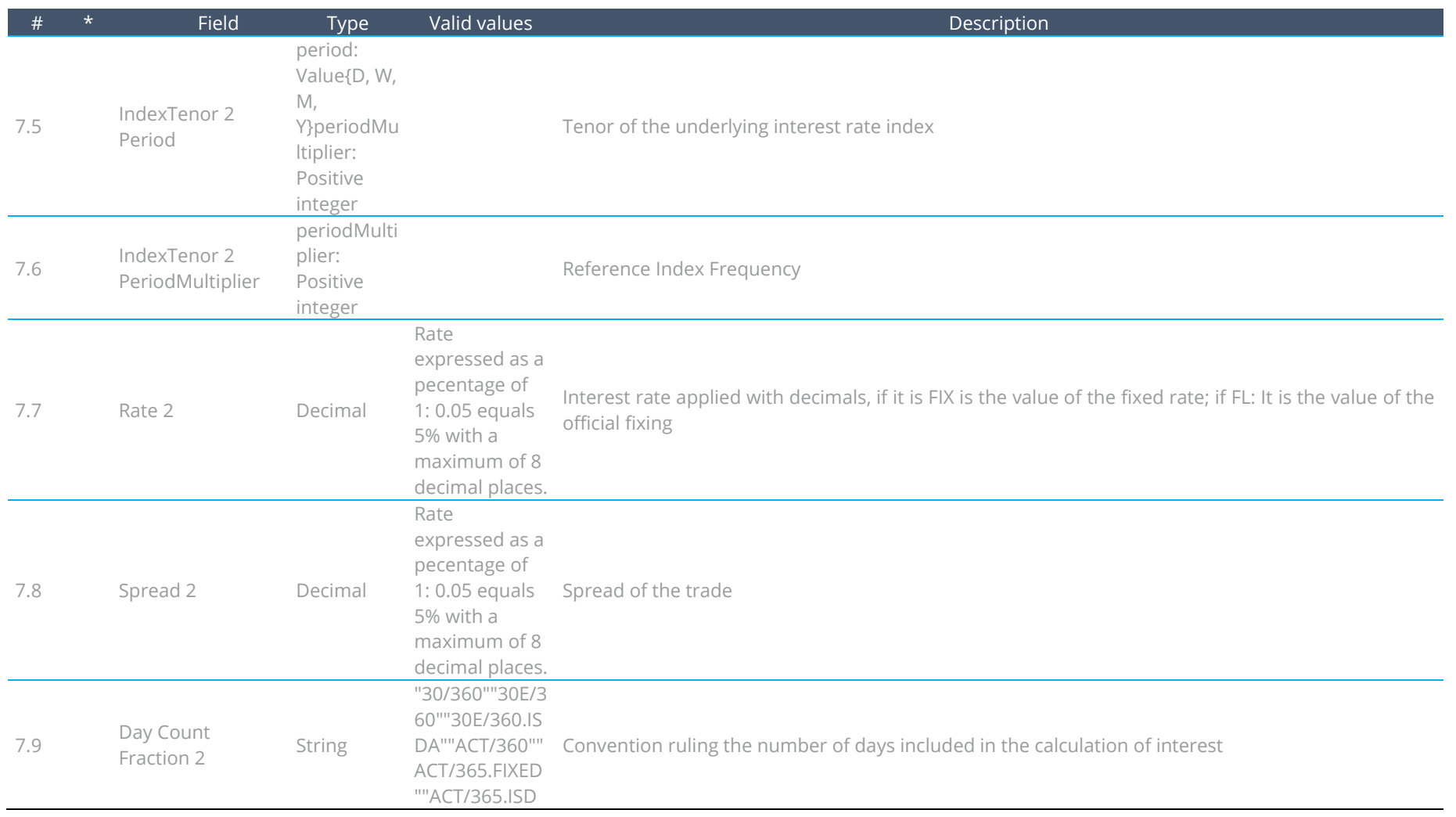

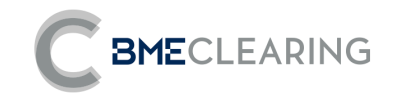

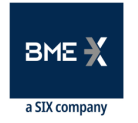

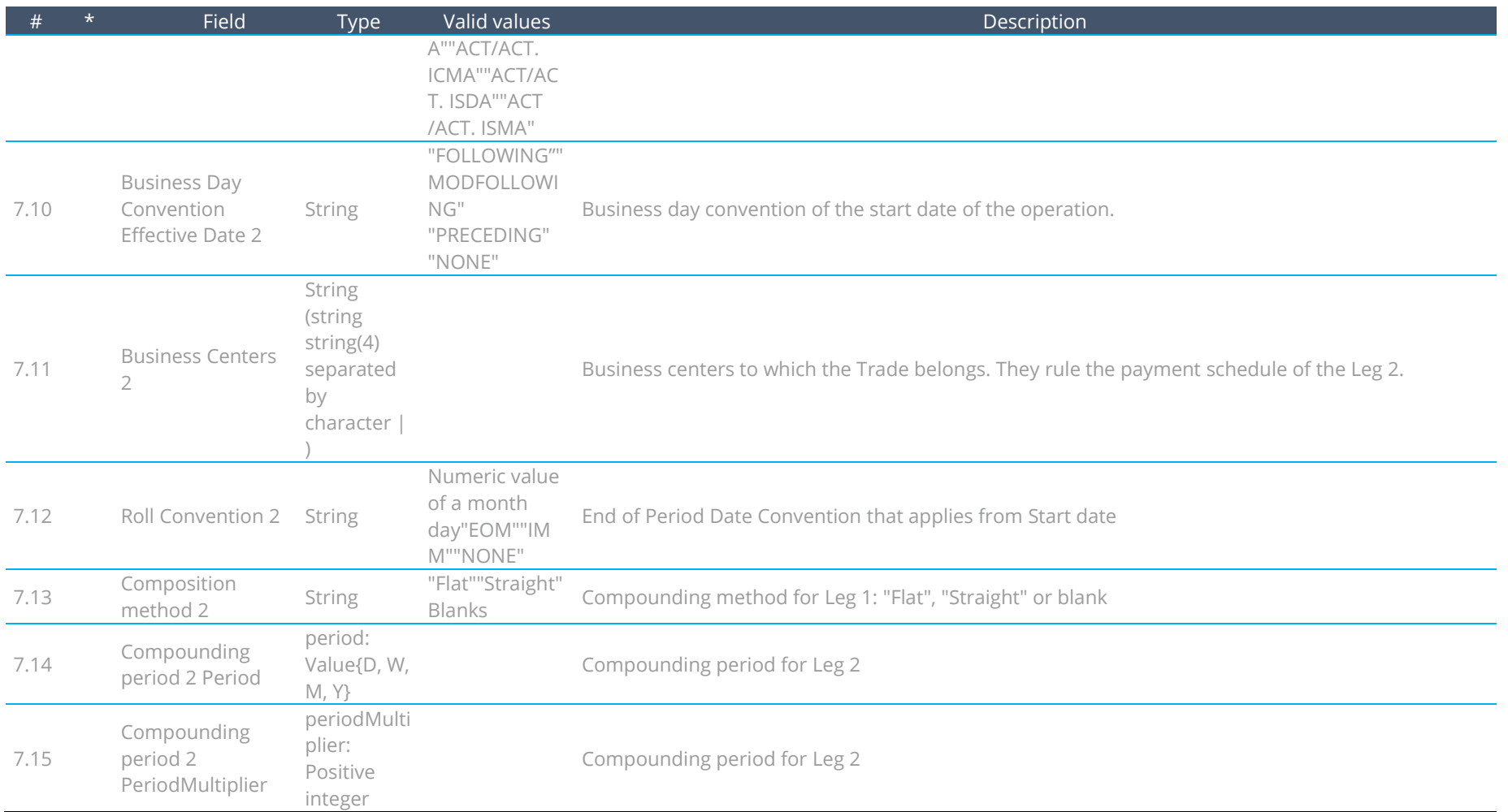
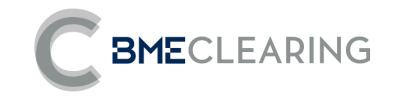

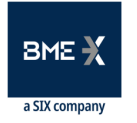

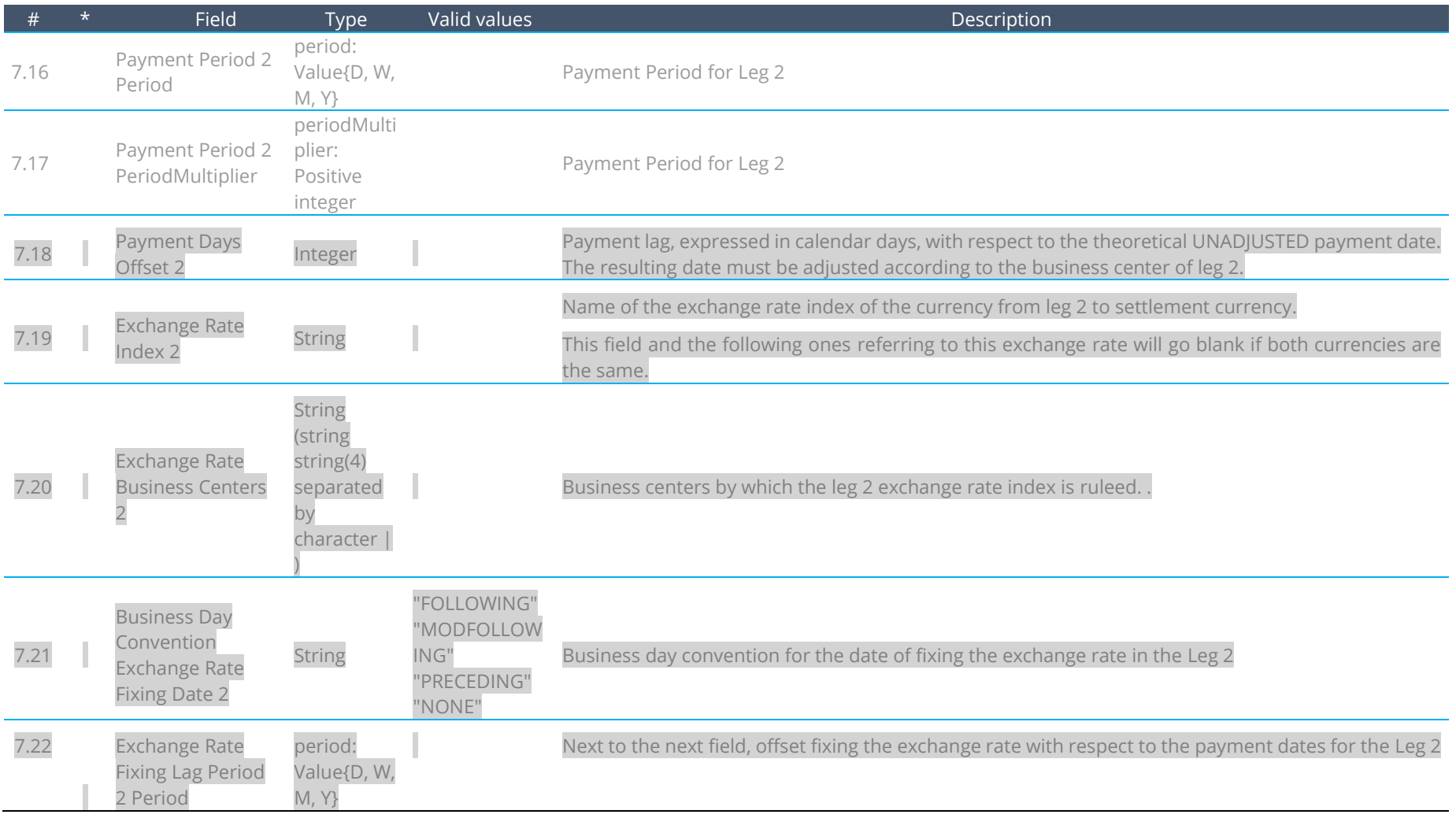

**Data File – Segment Level**

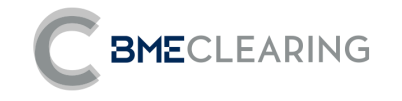

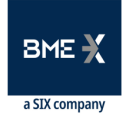

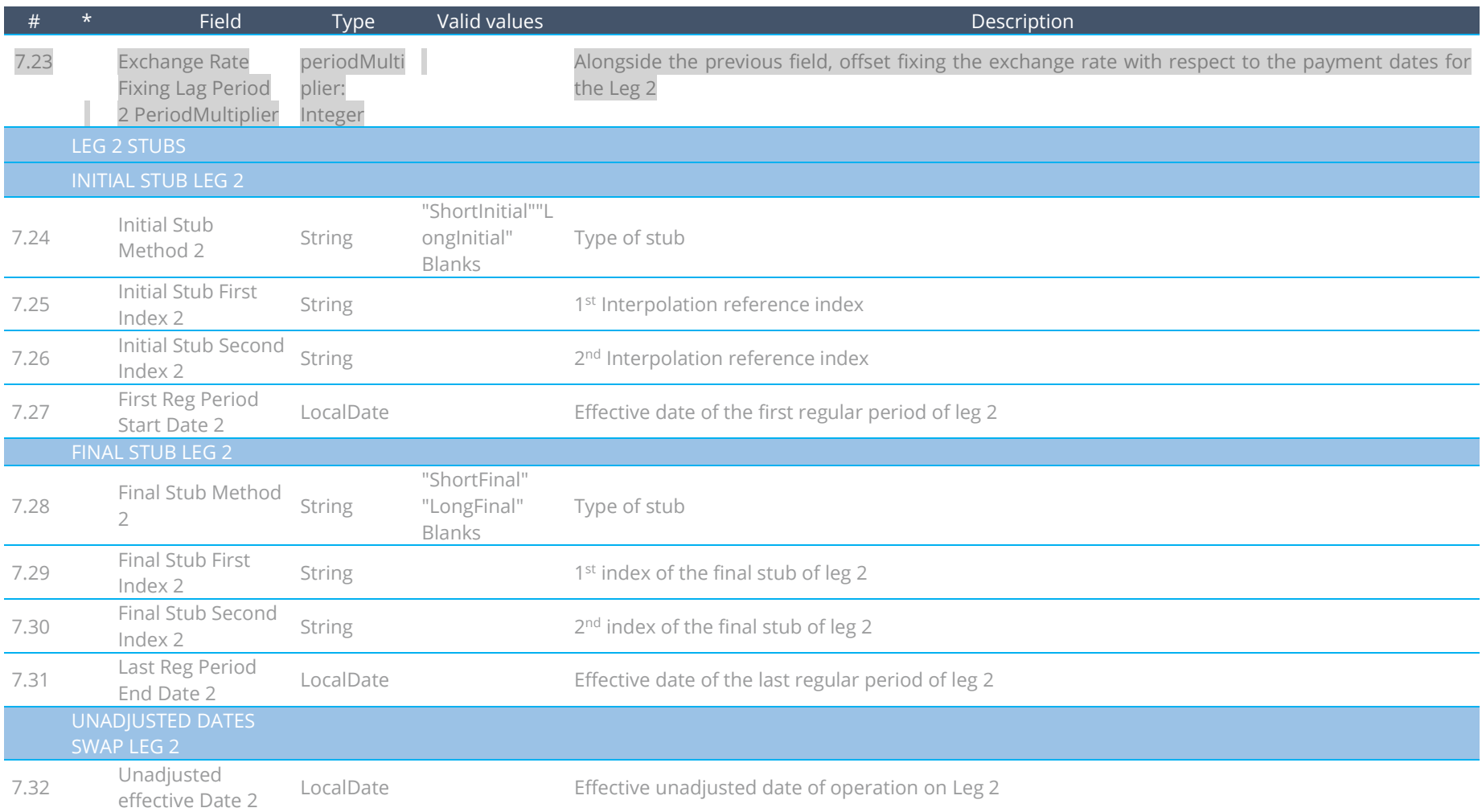

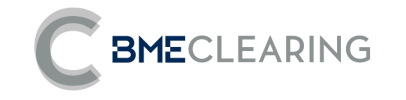

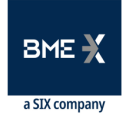

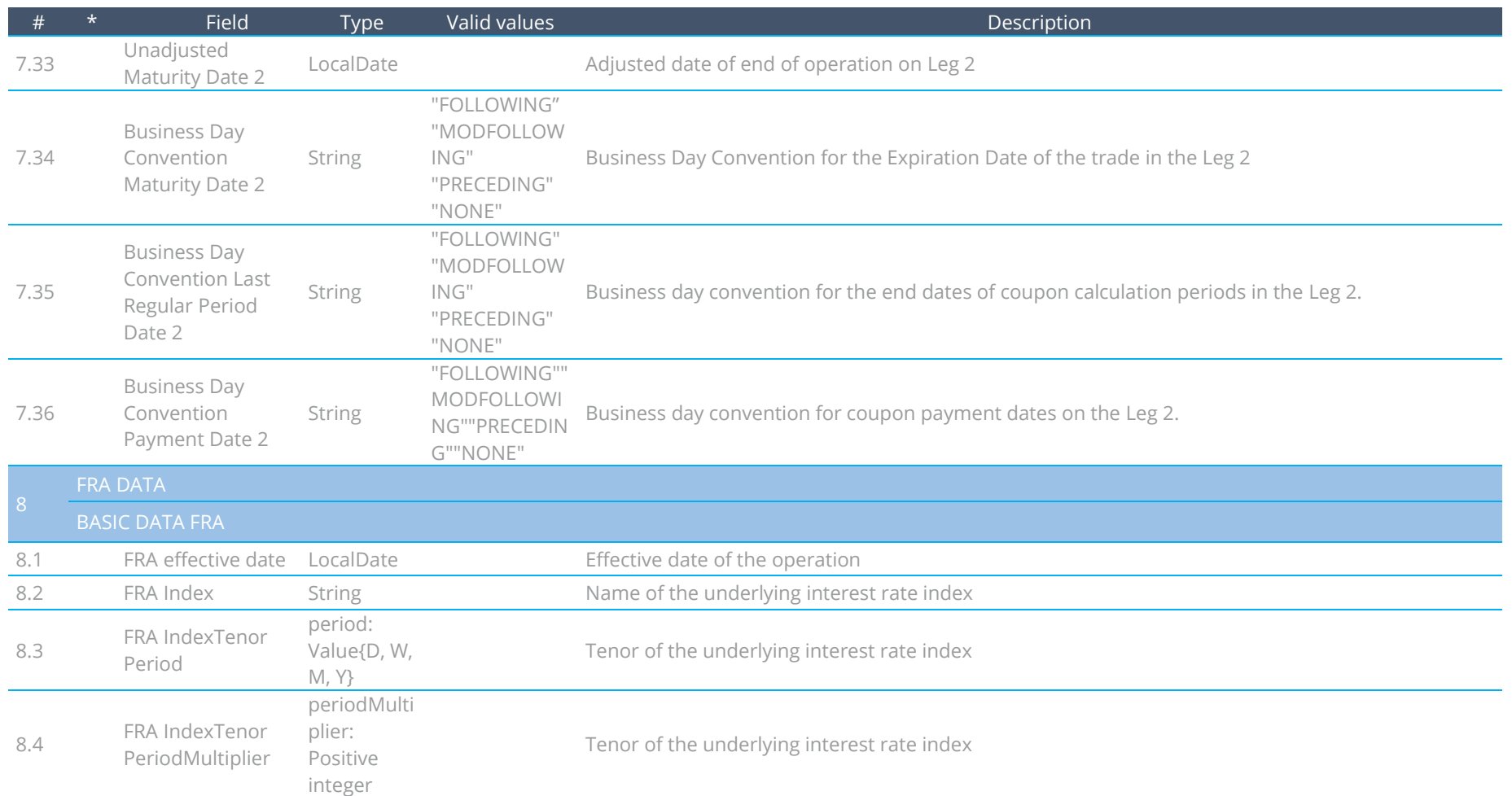

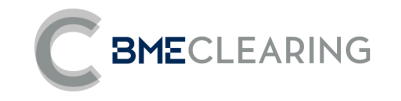

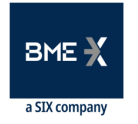

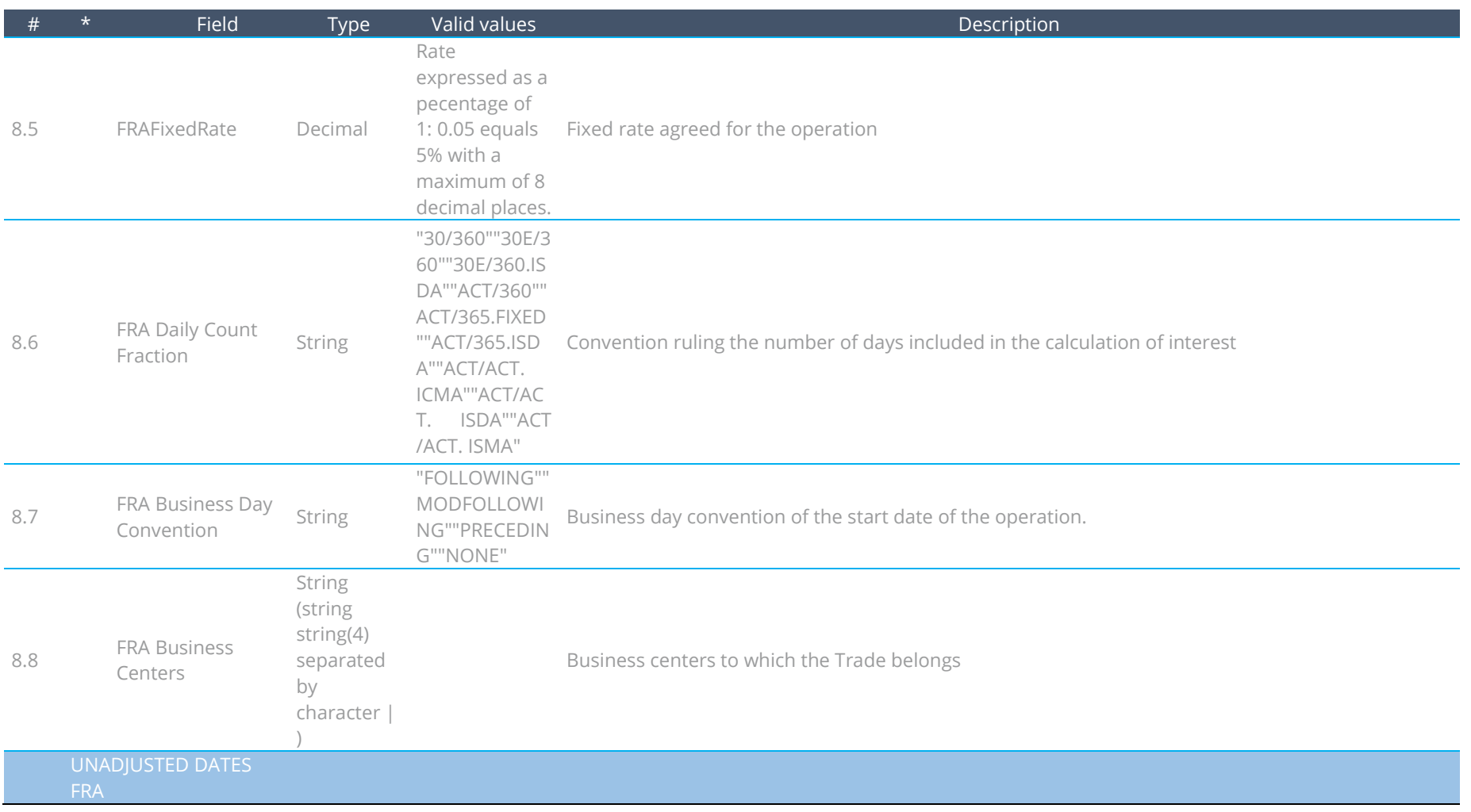

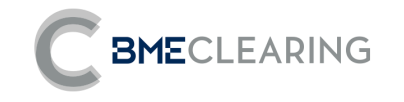

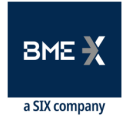

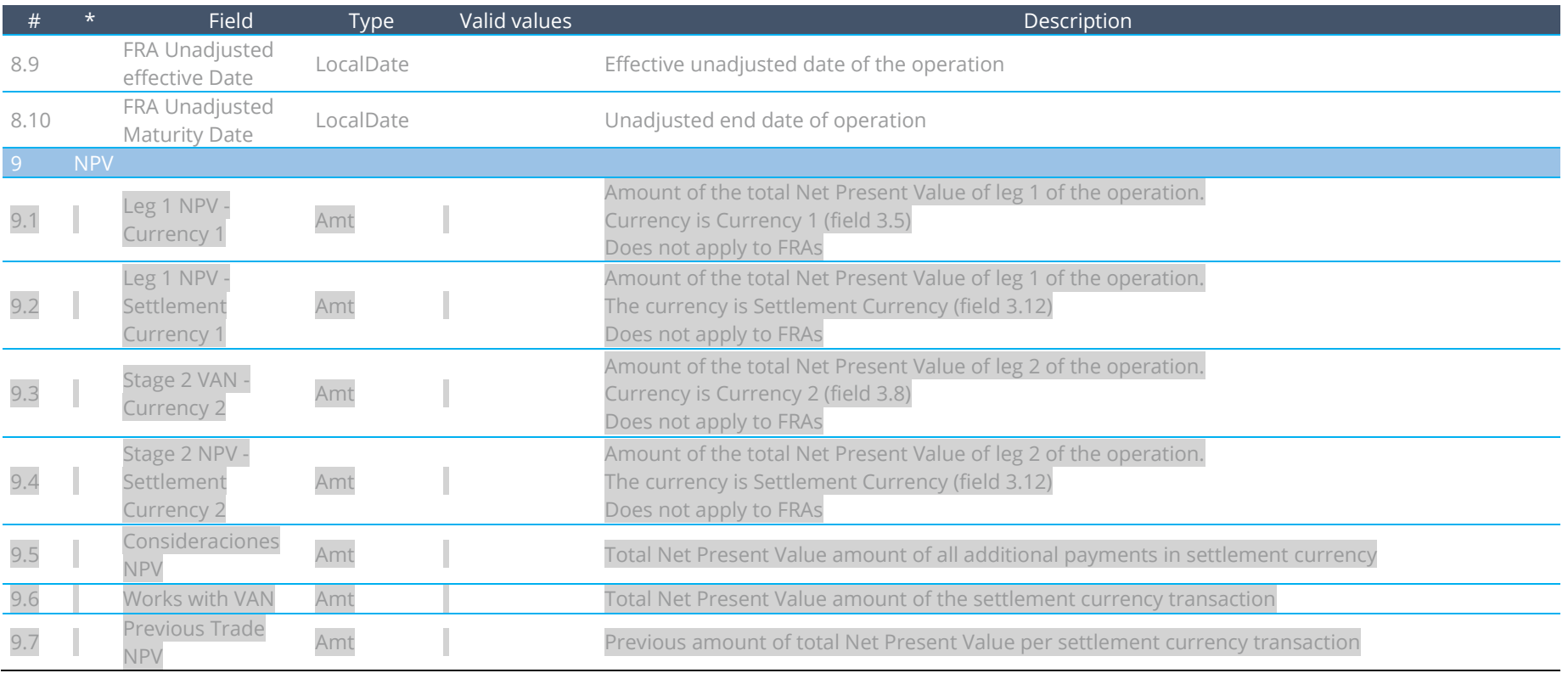

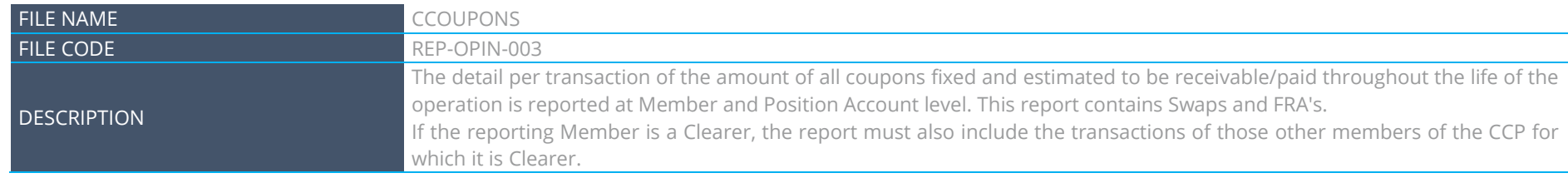

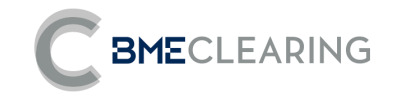

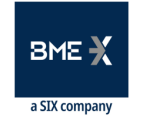

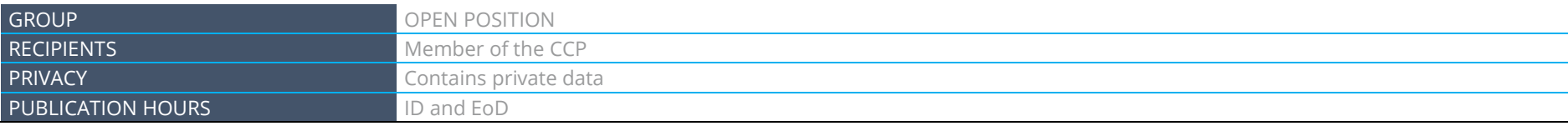

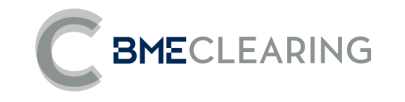

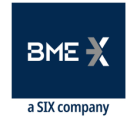

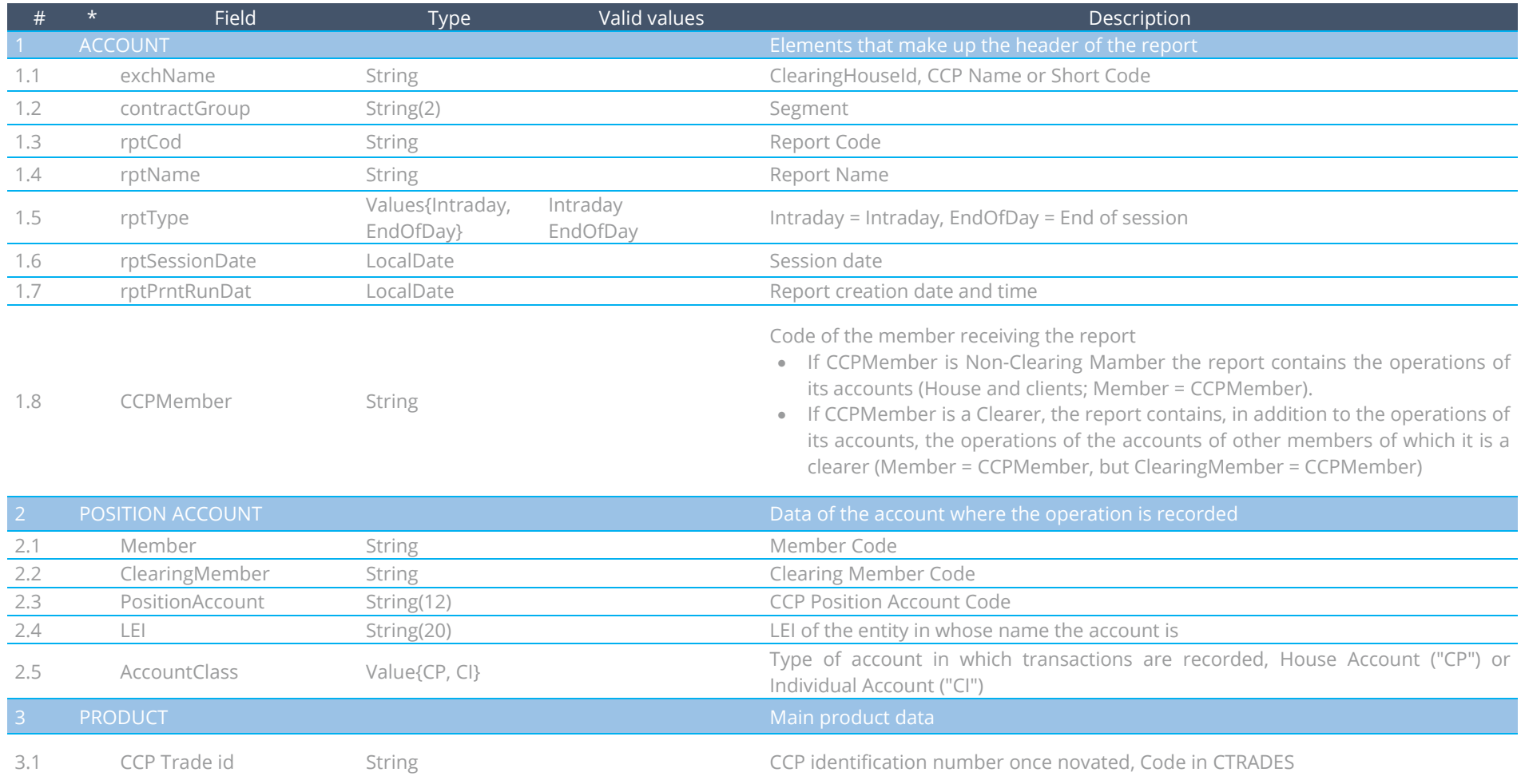

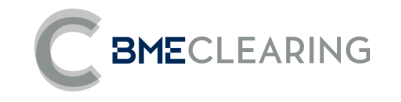

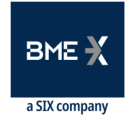

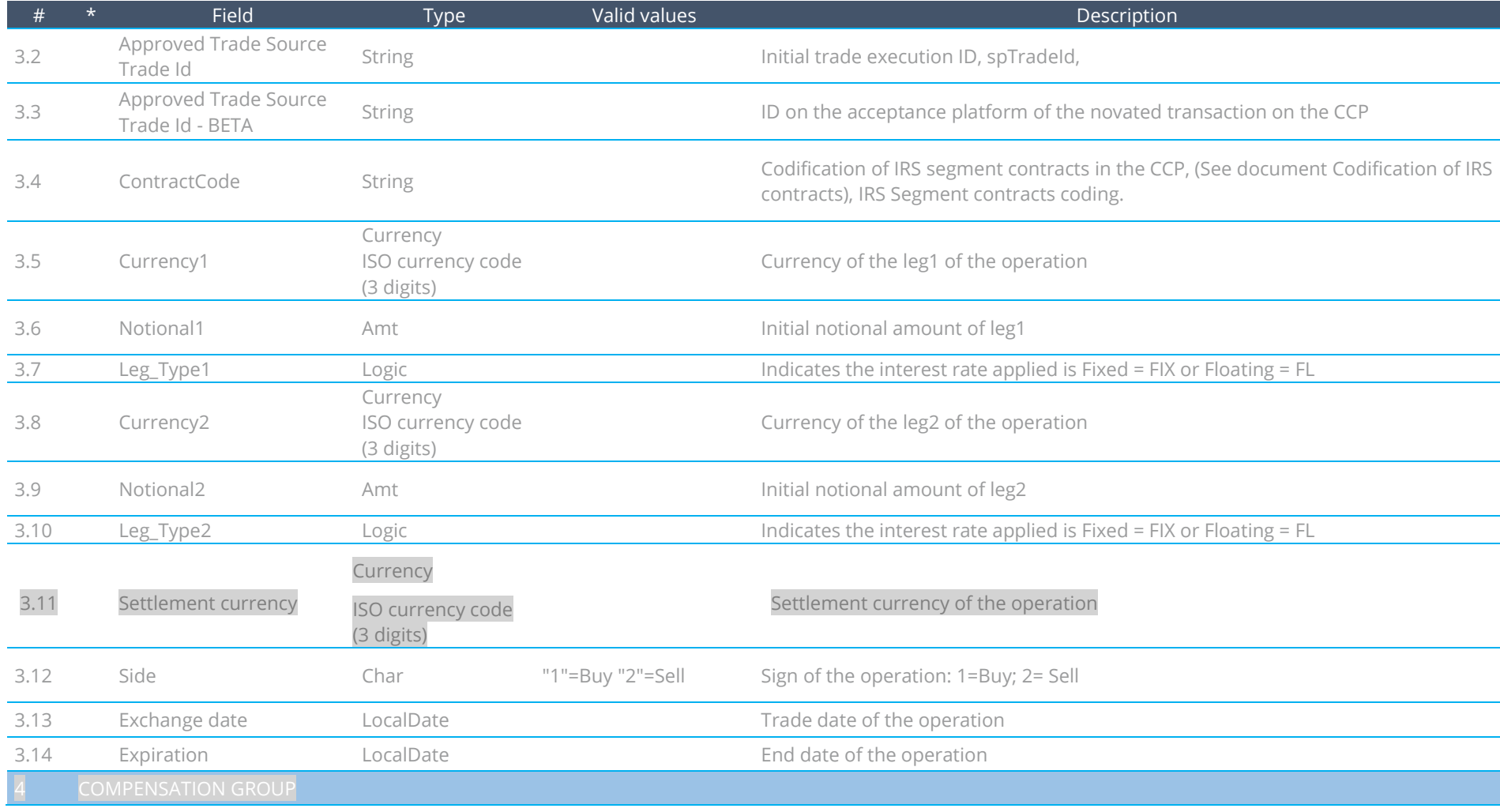

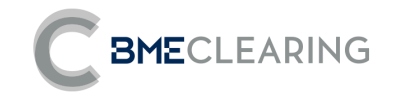

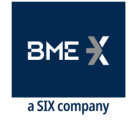

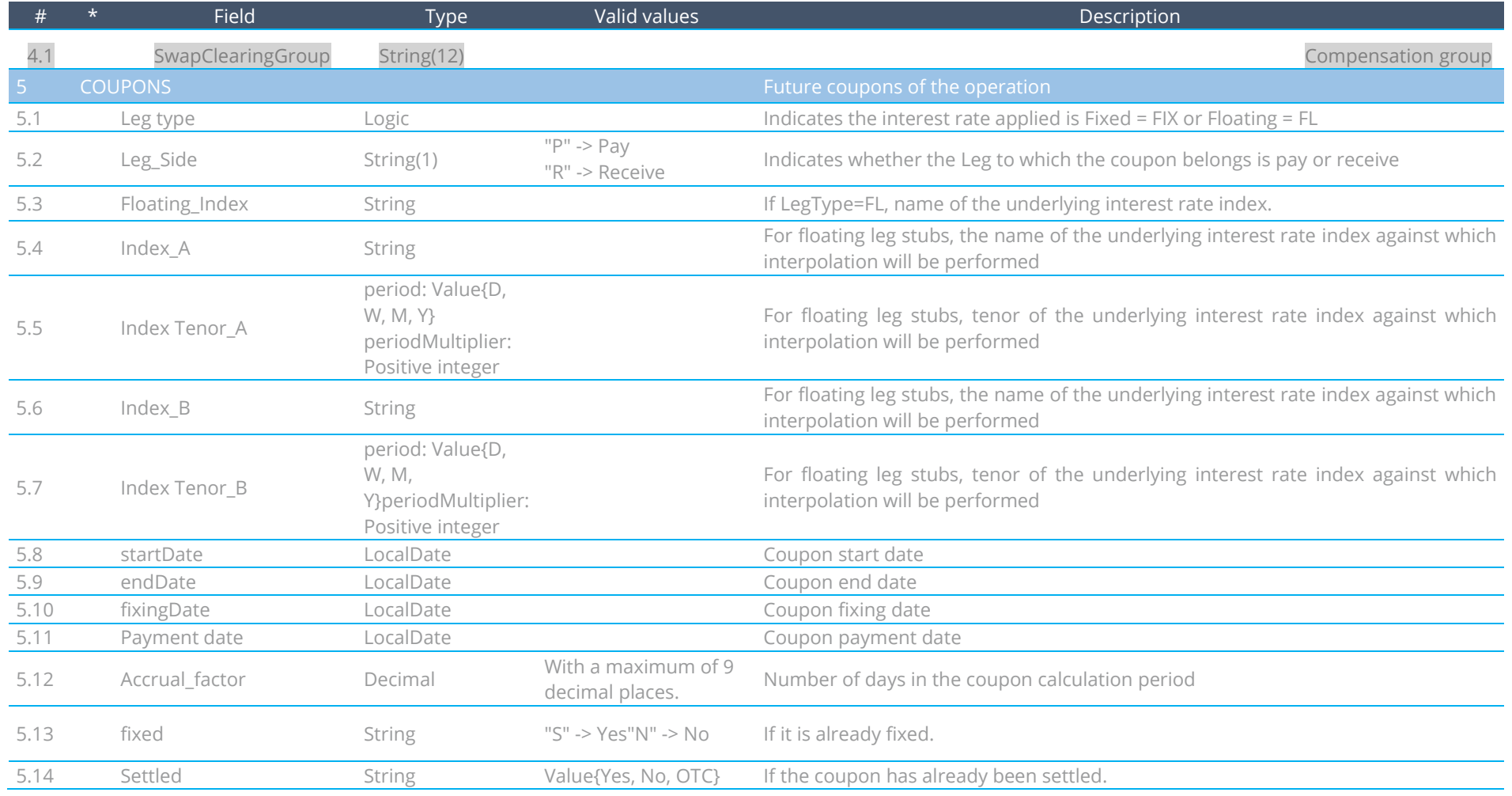

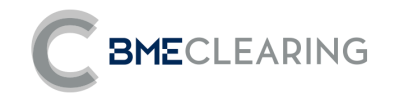

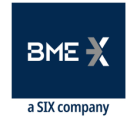

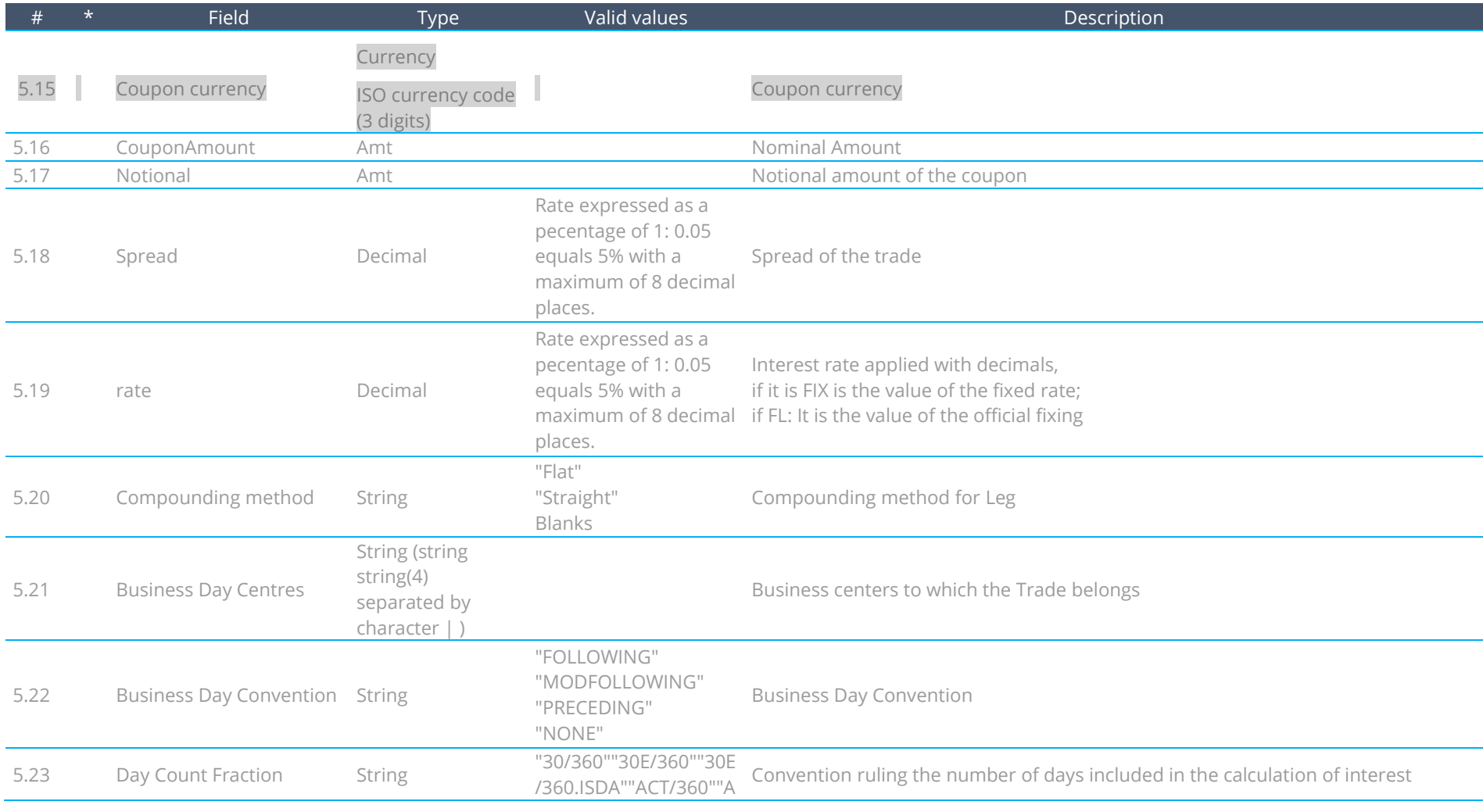

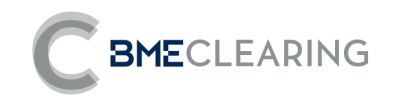

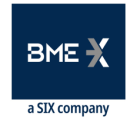

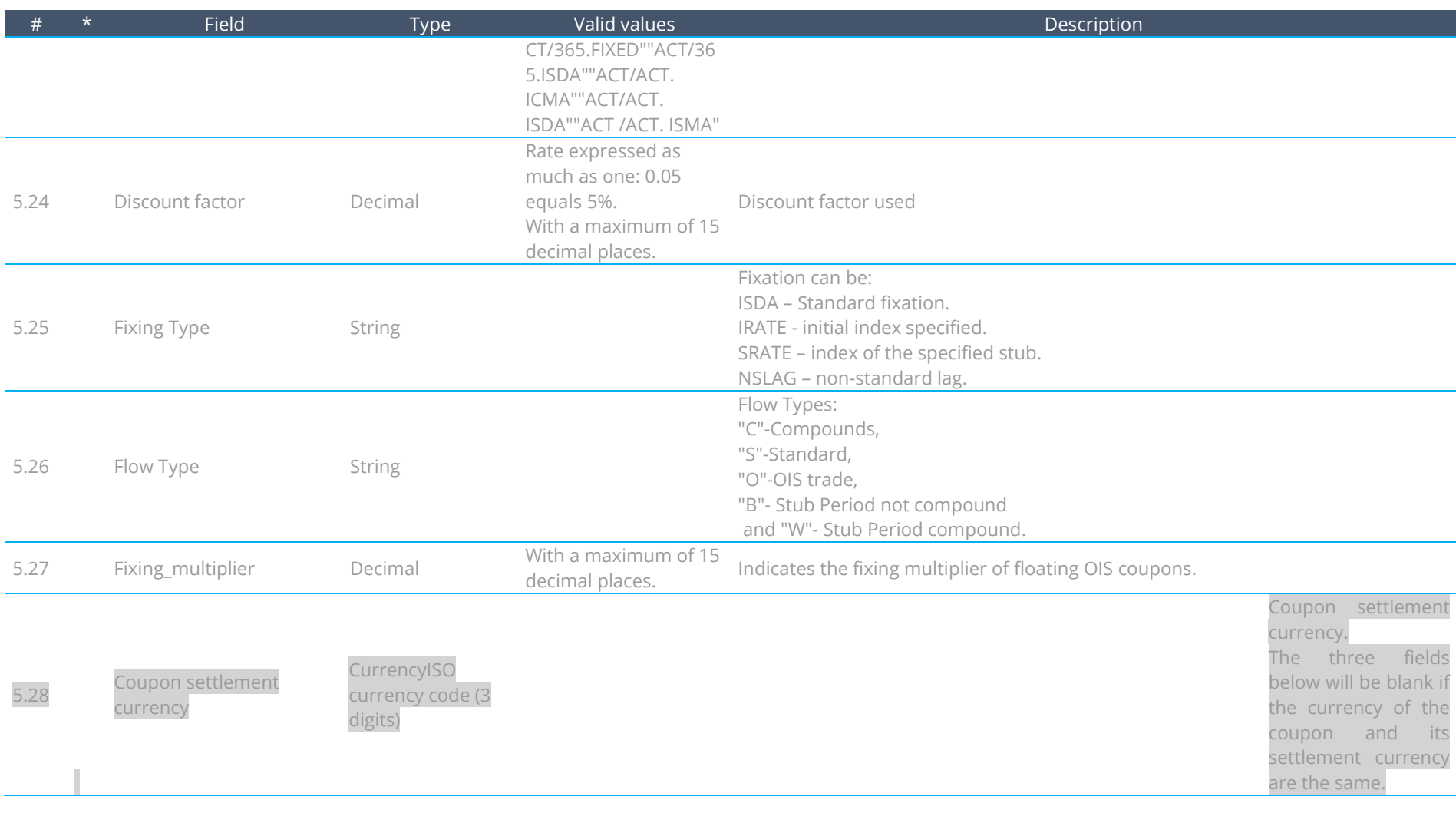

**Data File – Segment Level**

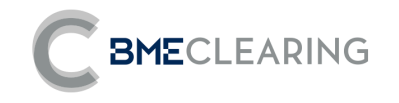

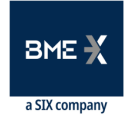

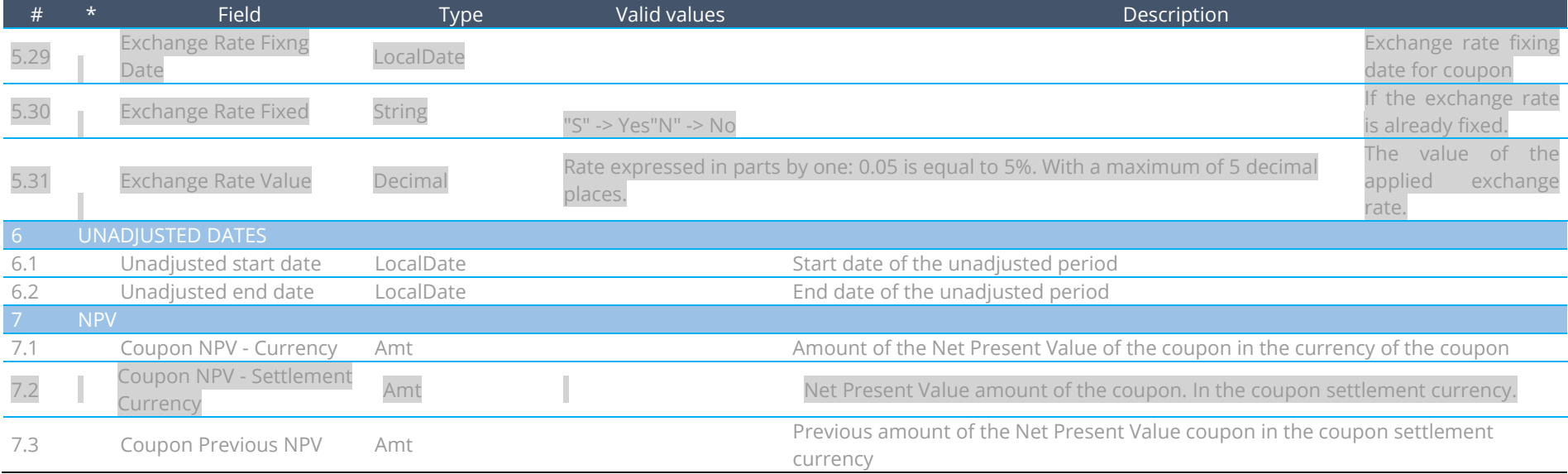

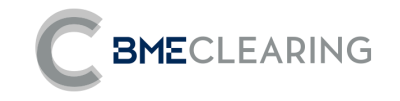

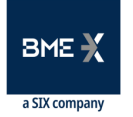

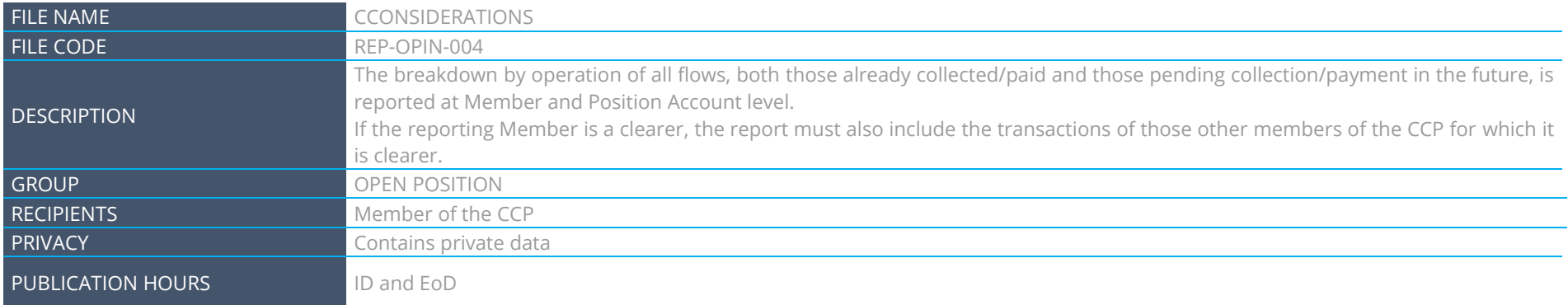

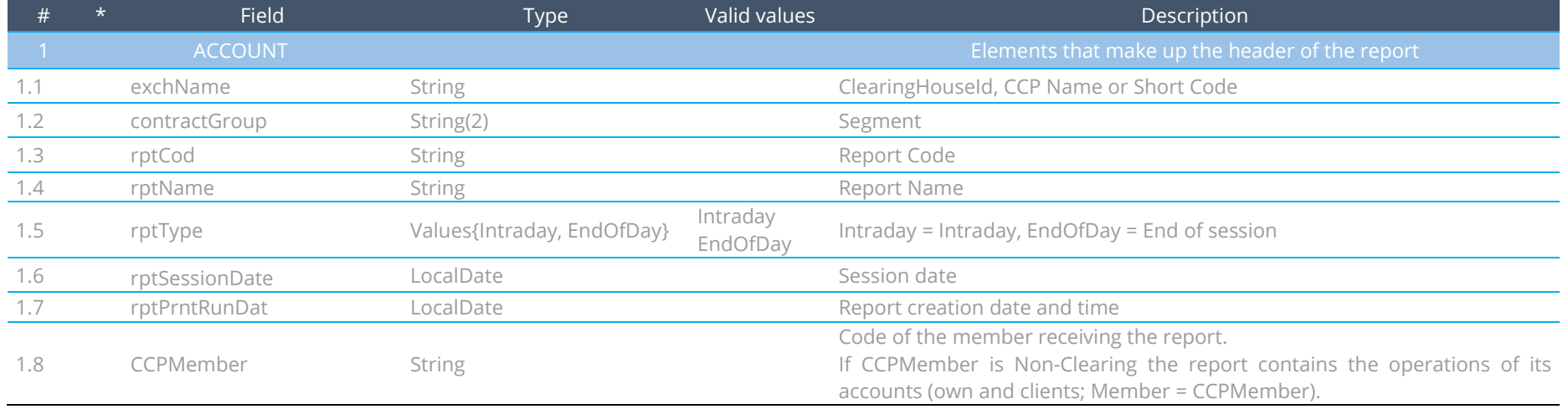

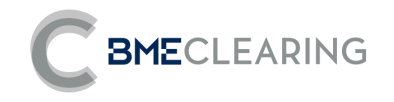

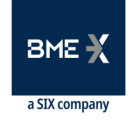

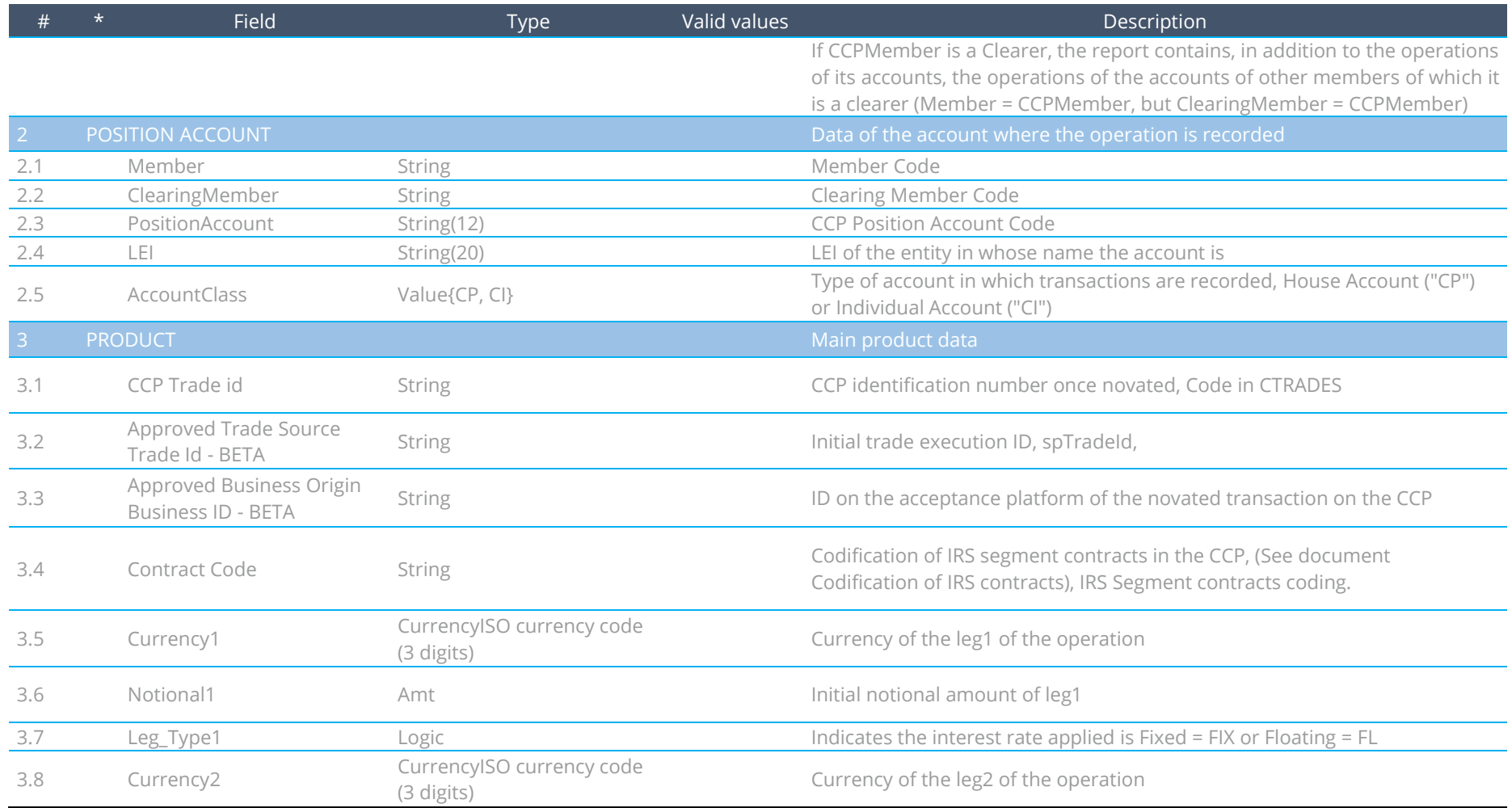

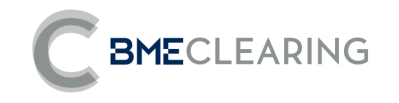

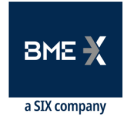

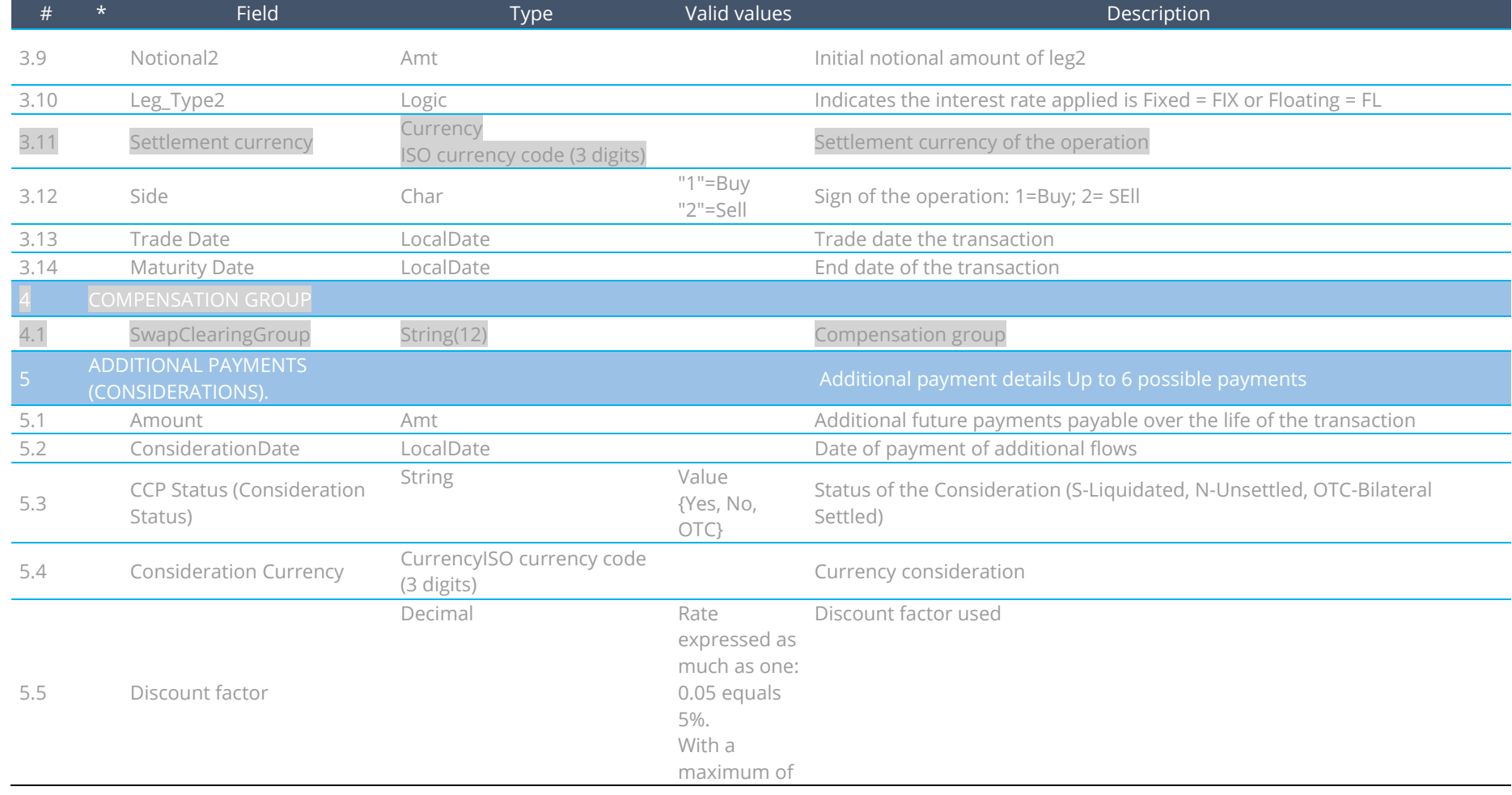

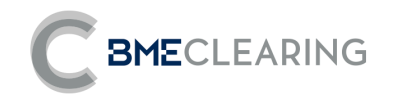

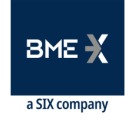

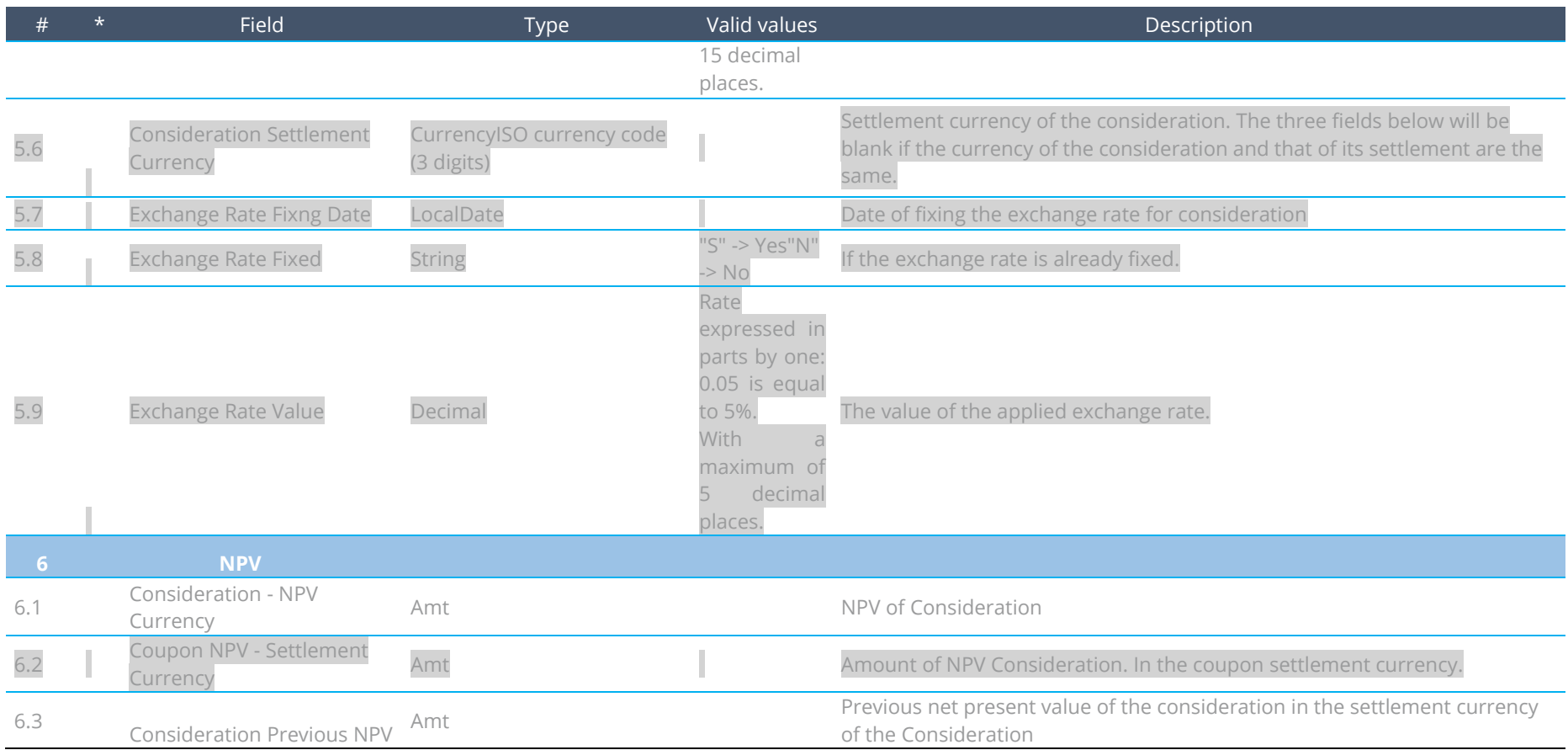

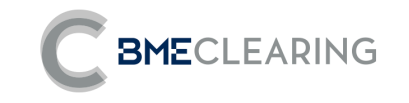

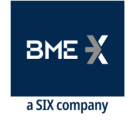

## 3.3 GENERAL DATA FILES

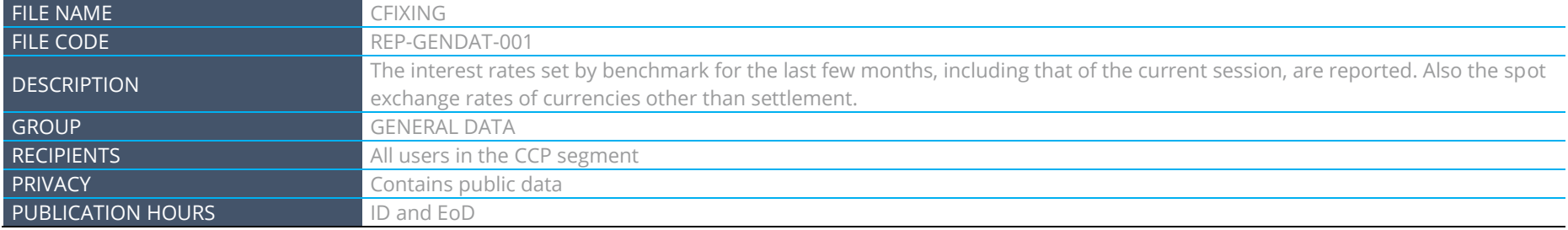

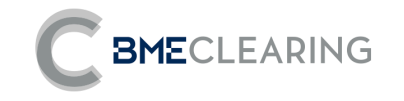

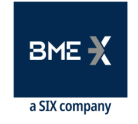

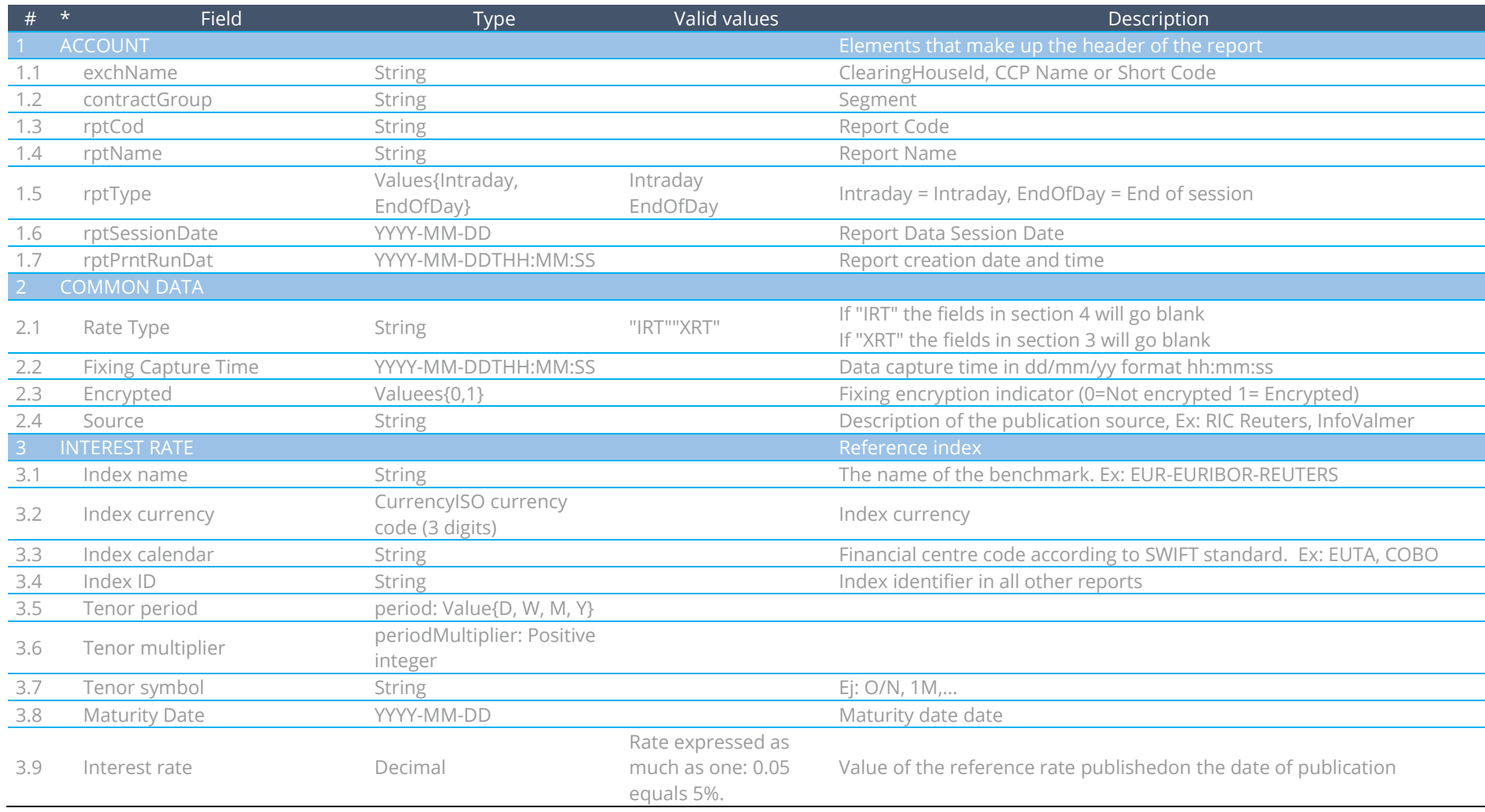

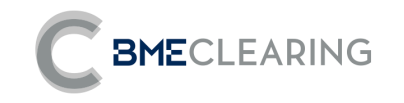

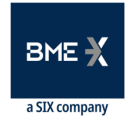

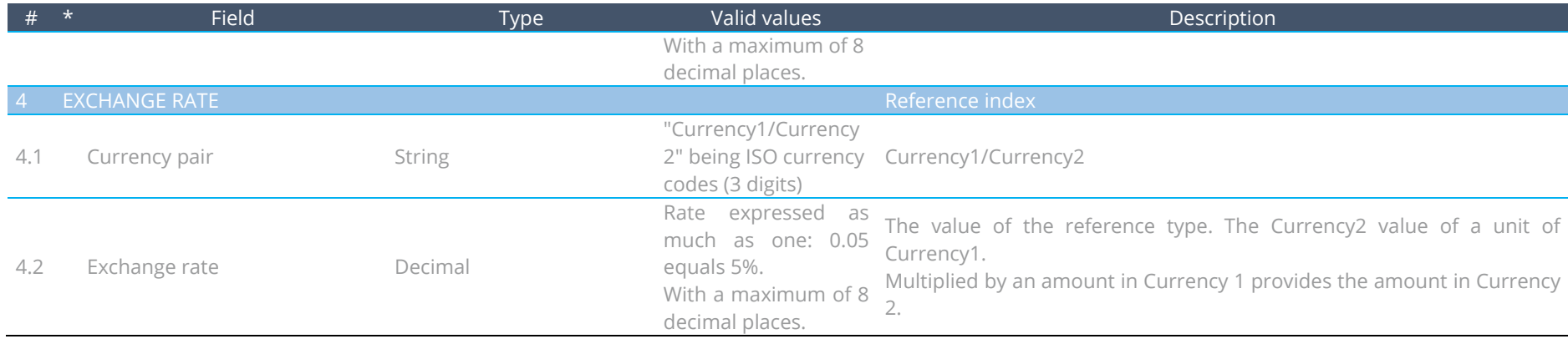

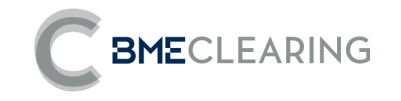

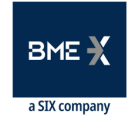

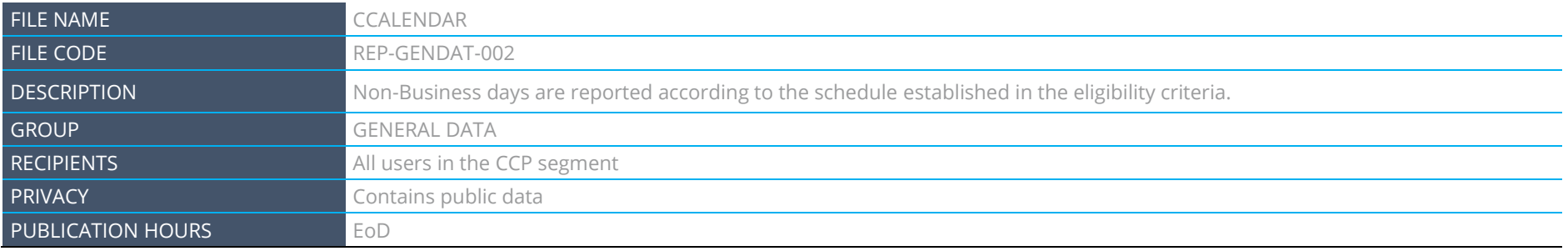

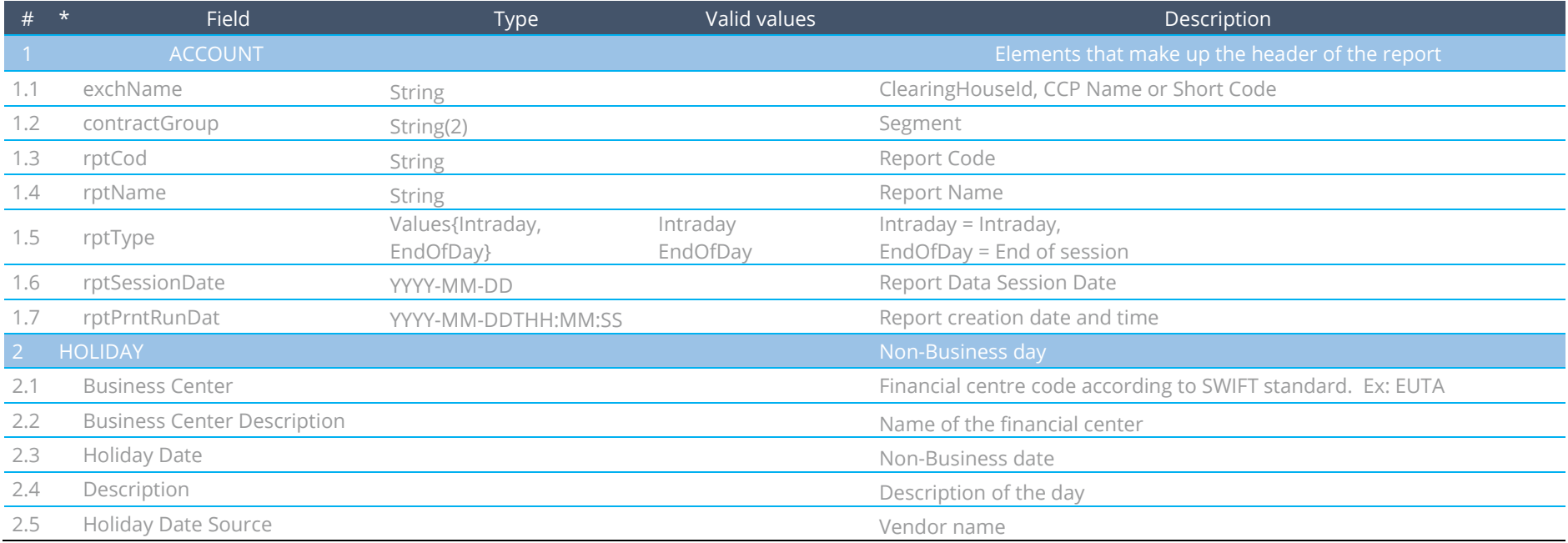

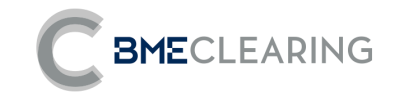

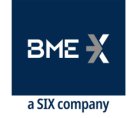

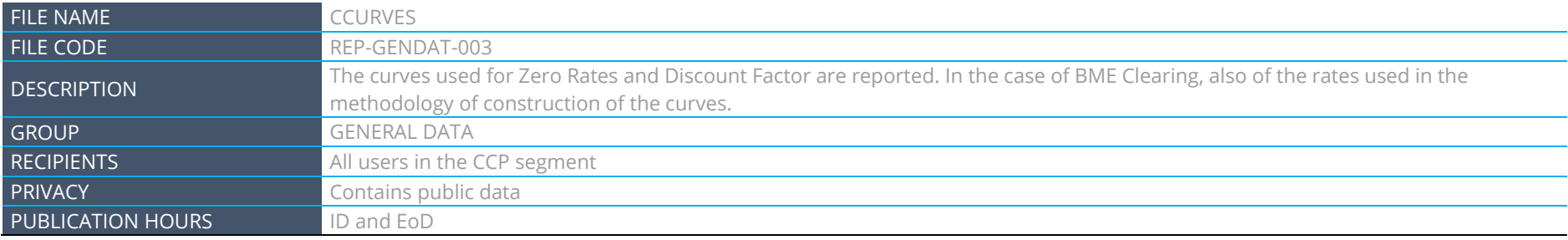

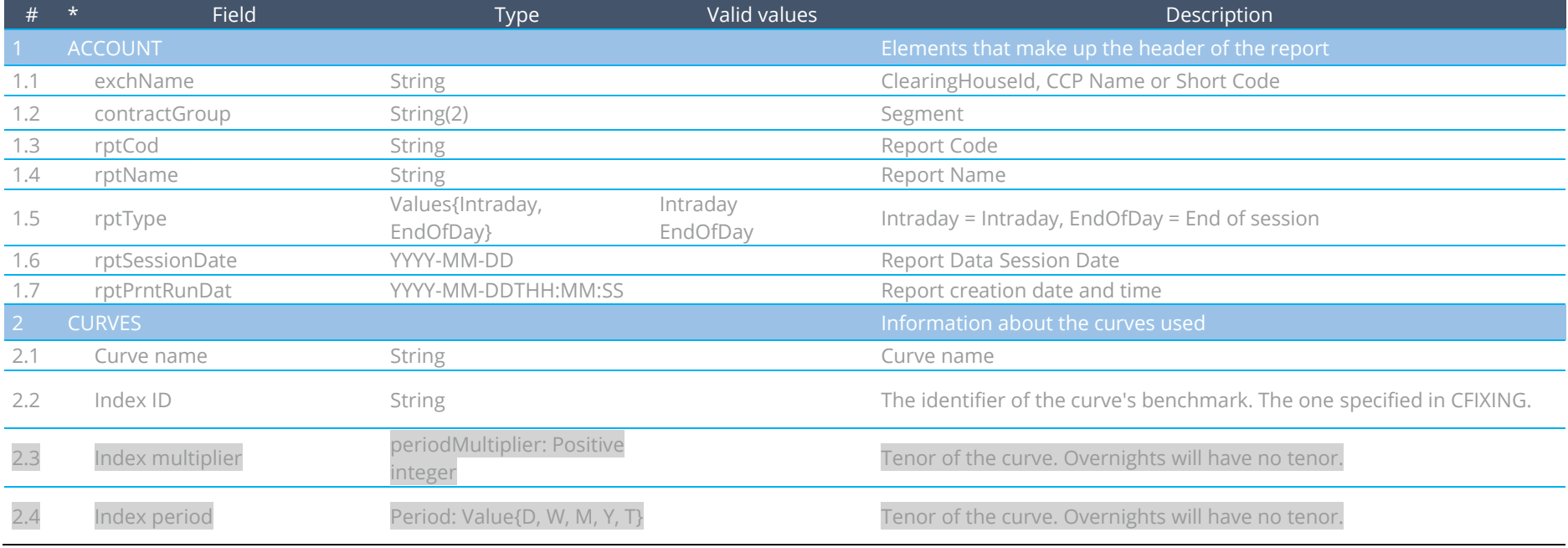

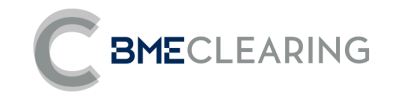

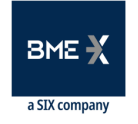

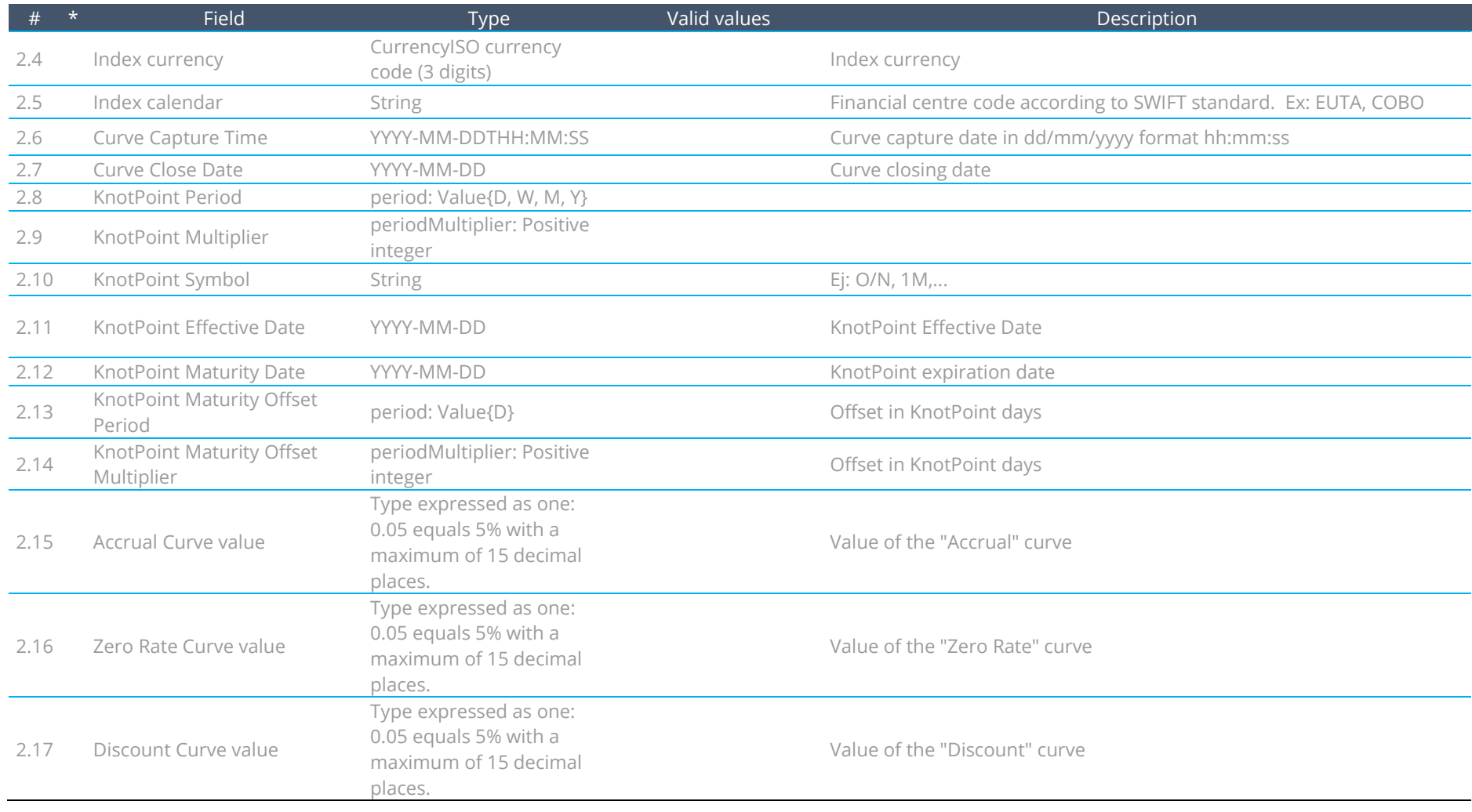

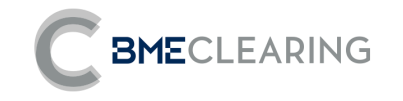

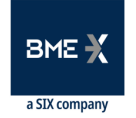

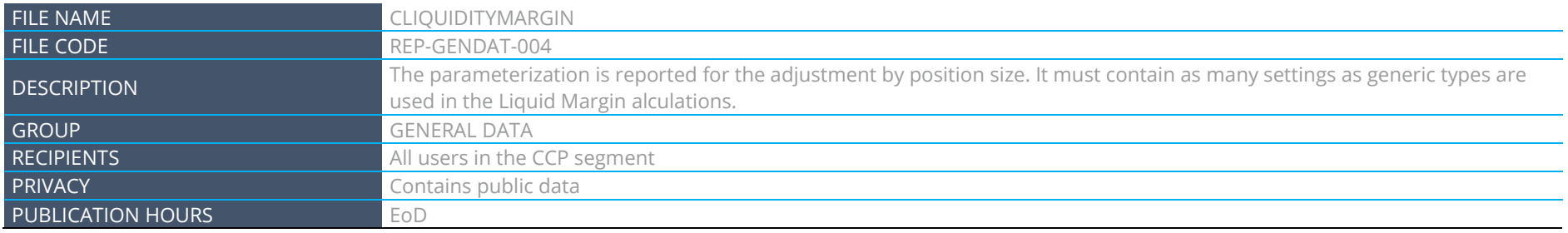

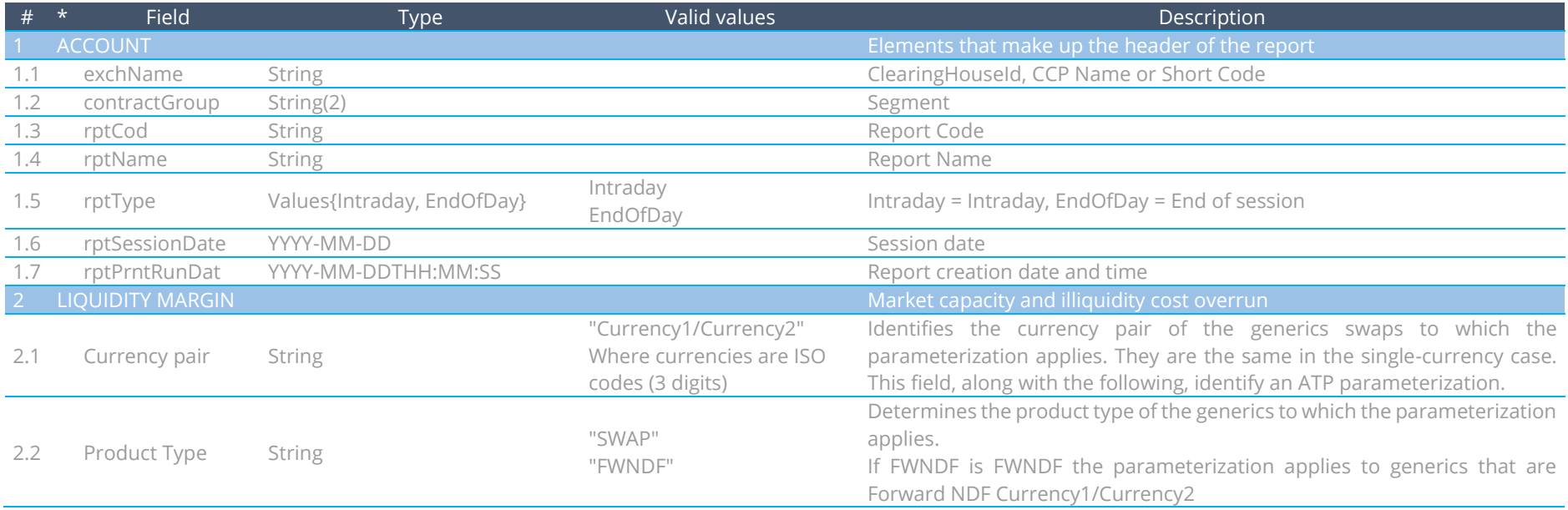

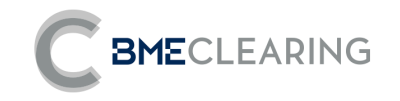

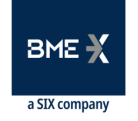

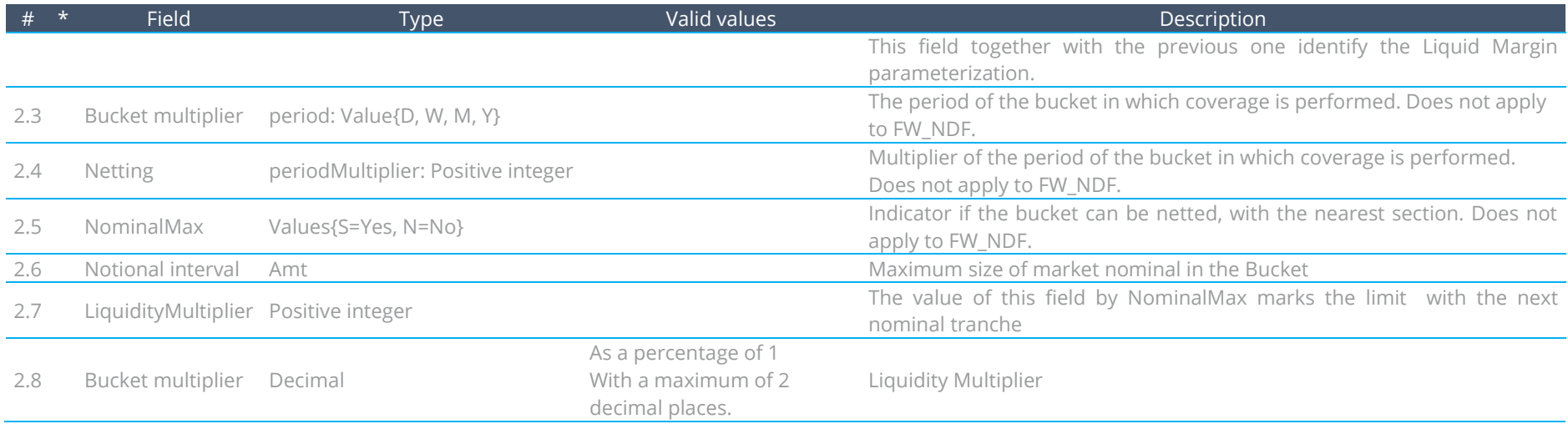

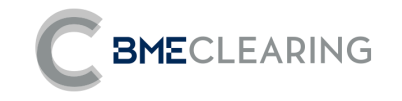

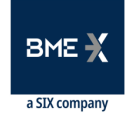

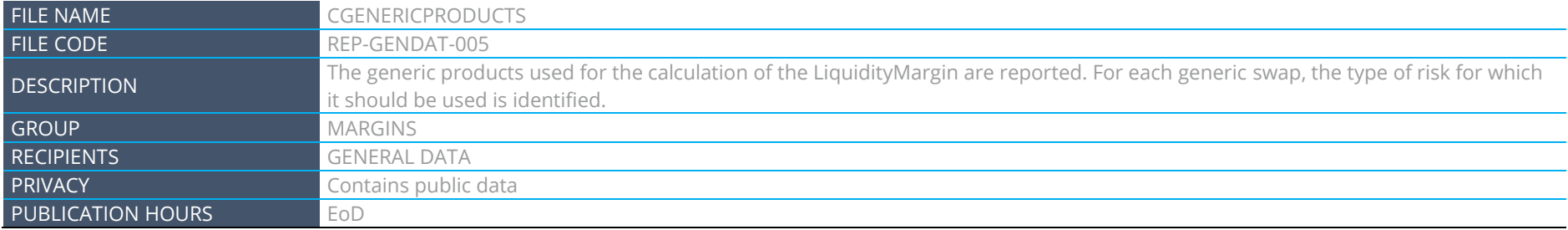

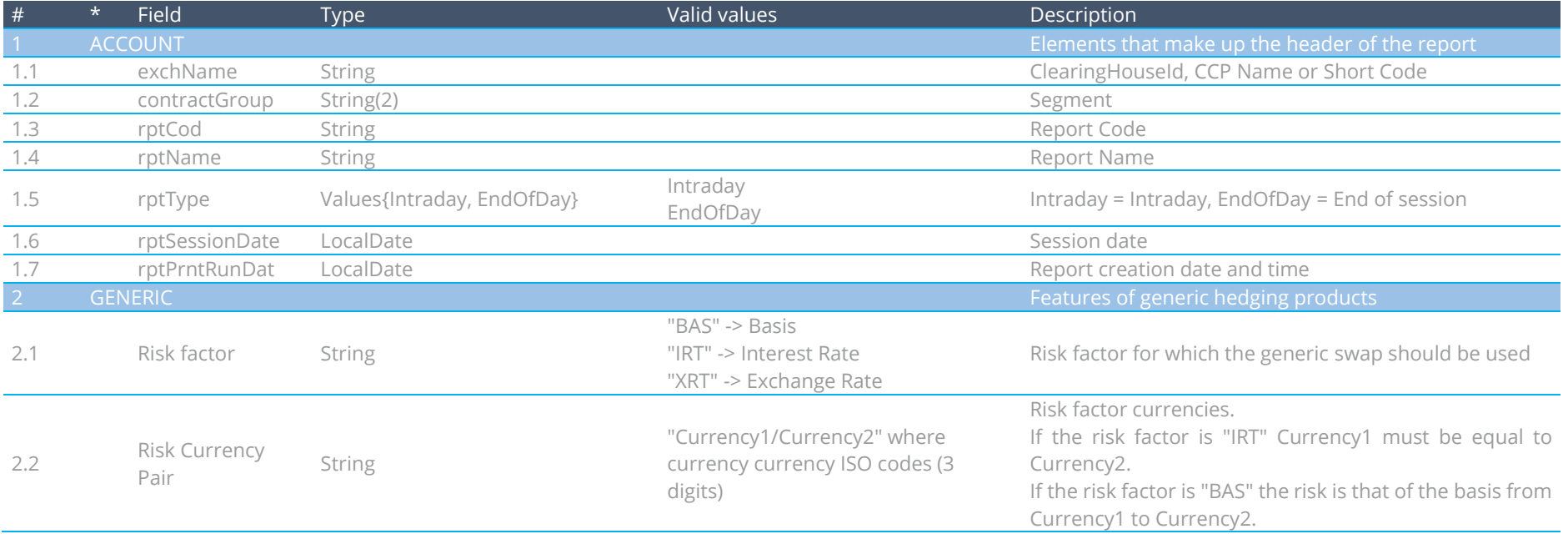

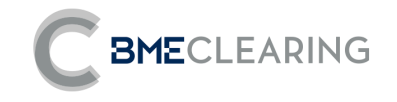

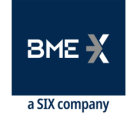

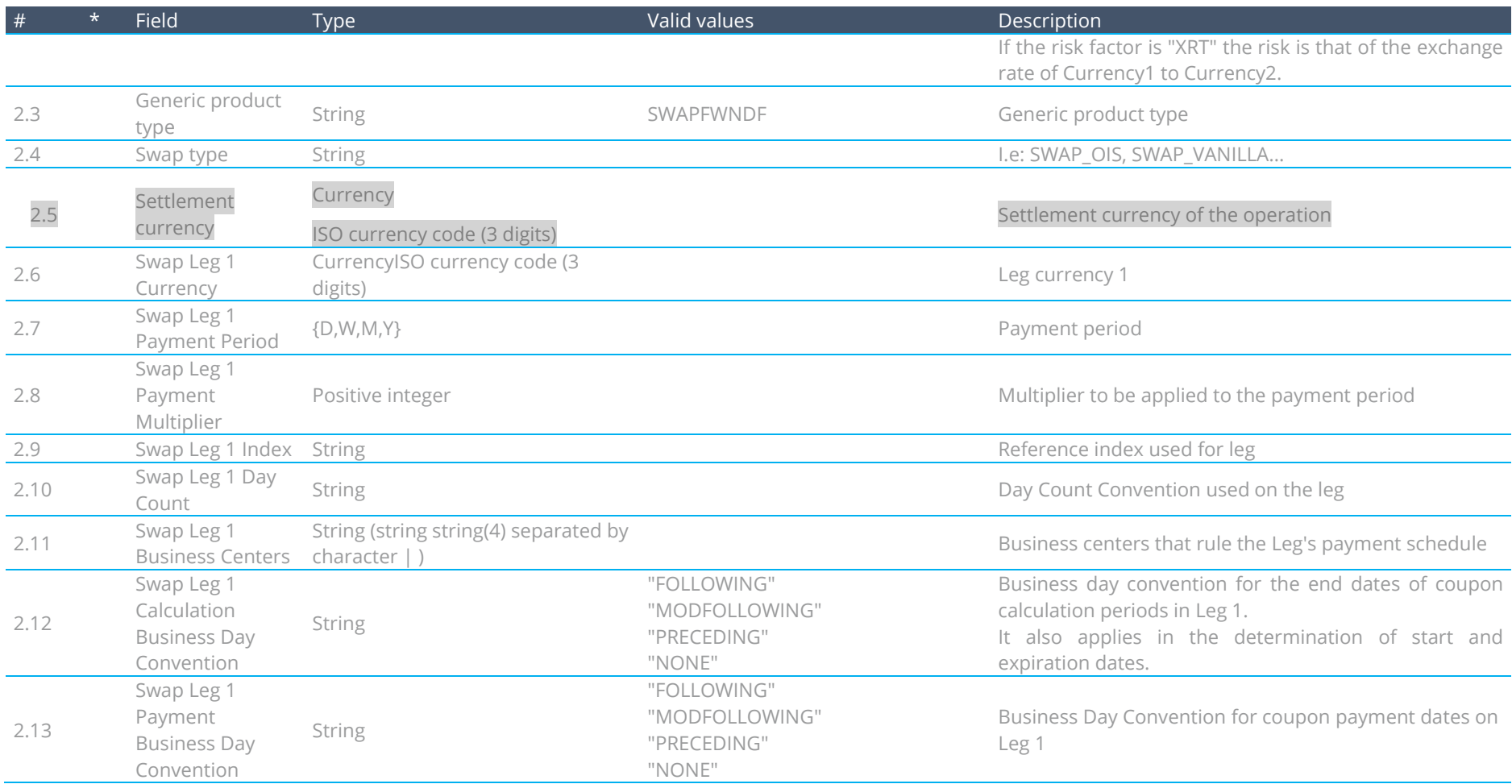

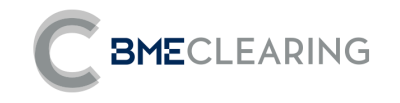

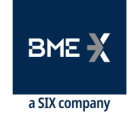

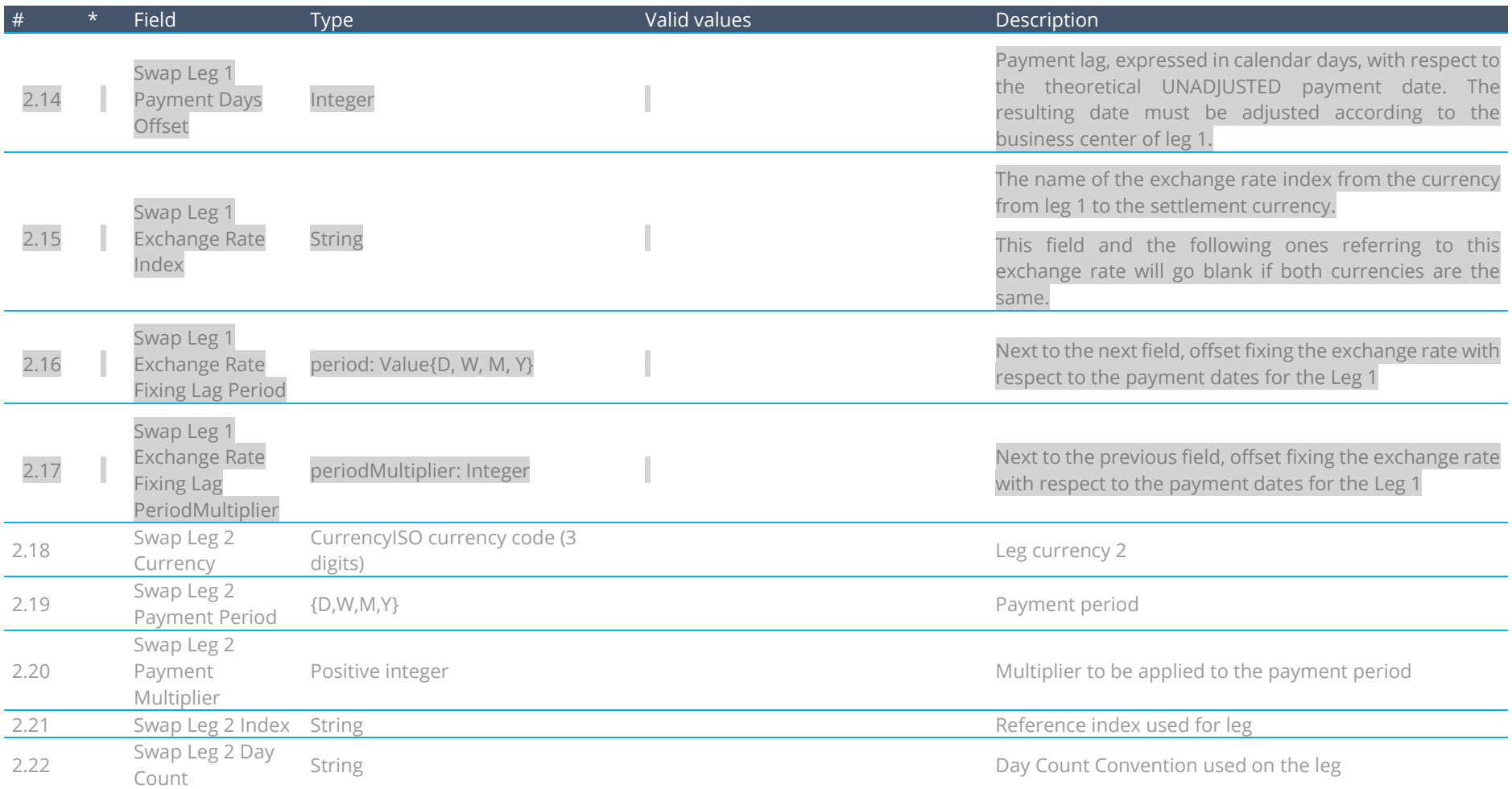

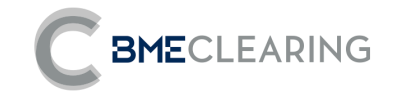

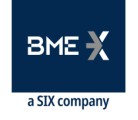

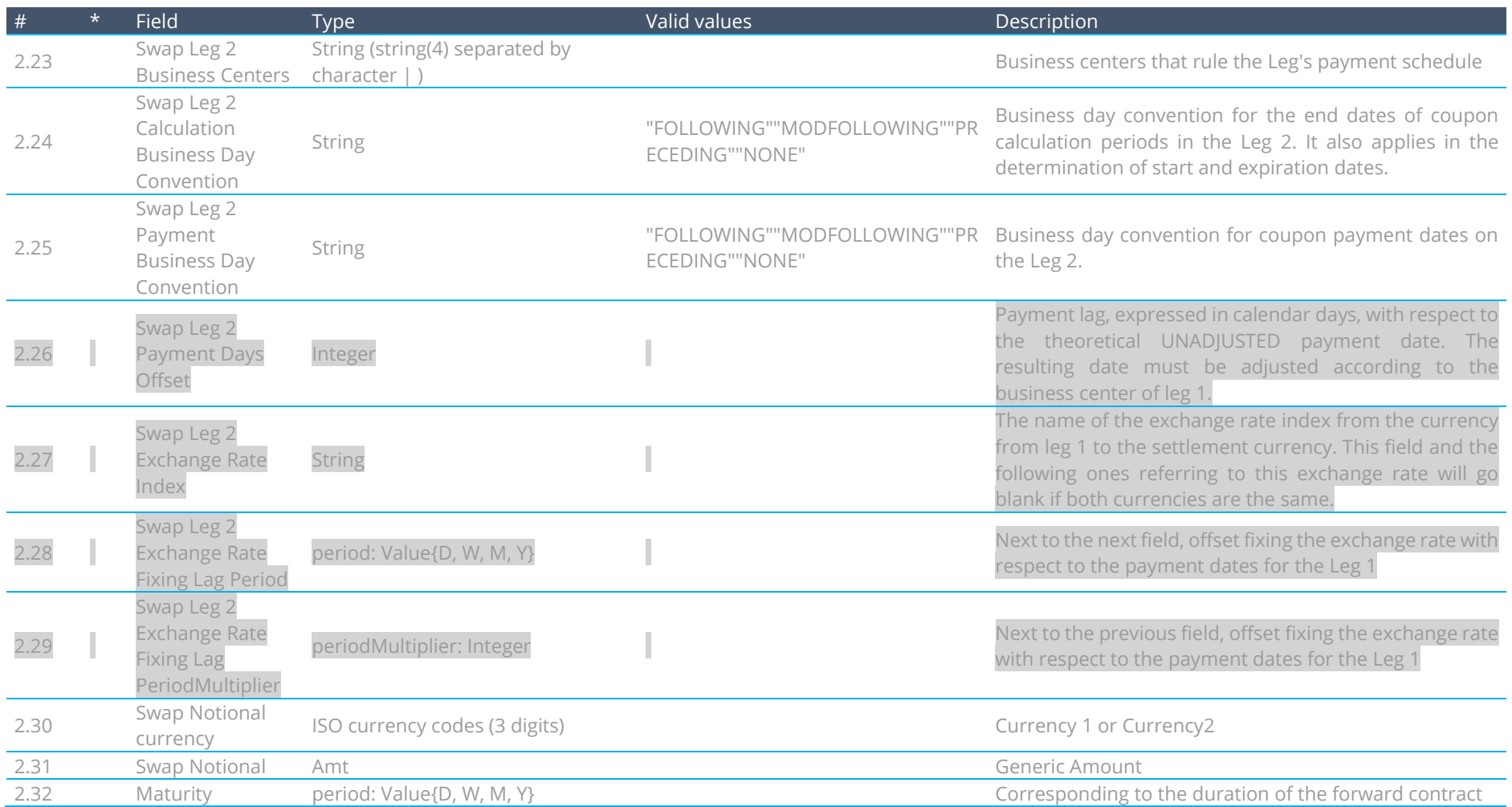

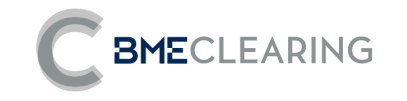

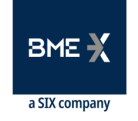

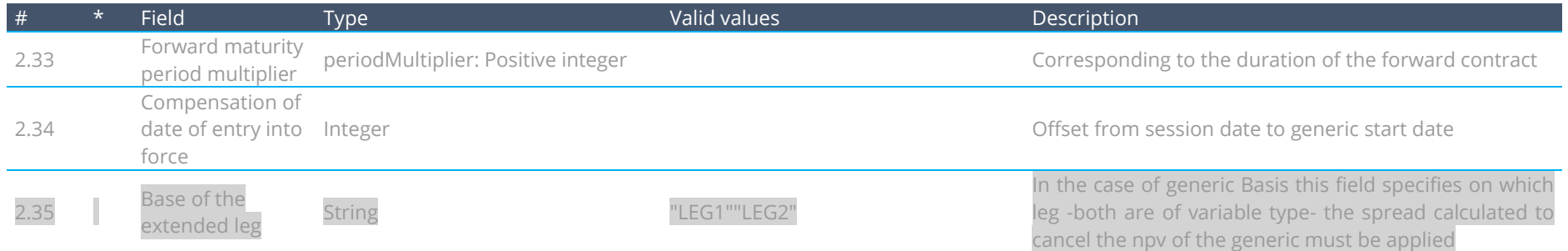

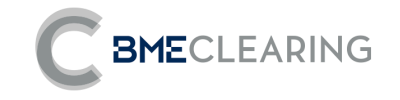

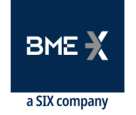

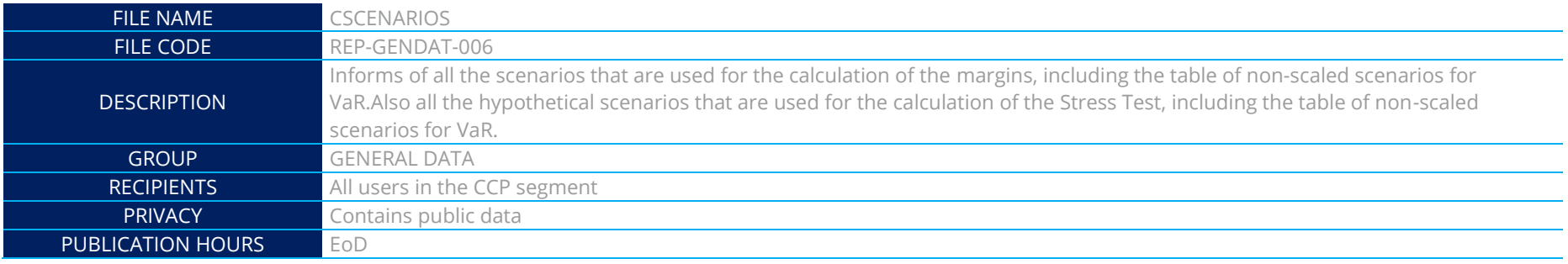

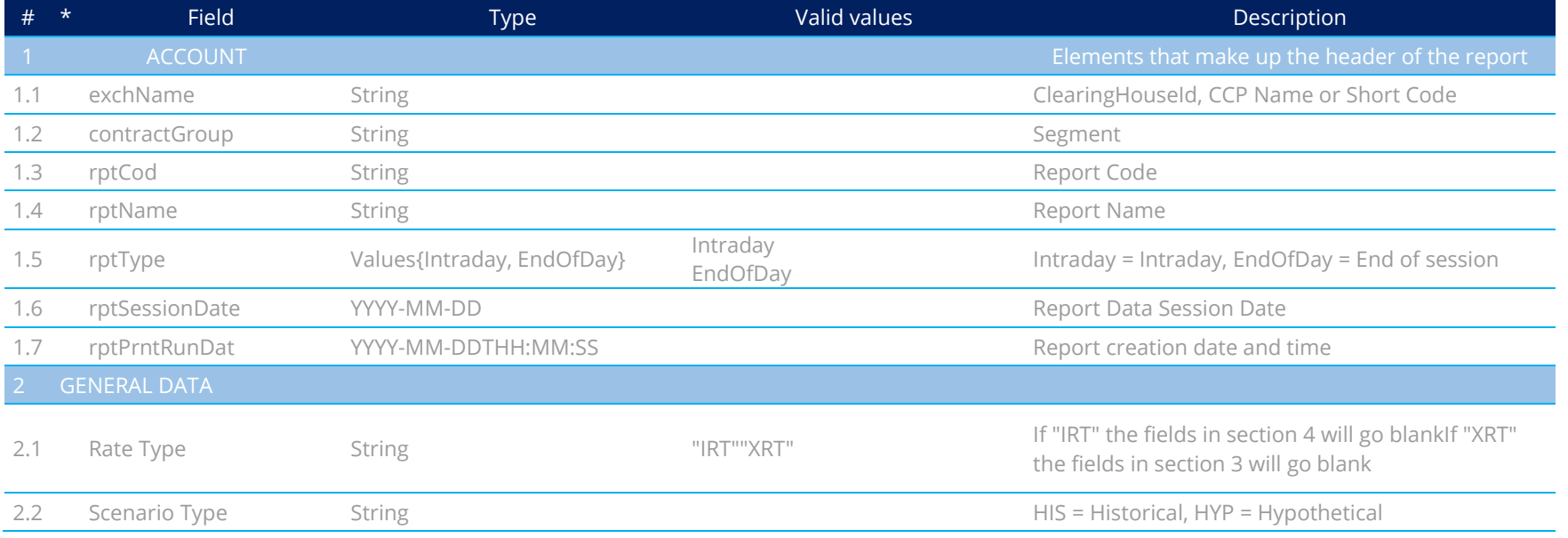

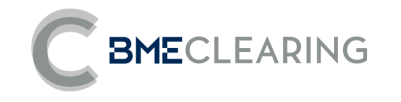

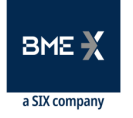

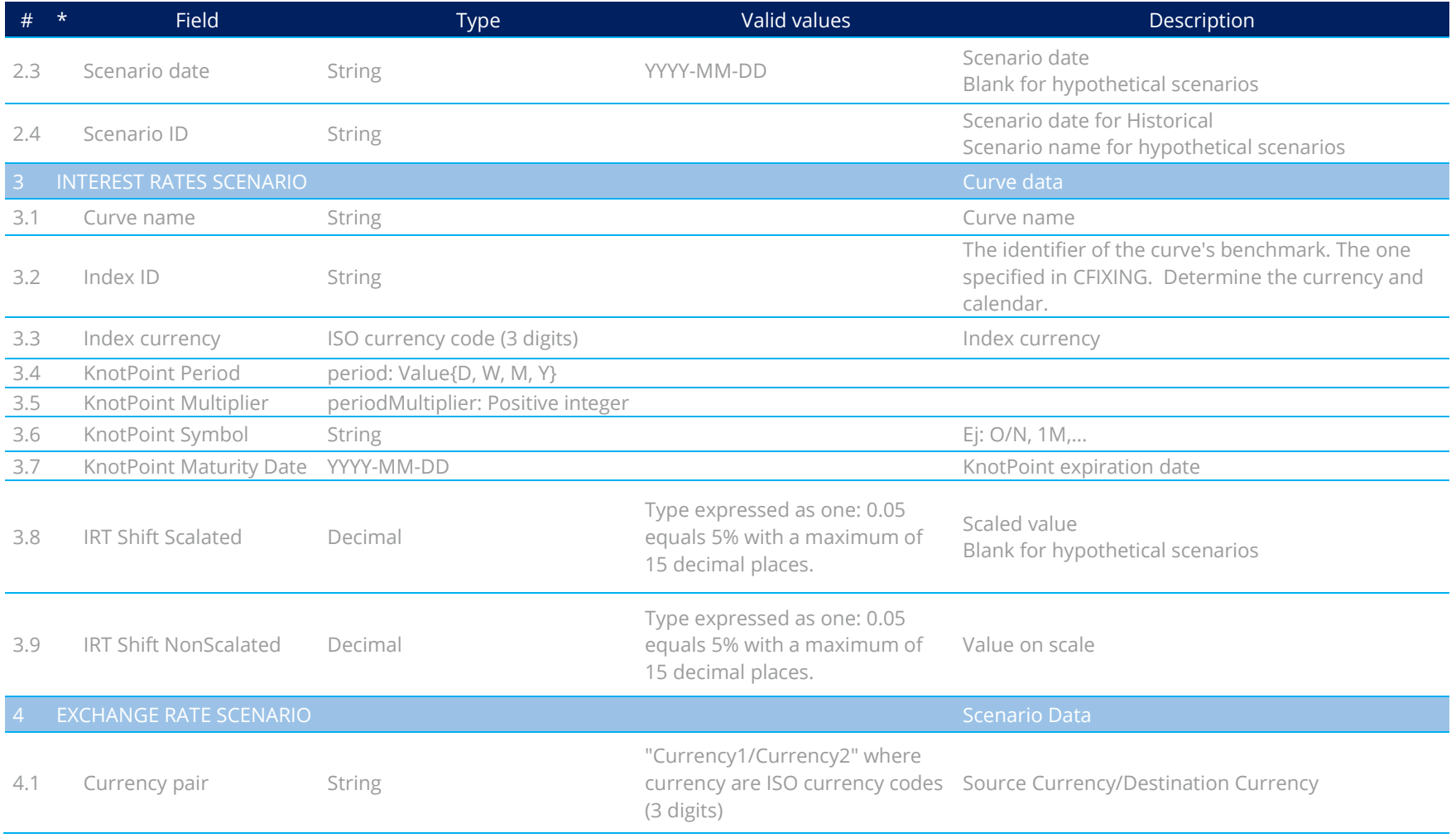

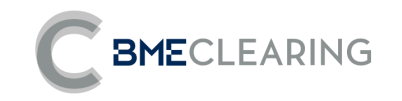

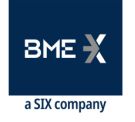

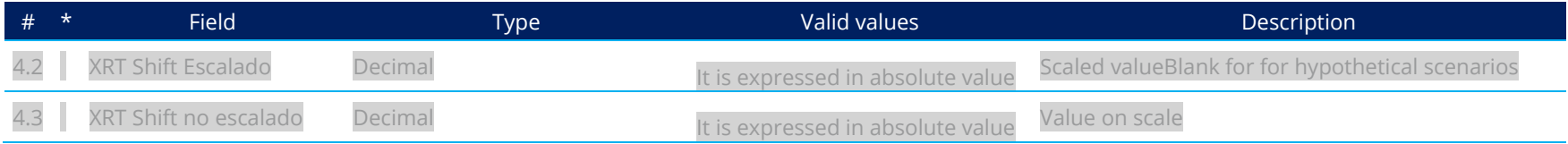

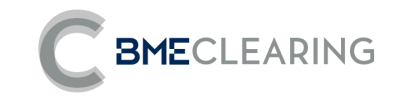

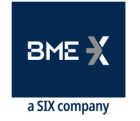

## 3.4 MARGIN FILES

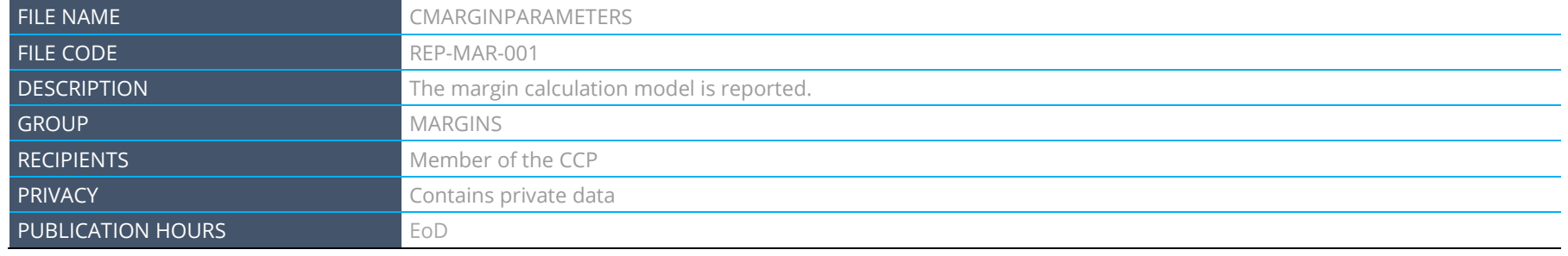

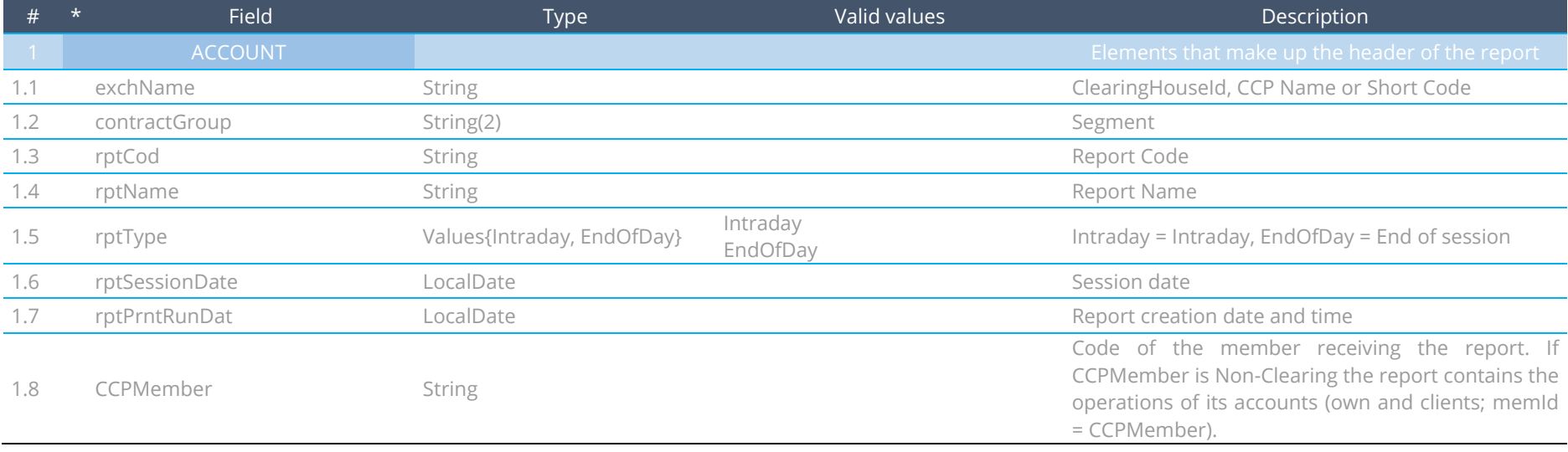

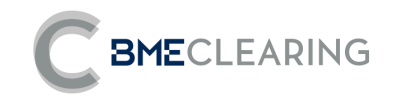

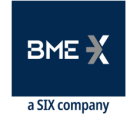

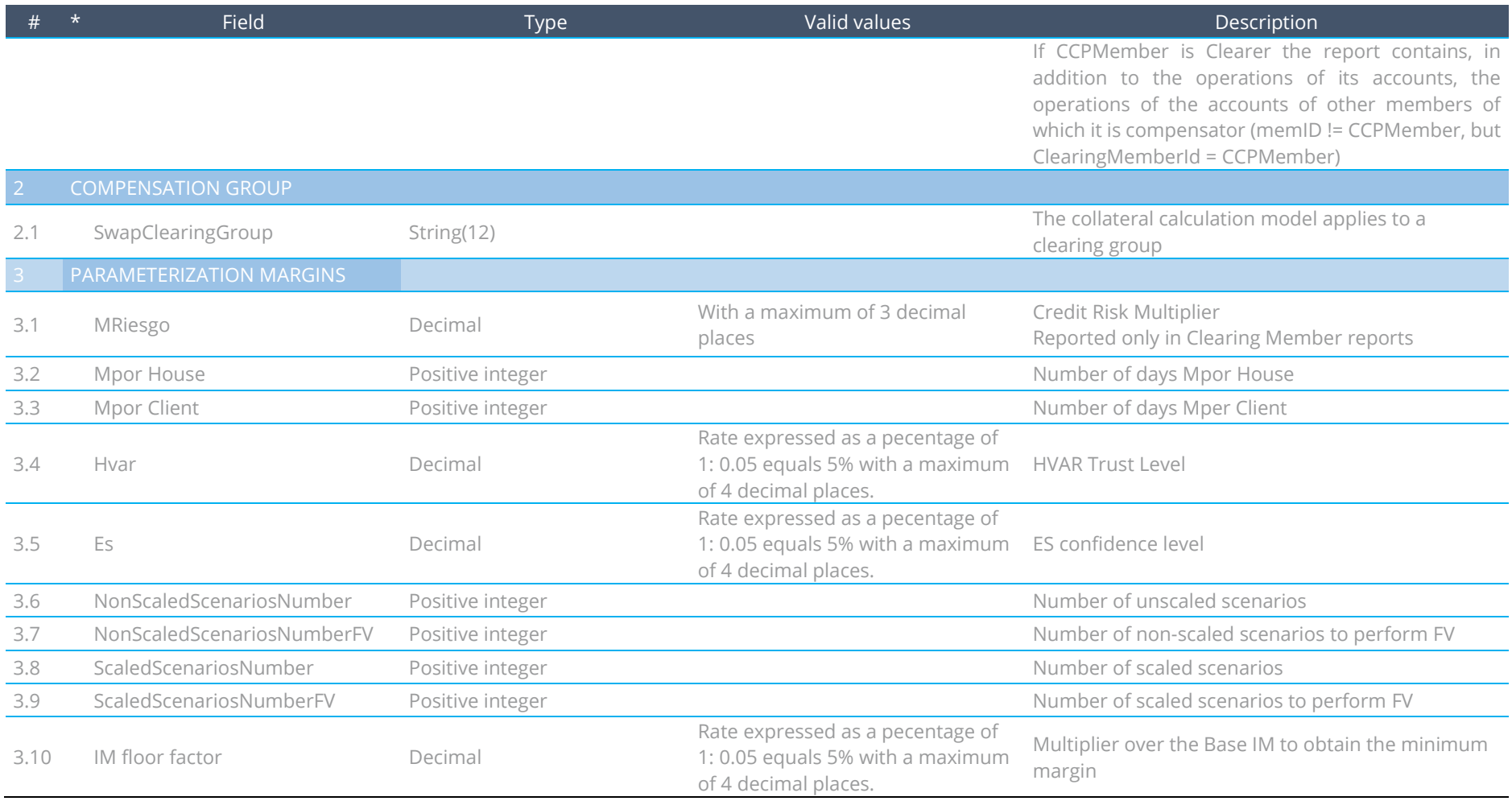

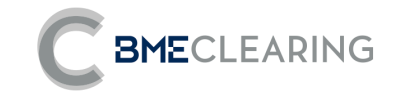

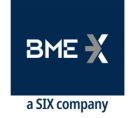

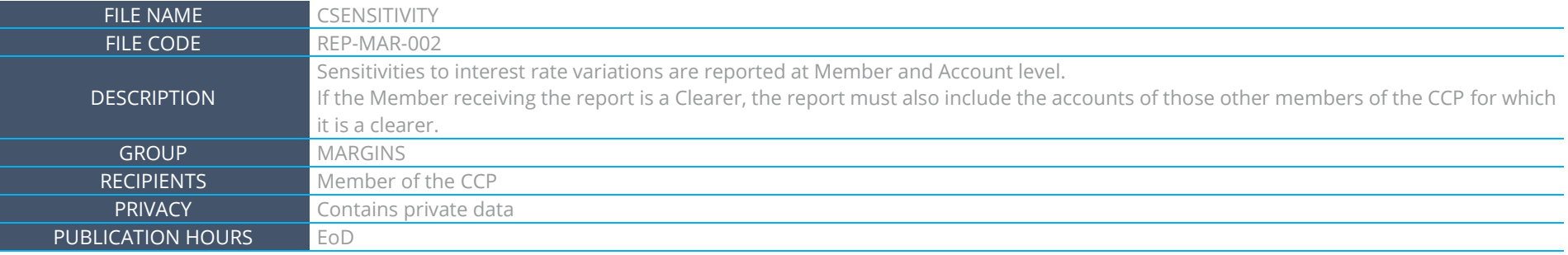

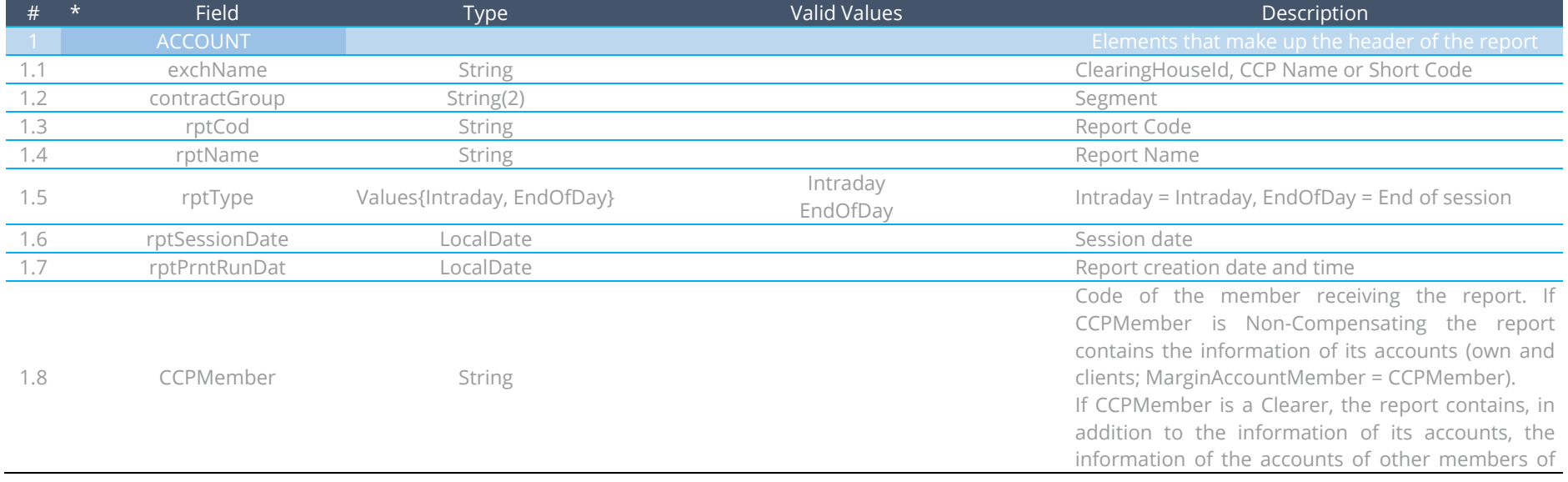

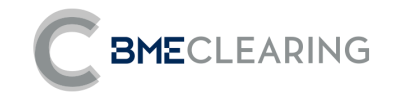

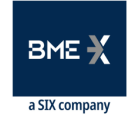

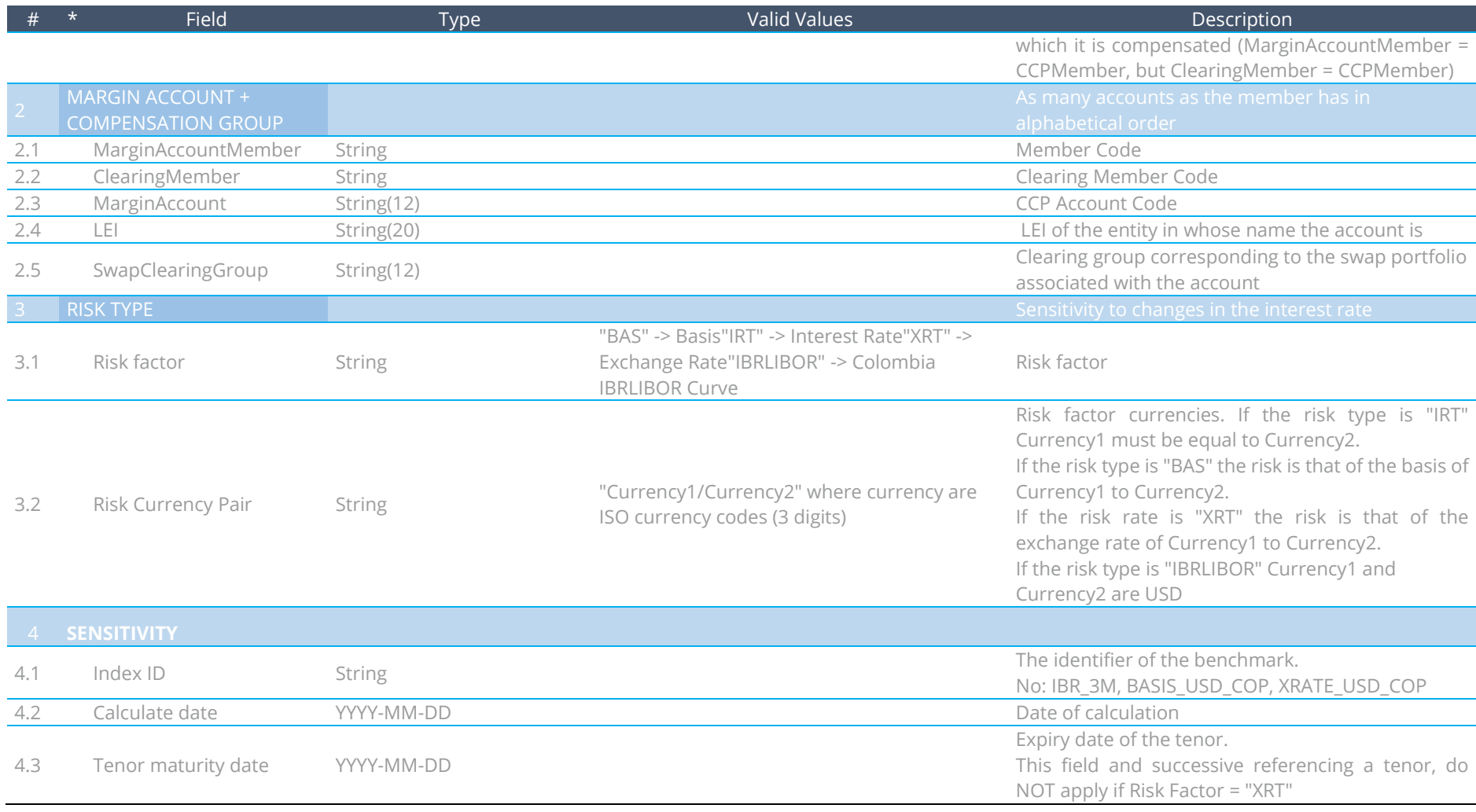
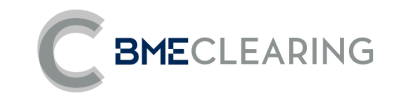

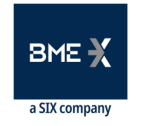

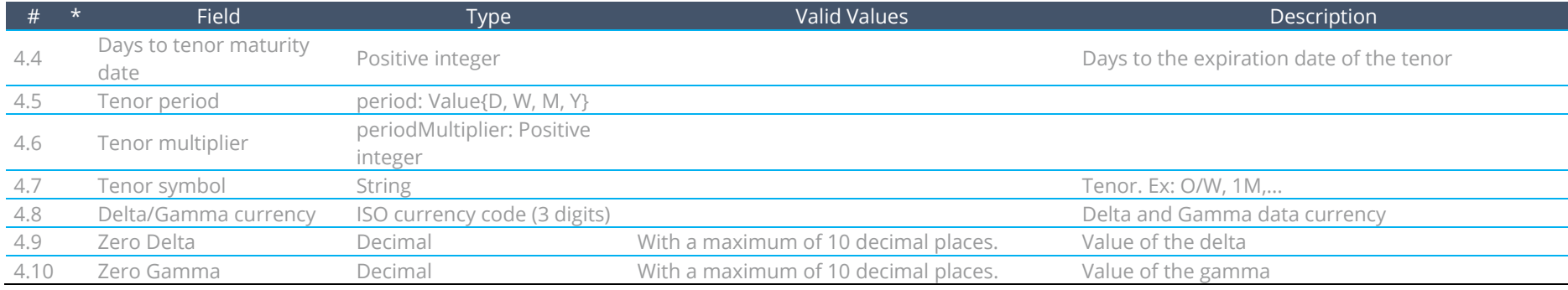

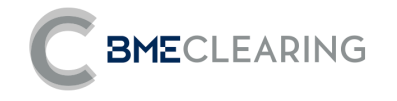

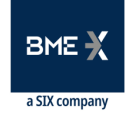

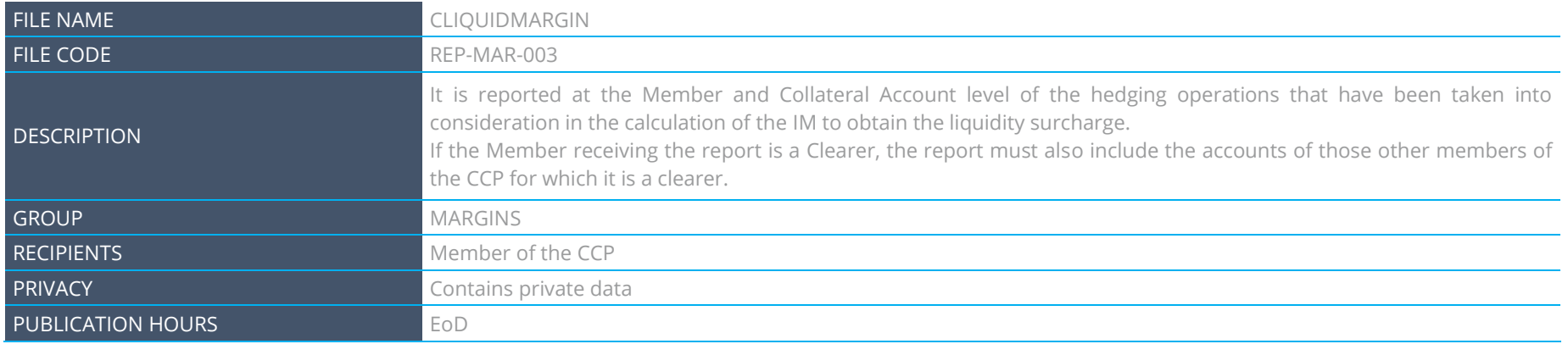

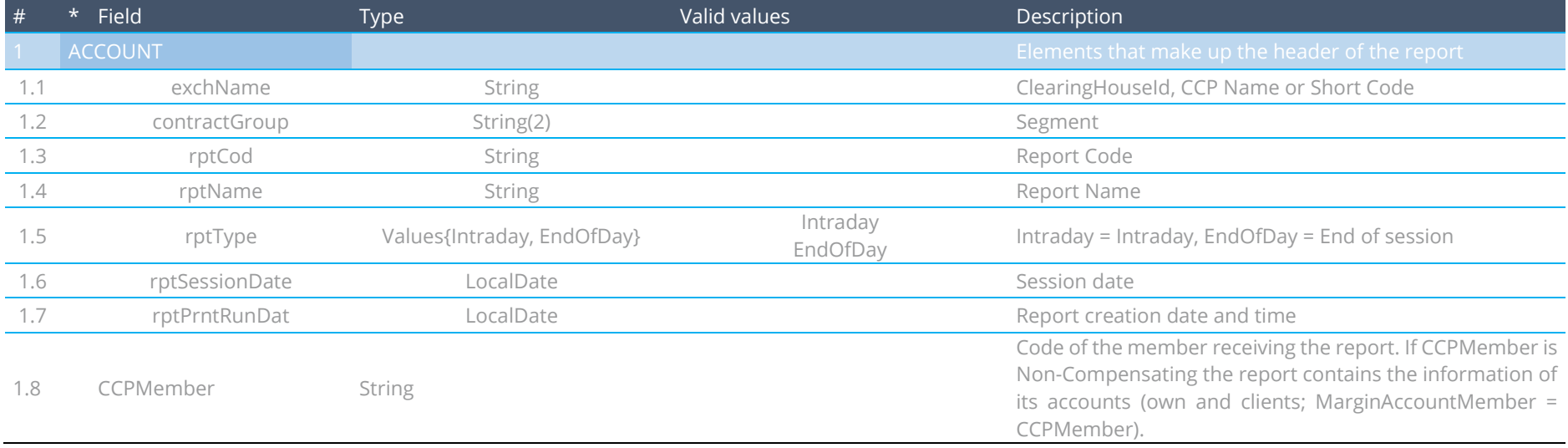

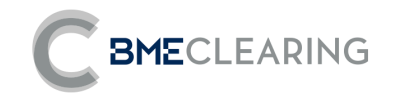

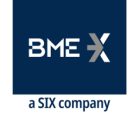

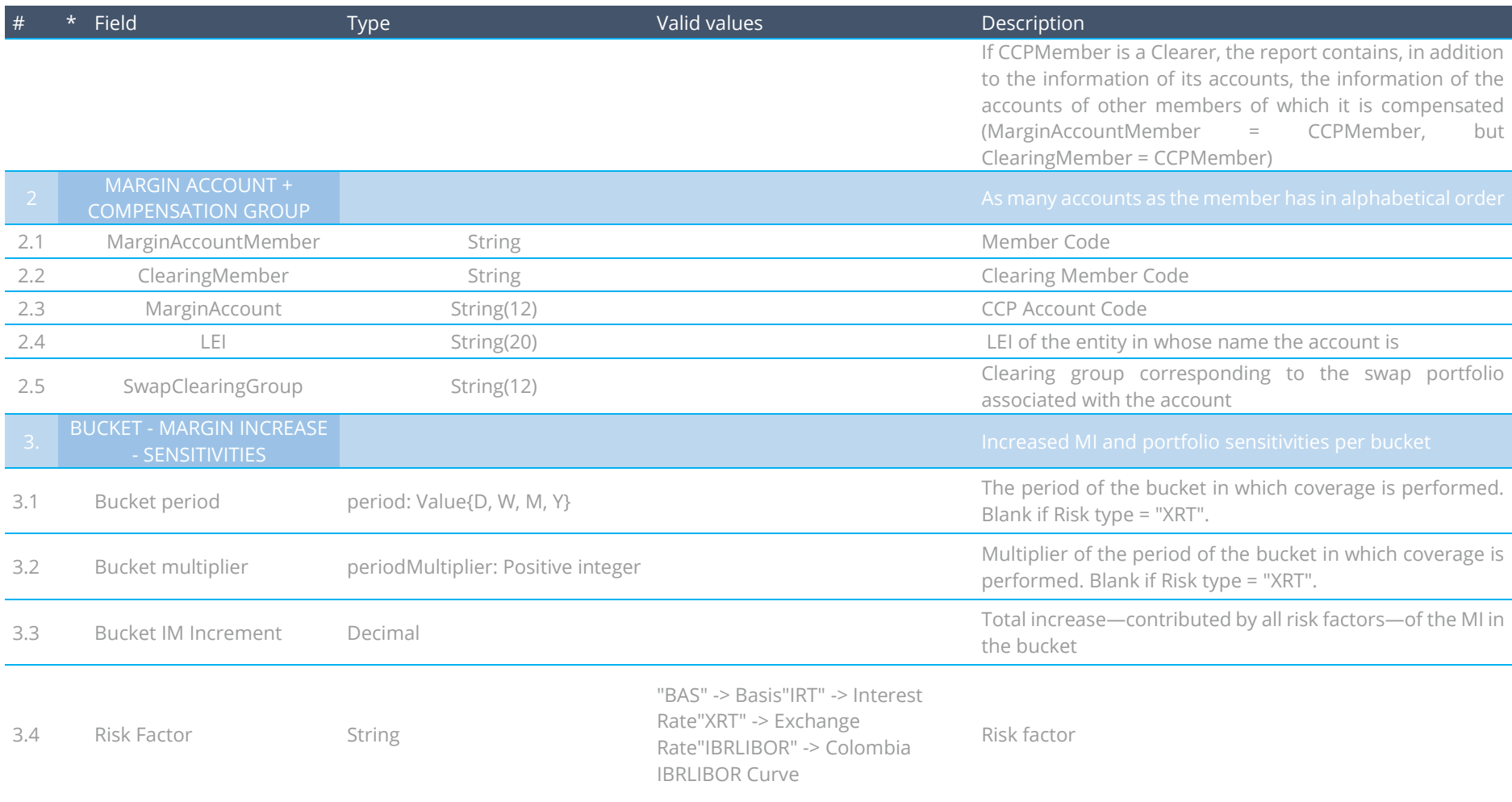

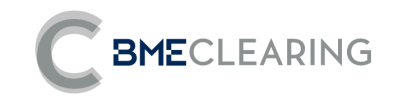

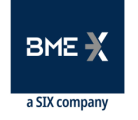

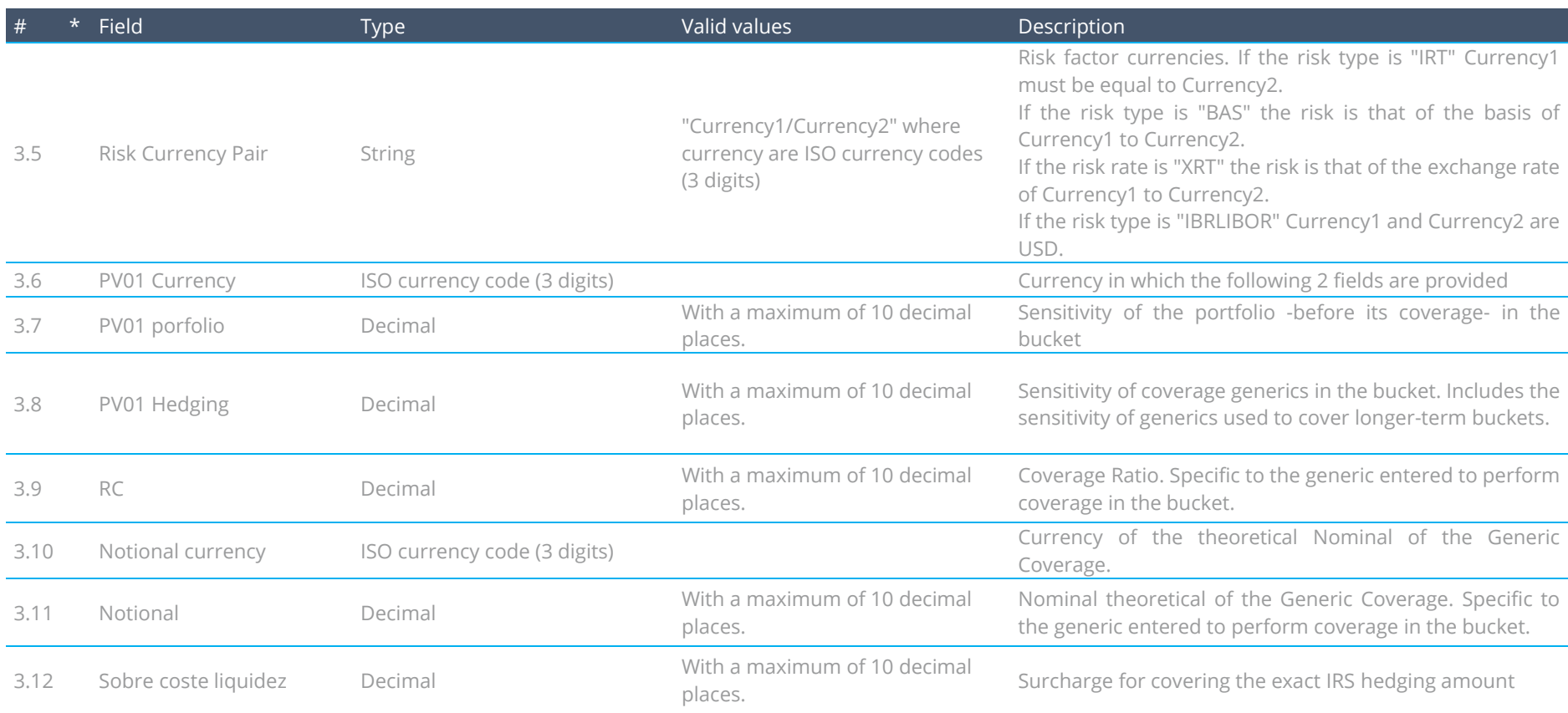

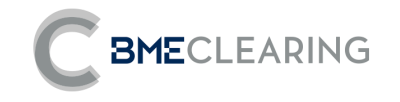

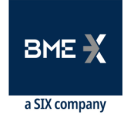

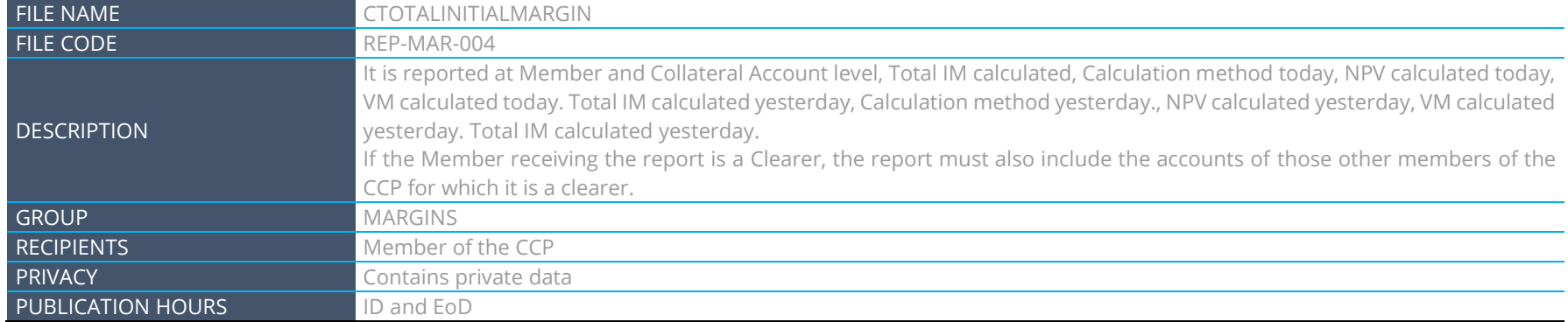

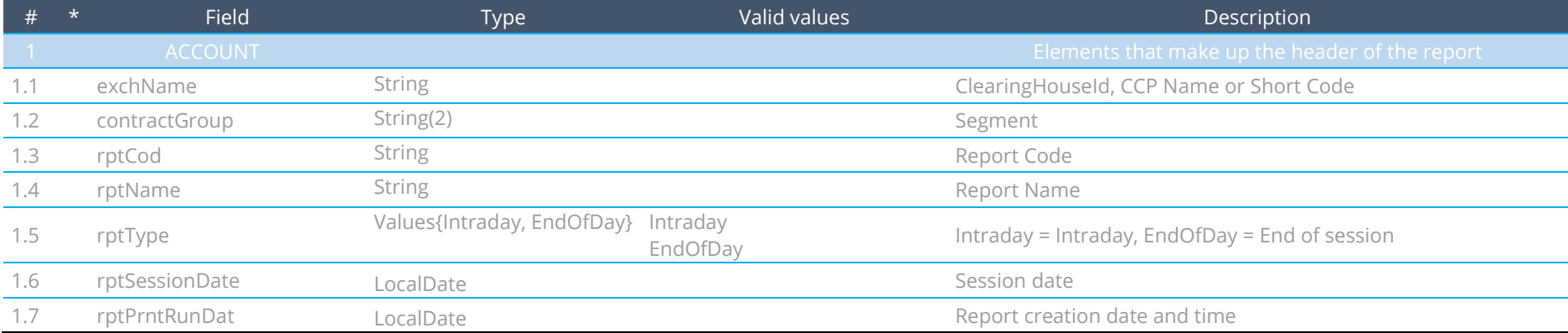

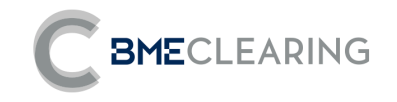

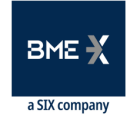

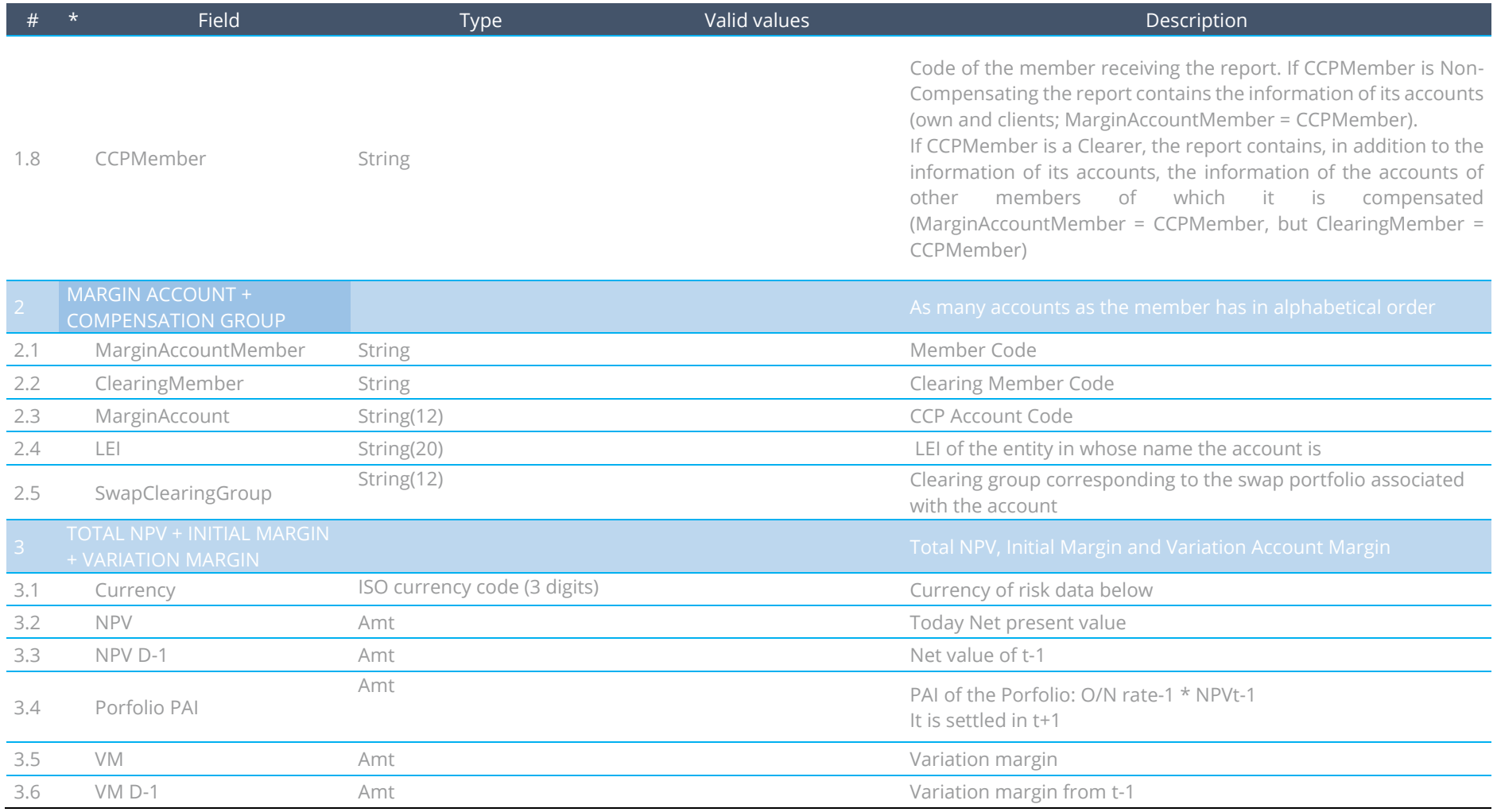

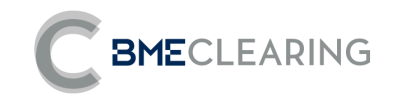

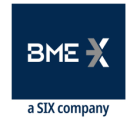

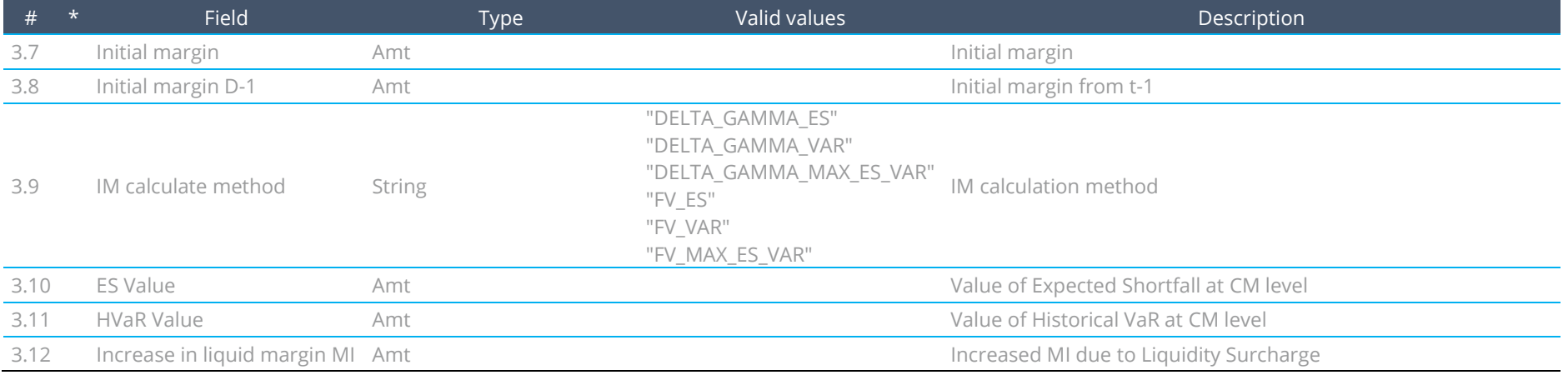

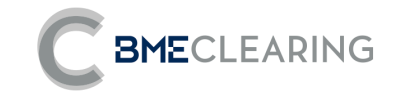

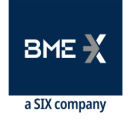

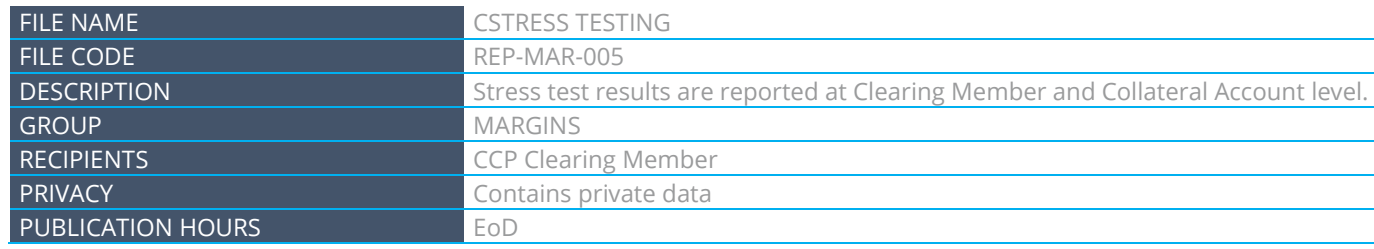

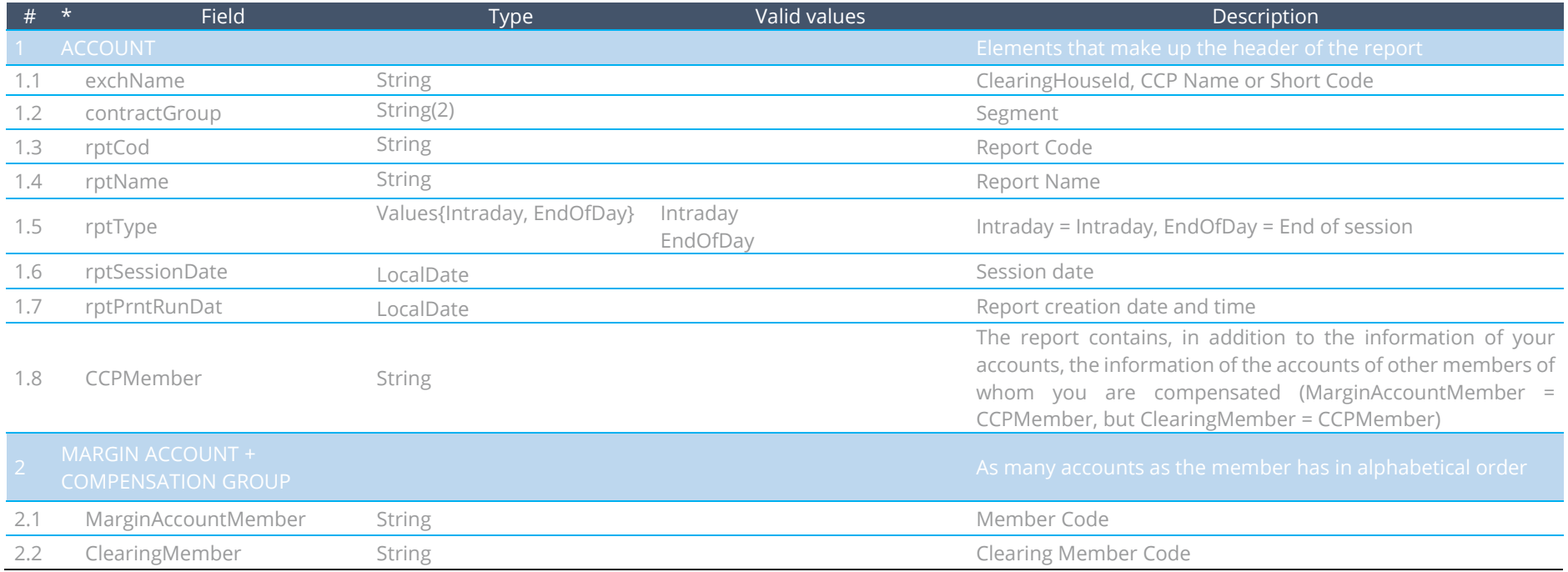

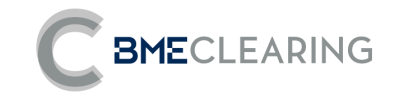

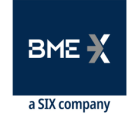

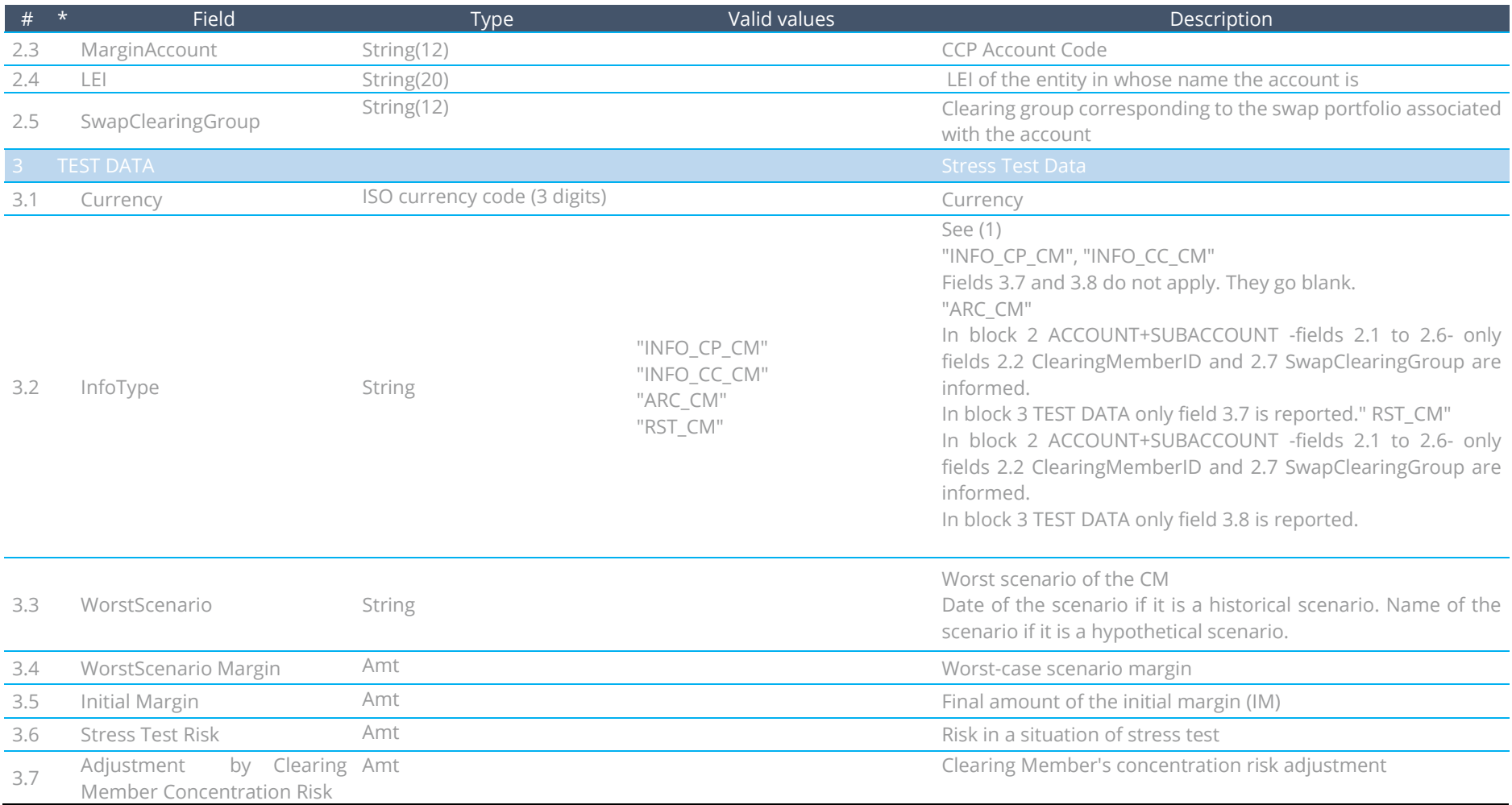

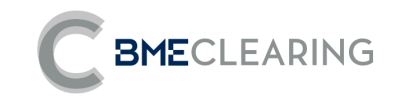

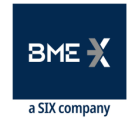

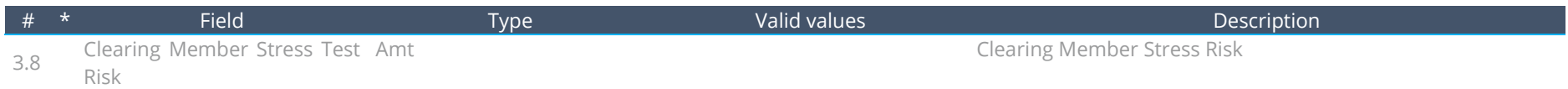

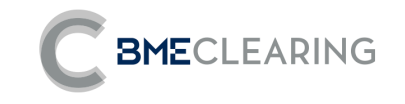

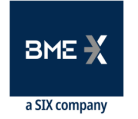

#### 3.5 AUCTION FILES

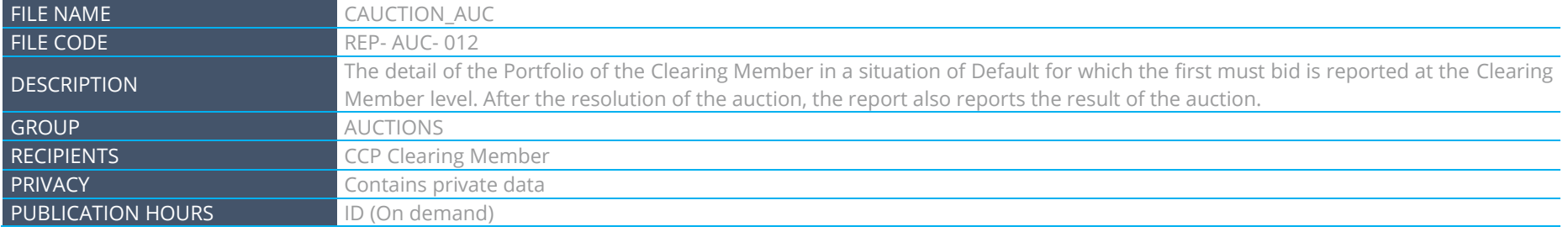

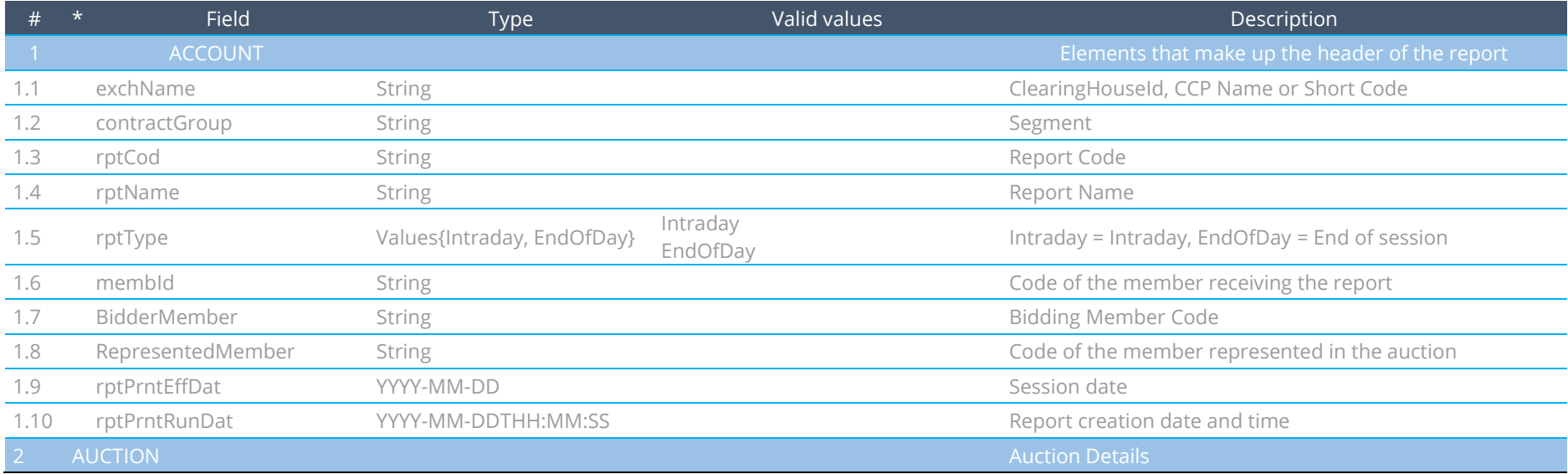

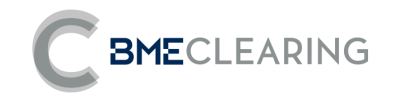

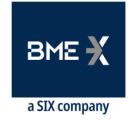

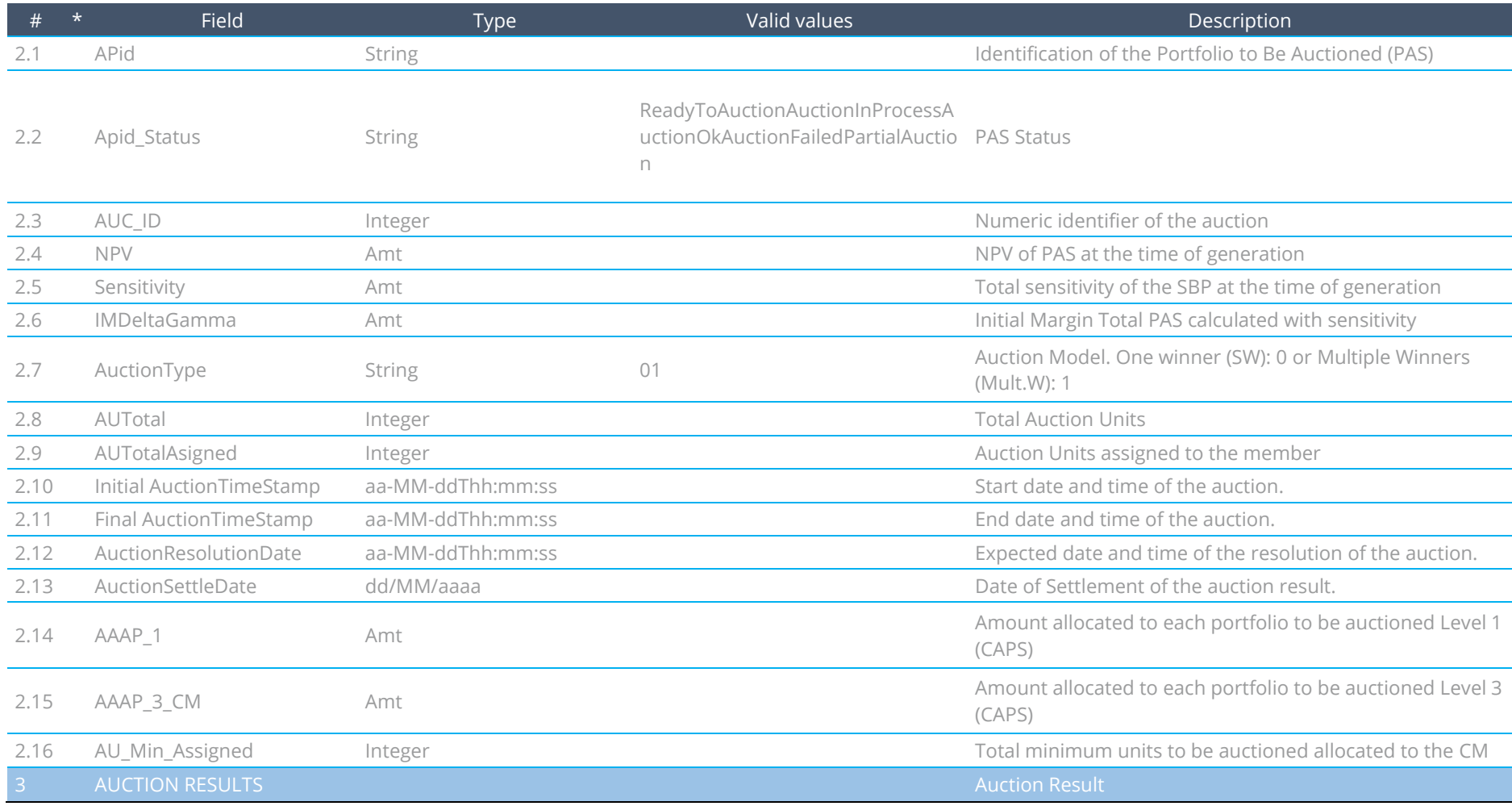

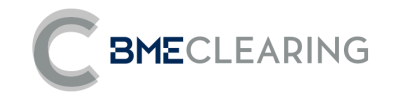

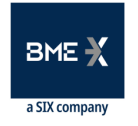

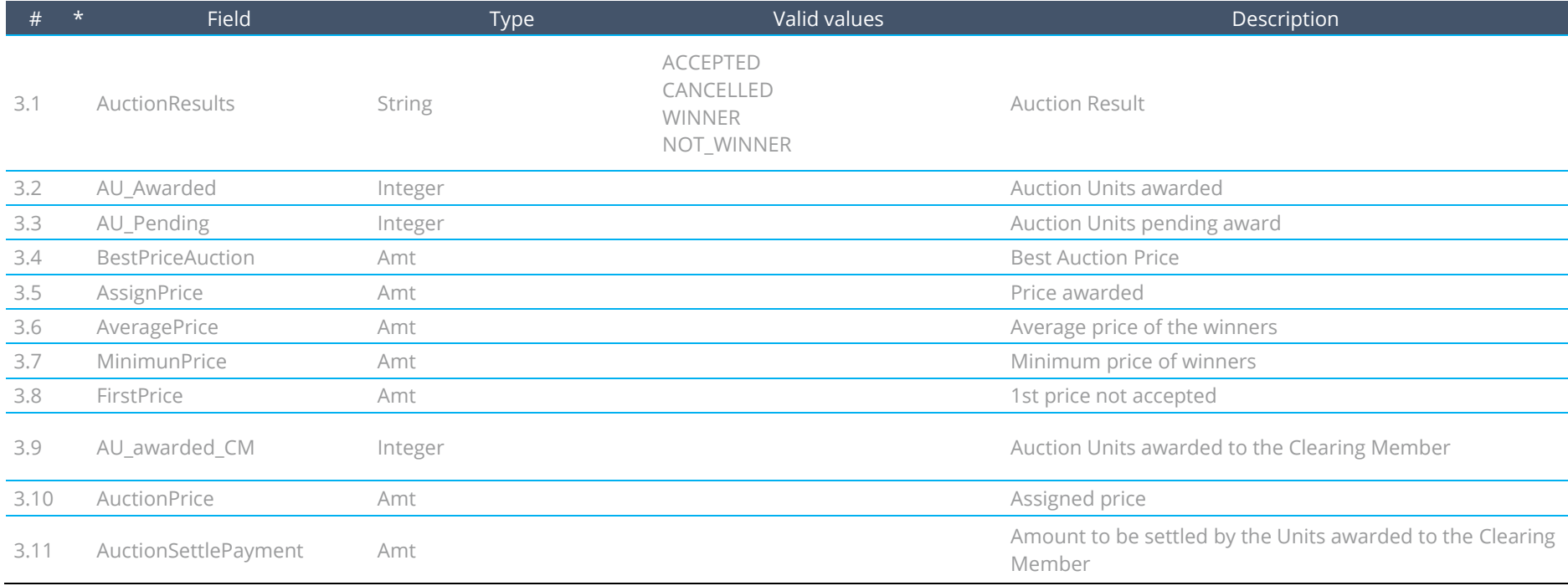

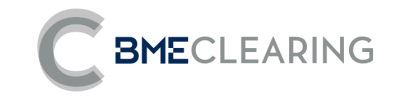

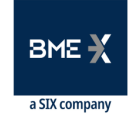

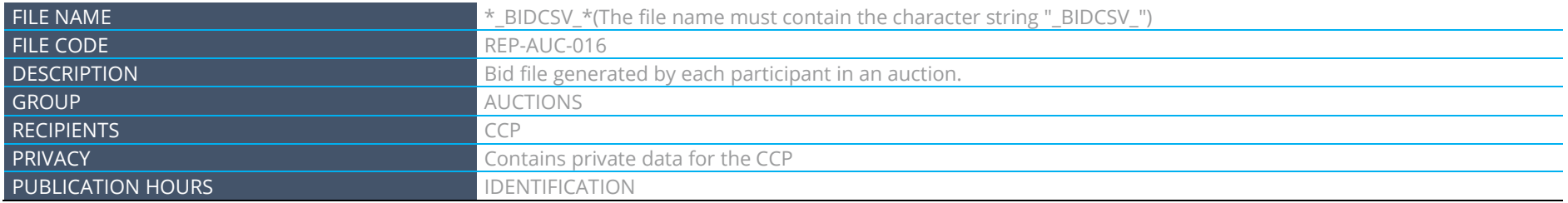

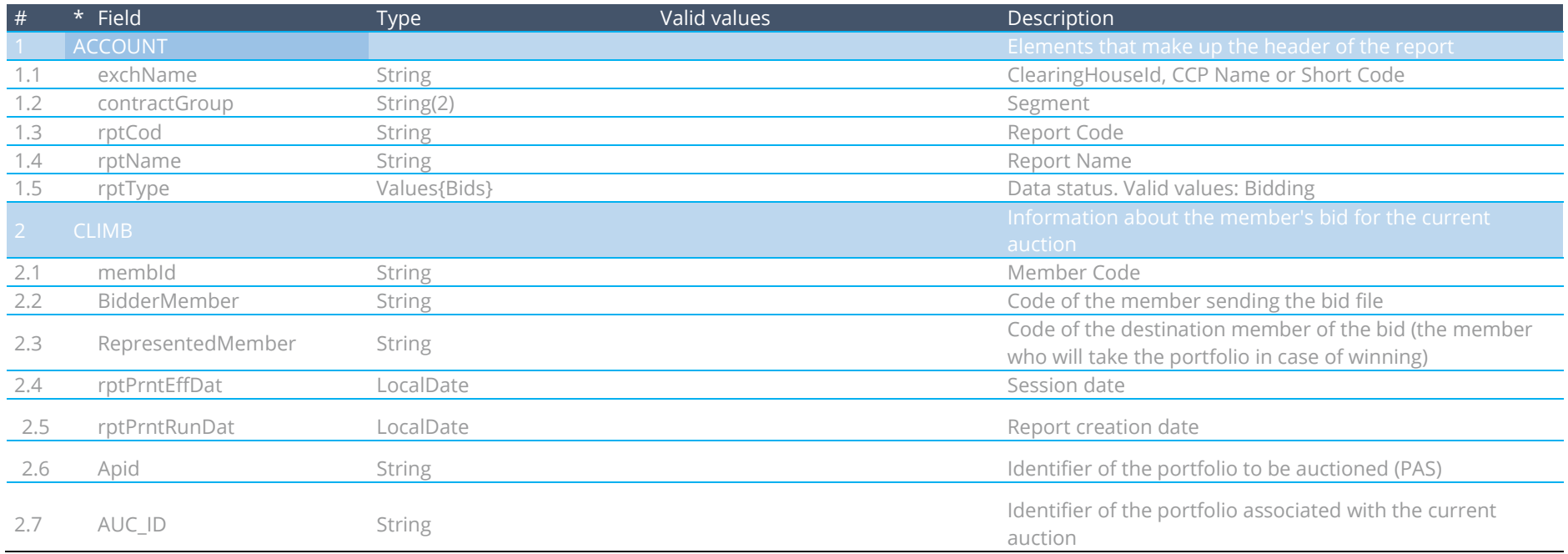

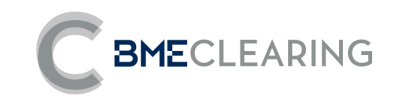

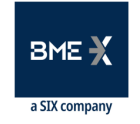

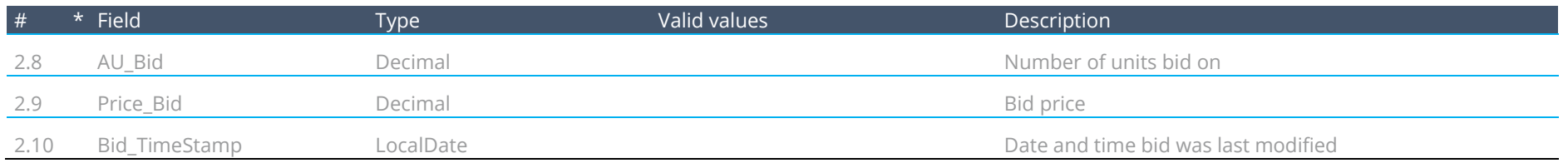

## 4 Contract codification

BME CLEARING shall refer to the contracts to be cleared in the swaps segment with the following scheme:

```
'"Product" + "Maturity" + "variable reference 1" + "variable reference 2"
```
Where:

#### Product code:

3 letters indicating the name of the product according to the following table:

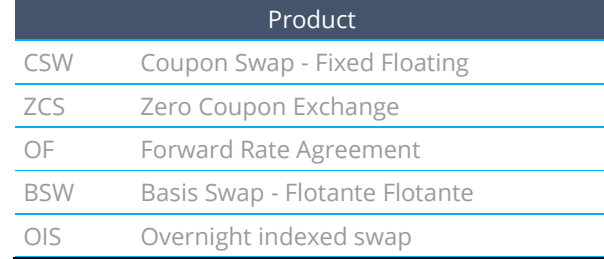

### **Expiration Code:**

2 Numbers and 1 letter, the numbers being the maturity and the letter the time period (Day, week, month or year):

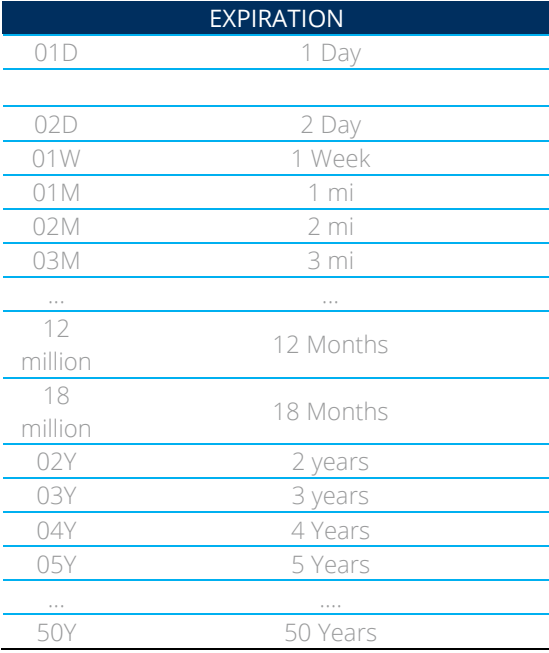

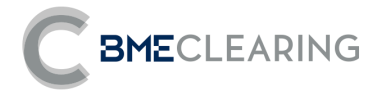

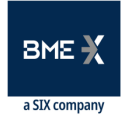

# Floating reference code:

These are the interest rates to which the variable Leg or variable Leges of the product are referenced, from the following table:

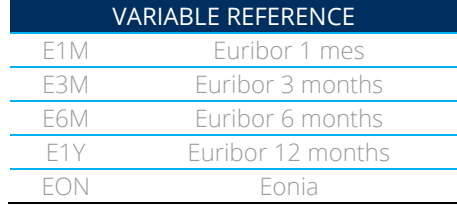

Here are several examples in this table:

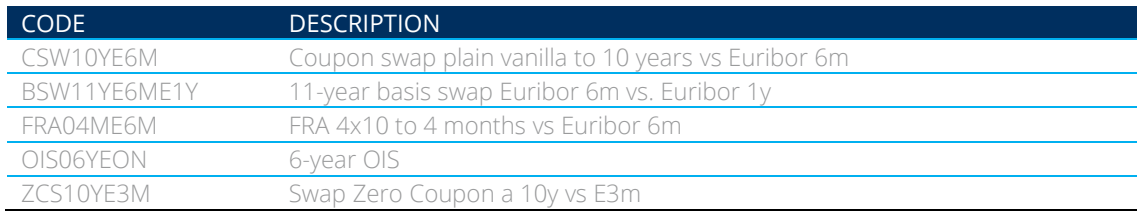

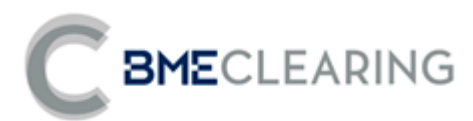

Tramontana, 2 bis 28231 Las Rozas (Madrid) [www.bmeclearing.es](http://www.bmeclearing.es/)

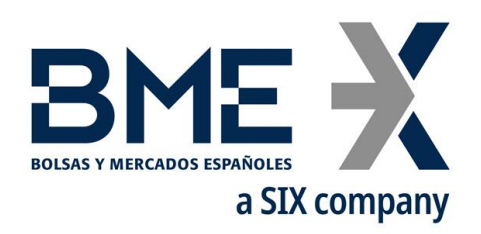

Pof Loyalty,1 Stock Exchange Palace 28014 Madrid **[www.bolsasymercados.es](http://www.bolsasymercados.es/)**

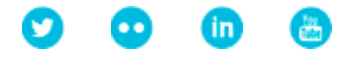